## UNIVERSIDADE FEDERAL DE UBERLÂNDIA

Sidney Ferreira de Lima

# **Estudos de métodos de esqueletização de formas 3D**

**Uberlândia, Brasil**

**2017**

## UNIVERSIDADE FEDERAL DE UBERLÂNDIA

Sidney Ferreira de Lima

## **Estudos de métodos de esqueletização de formas 3D**

Trabalho de conclusão de curso apresentado à Faculdade de Computação da Universidade Federal de Uberlândia, Minas Gerais, como requisito exigido parcial à obtenção do grau de Bacharel em Ciência da Computação.

Orientador: André Ricardo Backes

Universidade Federal de Uberlândia – UFU Faculdade de Ciência da Computação Bacharelado em Ciência da Computação

> Uberlândia, Brasil 2017

Sidney Ferreira de Lima

## **Estudos de métodos de esqueletização de formas 3D**

Trabalho de conclusão de curso apresentado à Faculdade de Computação da Universidade Federal de Uberlândia, Minas Gerais, como requisito exigido parcial à obtenção do grau de Bacharel em Ciência da Computação.

Trabalho aprovado. Uberlândia, Brasil, 02 de março de 2017:

**André Ricardo Backes** Orientador

**Professor**

**Professor**

Uberlândia, Brasil 2017

*Dedico este trabalho à toda a minha família, em especial para as minhas sobrinhas Júlia, Ana Luíza e Maria Isadora.*

## Agradecimentos

Agradeço primeiramente ao Criador por principalmente ter concedido o dom da vida, toda a realidade e todo o conhecimento, condições e oportunidades para que este trabalho possa se tornar possível, graças à Sua vontade. Agradeço a toda a minha família pelo apoio, conselhos e por estarem juntos em cada etapa desta caminhada, em especial à minha mãe, Maria Lúcia, por todo seu amor, dedicação e por ser o alicerce de minha estrutura familiar. Agradeço as minhas sobrinhas Júlia, Maria Isadora e Ana Luíza por me trazerem alegria em momentos difíceis.

Agradeço aos meus grandes amigos Eduardo, Michael e Johnatan pela motivação e pelo período de estudos para o processo seletivo da universidade, pois sem eles não estaria no curso de graduação. Agradeço ao professor orientador André Backes pelo tema, a oportunidade de trabalhar em equipe para o desenvolvimento deste projeto e por me trazer esperança em diversos momentos no decorrer do desenvolvimento do projeto.

*"Se não puder voar, corra. Se não puder correr, ande. Se não puder andar, rasteje, mas continue em frente de qualquer jeito."* Martin Luther King Jr

# Resumo

Este projeto apresenta um estudo sobre métodos de esqueletização de objetos tridimensionais. O processo de esqueletização busca extrair de um objeto 3D o seu esqueleto, que pode ser definido como uma estrutura curva semelhante a um grafo e capaz de descrever a topologia deste objeto de maneira simples e compacta. Esta estrutura possui diversas aplicações como animação na área de computação gráfica, comparação entre objetos com o objetivo de medir similaridade, segmentação de objetos e até mesmo reconstituição da superfície do objeto 3D.

**Palavras-chave**: Objetos 3D, esqueletização, Descritor de Formas, Malhas, Nuvem de pontos.

# Lista de ilustrações

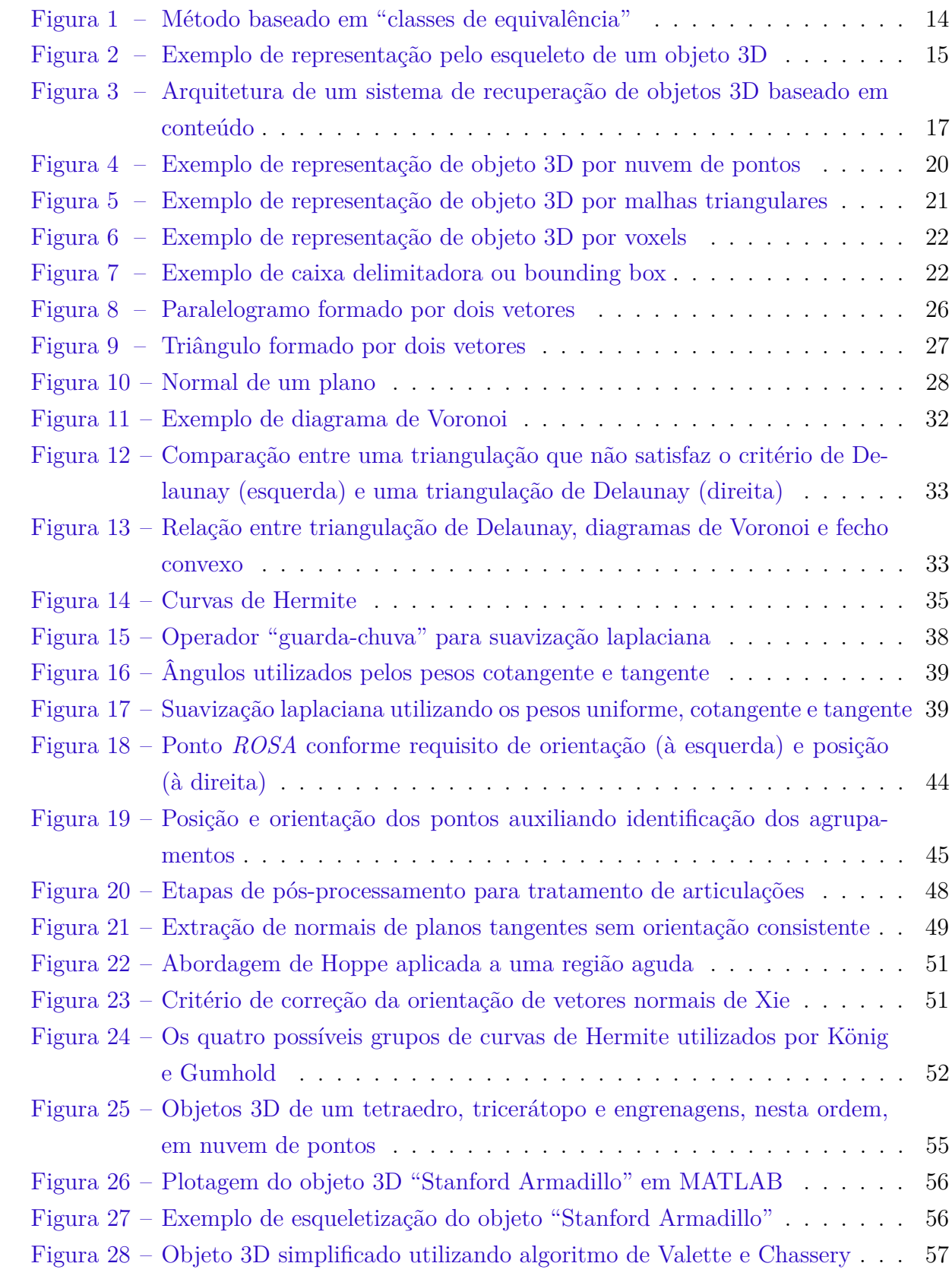

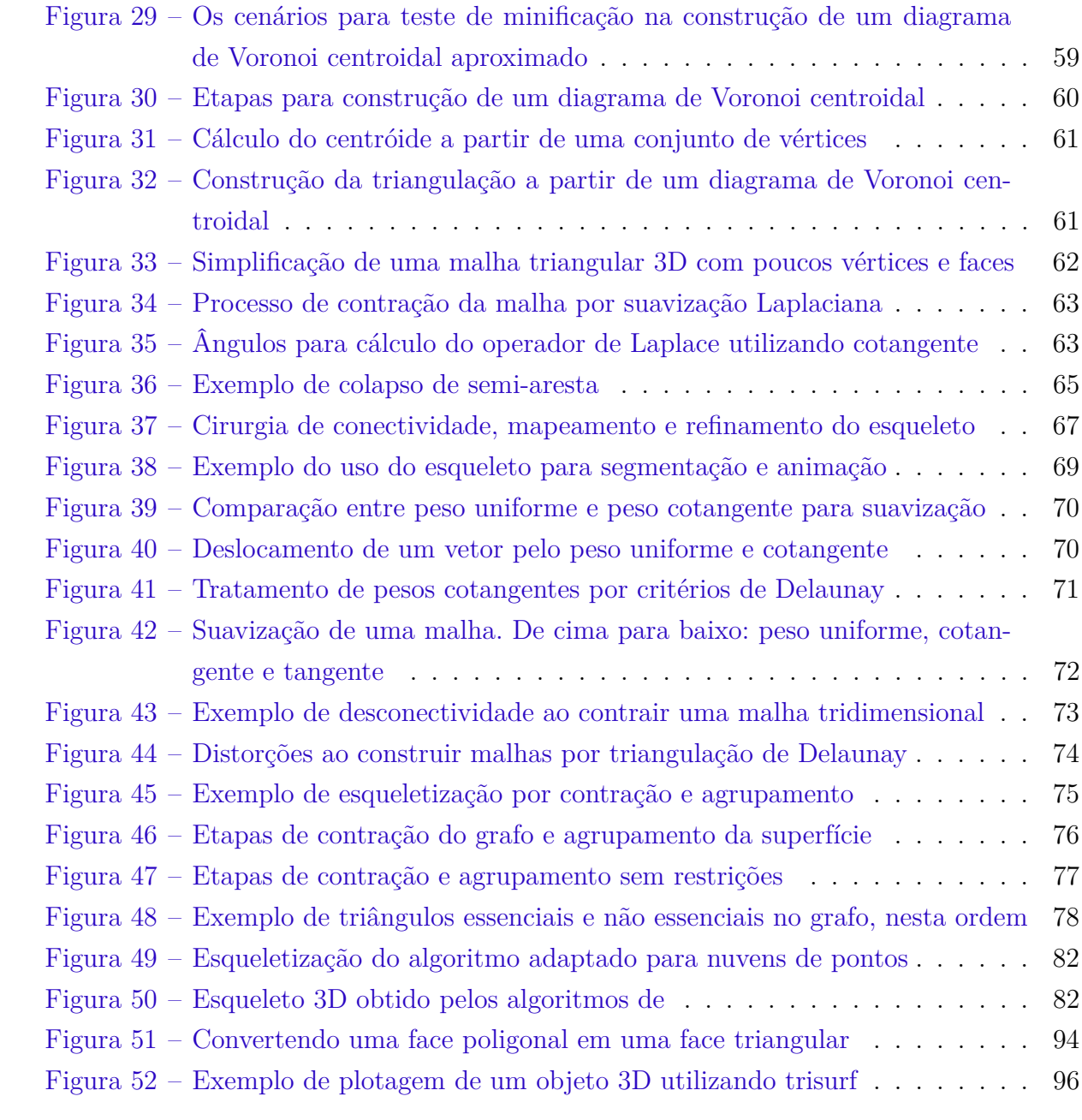

# Lista de tabelas

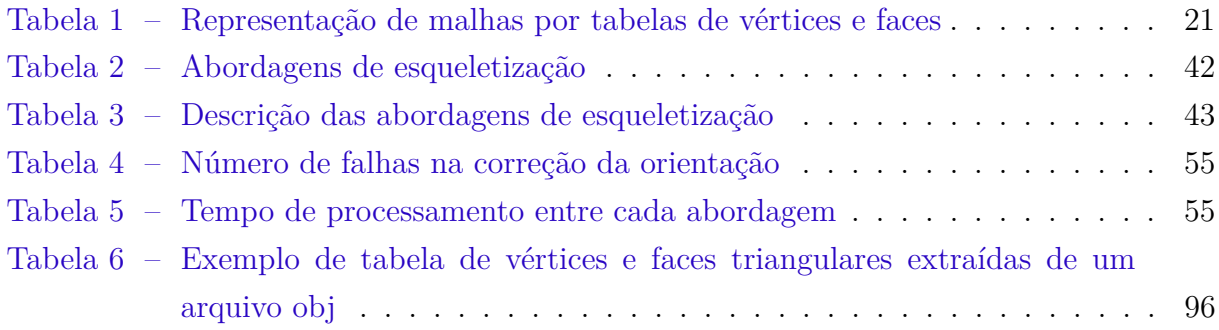

# Lista de abreviaturas e siglas

- 2D Bidimensional ou duas dimensões
- 3D Tridimensional ou três dimensões
- CAD *Computer-Aided Design*
- CAE *Computer-Aided Engineering*
- CAM *Computer-Aided Manufacturing*

# Sumário

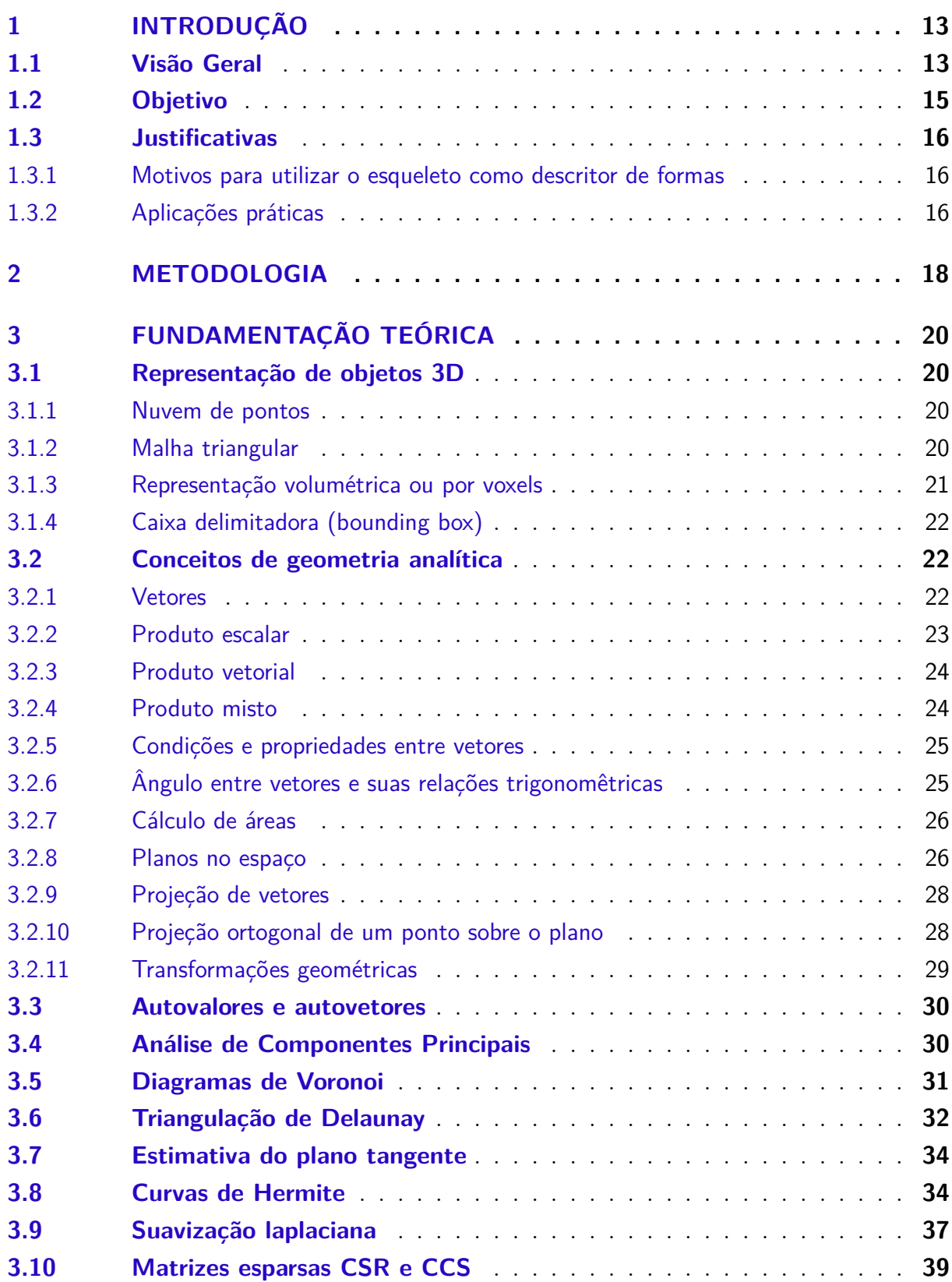

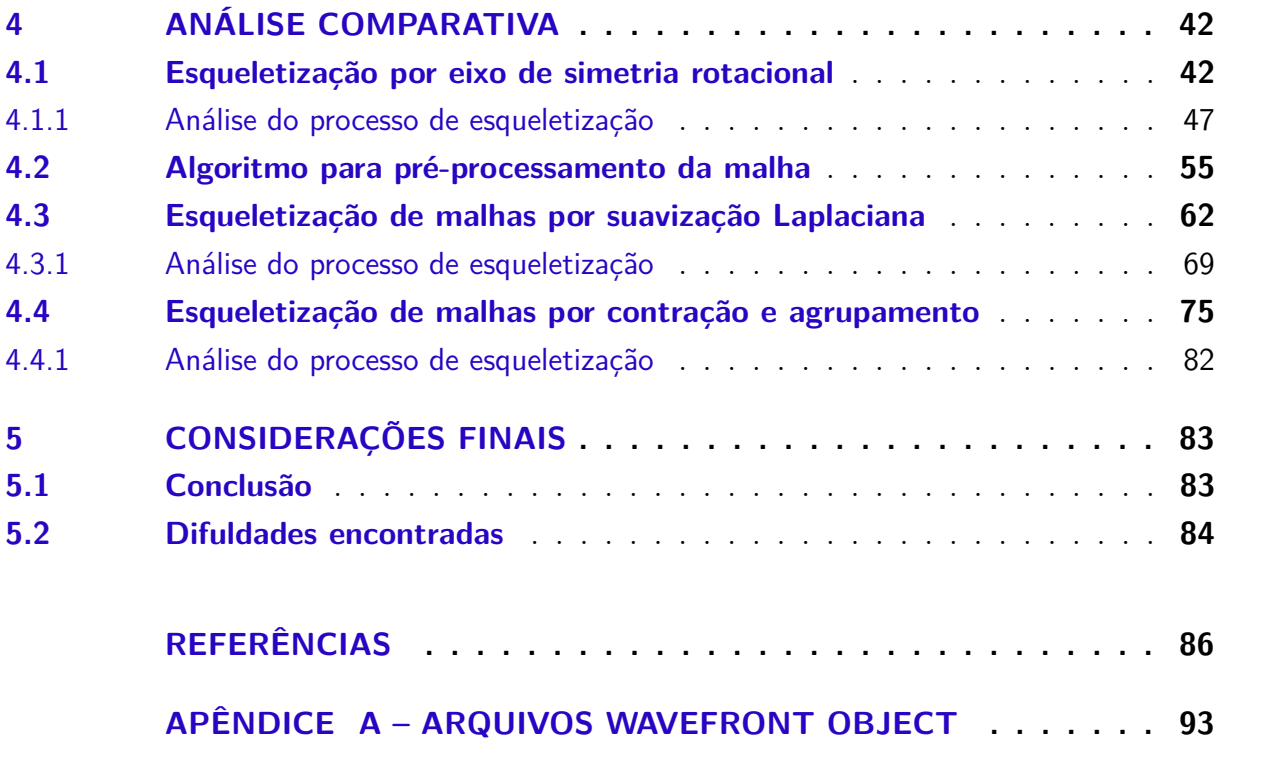

## <span id="page-13-0"></span>1 Introdução

### <span id="page-13-1"></span>1.1 Visão Geral

A modelagem e processamento de malhas e superfícies tridimensionais possui diversas aplicações graças à sua capacidade de modelar fielmente objetos do mundo real. Juntamente com a potencial capacidade computacional presente em computadores atuais e com ferramentas de modelagem mais avançadas, modelos 3D podem ser facilmente criados e manipulados sem a necessidade de equipamentos avançados. Muitos modelos profissionais relacionados a várias áreas (como na Biologia, Medicina, Química ou Robótica) estão disponíveis em volume crescente através da Internet [\(YANG; LIN; ZHANG,](#page-92-0) [2007\)](#page-92-0). Google 3D Warehouse  $\frac{1}{1}$  $\frac{1}{1}$  $\frac{1}{1}$  e TurboSquid  $\frac{2}{1}$  $\frac{2}{1}$  $\frac{2}{1}$  são exemplos de sites contendo modelos profissionais de vários objetos [\(OVSJANIKOV et al.,](#page-90-0) [2011\)](#page-90-0).

Várias são as aplicações em que objetos 3D podem ser utilizados de modo geral. Aplicações CAD, CAE e CAM tem auxiliado profissionais como engenheiros, arquitetos, designers na modelagem 2D e 3D de produtos nos diversos setores, dentre eles na indústria automotiva, arquitetura, construção naval [\(MODERNA,](#page-90-1) [2016\)](#page-90-1). Com o uso de impressoras 3D é possível através de modelos tridimensionais produzir de modelos de brinquedos a protótipos complexos e próteses médicas [\(TECMUNDO,](#page-91-0) [2013\)](#page-91-0). O processo de digitalização 3D (o uso de digitalizadores para obter modelos tridimensionais através de objetos do mundo real) tem demonstrado eficácia no desenvolvimento de produtos industriais, tendo como exemplo de aplicação a etapa de inspeção 3D no final do desenvolvimento, na qual consegue-se comparar o modelo desenvolvido em CAD com o modelo digitalizado do produto final [\(ENGENHARIA,](#page-87-0) [2012\)](#page-87-0). O trabalho de [Levoy et al.](#page-89-0) [\(2000\)](#page-89-0) descreve um sistema para digitalização no qual foi utilizado para escanear dez estátuas de Michelangelo.

Algumas aplicações utilizam apenas informações extraídas de um objeto 3D em uma representação simples e compacta, chamada de **descritor de formas**. Esta representação possibilita economia em armazenamento e maior desempenho computacional para os algoritmos que a utiliza. Também é desejado que esta informação não seja sensível a variações do modelo 3D original, tais como escala, rotação e translação [\(PAPADAKIS et al.,](#page-90-2) [2008\)](#page-90-2). O tipo de representação pode afetar a performance ou a precisão de um algoritmo. No caso de uma aplicação de recuperação de objetos 3D com base no conteúdo, a escolha de um descritor de formas afeta como será realizada a etapa de comparação entre dois objetos pelo fato desta etapa depender de como o descritor de formas está representado [\(YANG; LIN; ZHANG,](#page-92-0) [2007\)](#page-92-0).

<span id="page-13-2"></span><sup>1</sup> Link para Google 3D Warehouse: <https://3dwarehouse.sketchup.com/>

<span id="page-13-3"></span><sup>2</sup> Link para TurboSquid: <http://www.turbosquid.com/>

O processo para extrair informações relevantes de um objeto 3D e representá-lo por meio de um descritor de formas é denominado **extração de características**. Os métodos para extração de características podem ser classificados em quatro categorias, sendo estes [\(YANG; LIN; ZHANG,](#page-92-0) [2007\)](#page-92-0):

1. **Métodos baseados na análise da geometria global**: estes métodos analisam diretamente características da geometria global de um objeto 3D. Estes métodos necessitam previamente de algoritmos semelhantes à analise de componentes principais (PCA ou ACP) para normalizar a forma, além de possuírem alto custo computacional e de armazenamento. Conforme apresentado por [Kolonias et al.](#page-88-0) [\(2005\)](#page-88-0), a razão do aspecto (razão entre largura e altura da caixa de contorno do objeto 3D [\(FLORES,](#page-87-1) [2012\)](#page-87-1)) e ângulos tridimensionais de vértices ou arestas são alguns dos exemplos de descritores mais simples e diretos, porém limitados ao caracterizar a forma. Outro exemplo é apresentado por [Vranic](#page-92-1) [\(2004\)](#page-92-1) ao propor uma representação geométrica baseada no raio, onde são definidos vetores de distância da origem até a superfície da malha. O descritor proposto por [Suzuki, Kato e Otsu](#page-91-1) [\(2000\)](#page-91-1) se baseia em "classes de equivalência". Nesta abordagem o objeto 3D é particionado em uma grade onde, para cada célula da grade, calcula-se o numero de vértices. Cada conjunto de células que contém características em comum (como número de vértices) define uma classe de equivalência. Depois constrói um vetor de características com propriedades da classe de equivalência (por exemplo o número de vértices) (Figura [1\)](#page-14-0).

<span id="page-14-0"></span>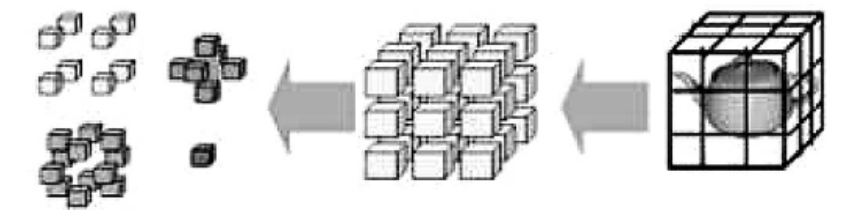

Figura 1 – Método baseado em "classes de equivalência" Fonte: [Suzuki, Yaginuma e Sugimoto](#page-91-2) [\(2003\)](#page-91-2)

2. **Métodos baseados em funções de mapeamento**: estes métodos definem uma função de mapeamento entre o objeto 3D e um determinado domínio. Tal abordagem tem como vantagem menor complexidade computacional e em armazenamento, resultando em um descritor mais compacto. Todavia, resulta em muita perda de informação do objeto 3D original devido à restrição do processo de mapeamento. A forma do objeto 3D pode, por exemplo, ser mapeada em uma série de funções esféricas, não necessitando de normalização das coordenadas canônicas para gerar características invariantes. Métodos neste domínio supõe, de forma geral, que o modelo possua topologia válida (malhas) ou volume explícito (volumétricos), além de

ser um processo complexo e com alto custo computacional. [Horn](#page-88-1) [\(1984\)](#page-88-1) propõe um mapeamento que relaciona um ponto da superfície do objeto 3D com o ponto na esfera gaussiana por busca de pares de pontos que possuem mesmo vetor normal. Outra abordagem procura mapear projeções de um objeto 3D em diversas visões em planos 2D. Alguns exemplos são a proposta de [\(VRANIC,](#page-92-1) [2004\)](#page-92-1), onde as características são extraídas por projetar o objeto 3D nos planos XY, XZ e YZ e calcular a densidade espectral de Fourier dos pontos igualmente espaçados em distância e ângulo do contorno para cada projeção.

- 3. **Métodos baseados nas propriedades estatísticas**: estes métodos utilizam propriedades estatísticas dos objetos 3D. Dentre estas temos os momentos [\(CANTE-](#page-87-2)[RAKIS,](#page-87-2) [1999\)](#page-87-2) e os histogramas [\(ASHBROOK et al.,](#page-86-1) [1995\)](#page-86-1).
- 4. **Métodos baseados em análise topológica**: estes métodos fazem uso da representação topológica do objeto. Tal representação possui uma estrutura semelhante a um grafo, o qual contém informações relacionadas à topologia, isto é, como os vértices, arestas e superfícies estão interligadas [\(YANG; LIN; ZHANG,](#page-92-0) [2007\)](#page-92-0). Exemplo de representação é o esqueleto do objeto 3D (Figura [2\)](#page-15-0).

<span id="page-15-0"></span>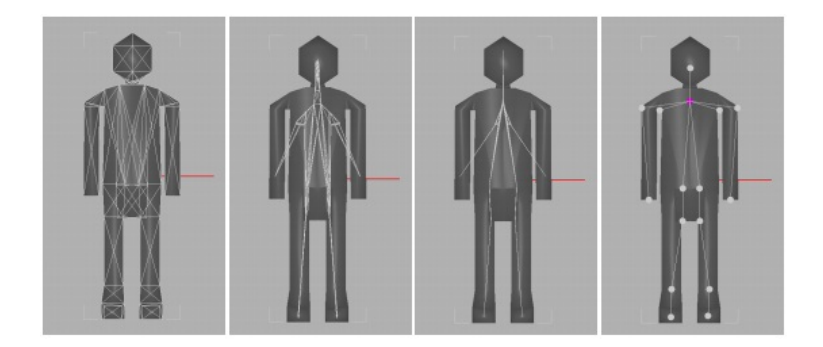

Figura 2 – Exemplo de representação pelo esqueleto de um objeto 3D Fonte: [Madaras](#page-89-1) [\(2013\)](#page-89-1)

### <span id="page-15-1"></span>1.2 Objetivo

Este trabalho tem como objetivo apresentar um estudo sobre algoritmos de esqueletização de objetos tridimensionais, focando nos métodos utilizados para a extração do esqueleto de objetos 3D representados por **nuvem de pontos** ou **malhas triangulares**. Neste trabalho é realizada a análise das duas publicações mais referenciadas na literatura: a publicação de [Tagliasacchi, Zhang e Cohen-Or](#page-91-3) [\(2009\)](#page-91-3) para nuvem de pontos e a publicação de [Au et al.](#page-86-2) [\(2008\)](#page-86-2) para malhas triangulares. Além disto, este trabalho também apresenta o método de esqueletização proposto por [Jiang et al.](#page-88-2) [\(2013\)](#page-88-2) e um algoritmo para simplificação de malhas triangulares proposto por [Valette e Chassery](#page-92-2) [\(2004\)](#page-92-2). Em cada análise, este trabalho propõe mostrar quais as vantagens e desvantagens encontradas em cada método e buscar apresentar meios de solucionar alguma das desvantagens encontradas.

## <span id="page-16-1"></span><span id="page-16-0"></span>1.3 Justificativas

#### 1.3.1 Motivos para utilizar o esqueleto como descritor de formas

O esqueleto de um objeto 3D é uma representação intuitiva e natural devido ao seu nível mais elevado de representação e proximidade a nossa visualização [\(YANG; LIN;](#page-92-0) [ZHANG,](#page-92-0) [2007\)](#page-92-0). Métodos que fazem uso do esqueleto do objeto 3D como descritor de formas possuem vantagens em relação a métodos baseados no contorno ou superfície do objeto devido ao esqueleto não ser tão sensível à variabilidades estruturais ou de articulação [\(YANG et al.,](#page-92-3) [2007\)](#page-92-3), isto é, alterações sutis no contorno ou superfície da forma de um objeto não impactuam diretamente na sua topologia.

#### <span id="page-16-2"></span>1.3.2 Aplicações práticas

Devido à sua importância e variedade de aplicações para objetos 3D, existe uma quantidade crescente de modelos tridimensionais em base de dados disponíveis na Internet. Exemplos de repositórios são National Design Repository<sup>[3](#page-16-3)</sup> para modelos CAD e Protein Data Bank [4](#page-16-4) para modelos biológicos [\(TANGELDER; VELTKAMP,](#page-91-4) [2008\)](#page-91-4). Com este cenário, surge a necessidade de motores de busca para objetos 3D, os quais ainda estão em sua fase inicial. A maioria dos sites permitem a busca apenas através de palavras-chave. Tais abordagens não possuem muita eficácia, podendo gerar ambiguidades. Além disto, é dificil representar características do modelo desejado através de uma consulta de texto. Para estas questões é considerável uma abordagem utilizando recuperação com base em conteúdo [\(YANG; LIN; ZHANG,](#page-92-0) [2007\)](#page-92-0).

Recuperação de objetos 3D com base no conteúdo é uma abordagem que baseia-se nos atributos do objeto 3D (como a forma, cor, textura) para recuperação, reconhecimento e combinação de modelos tridimensionais. Estes conceitos não estão limitados a motores de busca, podendo ser aplicados em computação visual, computação gráfica, modelagem geométrica, reconhecimento de padrões, biologia molecular e assim por diante [\(YANG;](#page-92-0) [LIN; ZHANG,](#page-92-0) [2007\)](#page-92-0).

Em todo processo de recuperação baseada em conteúdo encontra-se os passos de extração de características e comparação. A extração de características consiste em obter atributos descritivos do objeto de consulta, tais como forma, cor, textura e outros;

<span id="page-16-3"></span><sup>3</sup> Link para Natural Design Repository: <http://edge.cs.drexel.edu/repository/>

<span id="page-16-4"></span><sup>4</sup> Link para Protein Data Bank: <http://www.rcsb.org>

enquanto a comparação é dada por obter atributos extraídos de dois objetos distintos e medir sua semelhança [\(YANG; LIN; ZHANG,](#page-92-0) [2007\)](#page-92-0).

[Yang, Lin e Zhang](#page-92-0) [\(2007\)](#page-92-0) apresentam um estudo sobre recuperação com base em conteúdo de objetos tridimensionais (Figura [3\)](#page-17-0). Segundo os autores, existem quatro etapas principais que geralmente serão encontradas neste tipo de sistema:

- 1. **Normalização**: consiste em normalizar um objeto 3D quanto à variações de escala, translação, rotação e reflexão. O objetivo é assegurar que as variações nos objetos 3D não interfiram nas etapas de extração de características e comparação, atribuindo um padrão destas variações a todos os objetos.
- 2. **Extração de características**: processo no qual são utilizados métodos para extrair informações necessárias para a etapa de comparação entre objetos. Tais métodos retornam uma representação do objeto capaz de descrevê-lo de forma mais simples e compacta. Tal representação pode ser determinada como **descritor de formas**, segundo [Papadakis et al.](#page-90-2) [\(2008\)](#page-90-2).
- 3. **Comparação**: tem como objetivo medir a similariade entre objetos tridimensionais utilizando a representação resultante do processo de extração de características, retornando os resultados em ordem de acordo com o grau de similaridade com cada modelo comparado.
- 4. **Representação das consultas e interface com o usuário** mecanismo no qual o usuário poderá realizar buscas por modelos tridimensionais com base no conteúdo.

<span id="page-17-0"></span>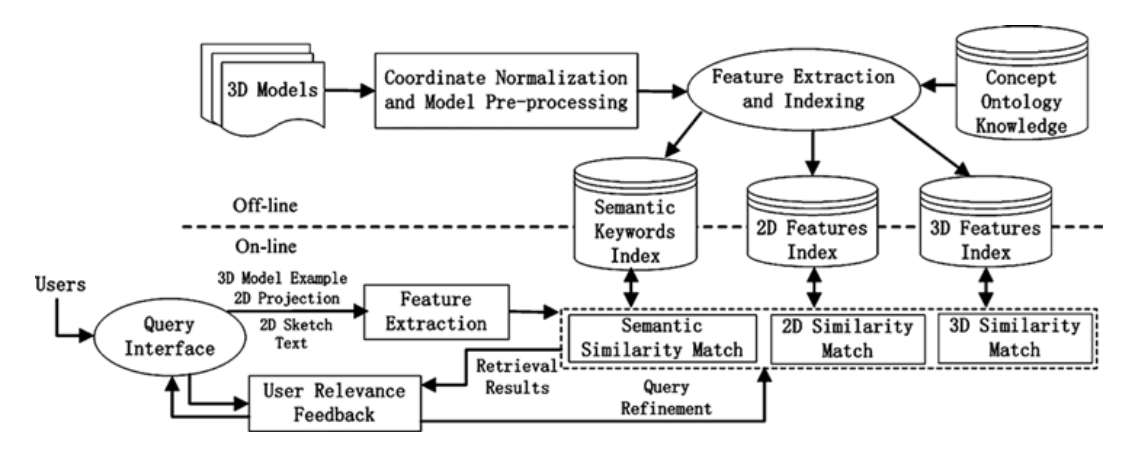

Figura 3 – Arquitetura de um sistema de recuperação de objetos 3D baseado em conteúdo Fonte: [Yang, Lin e Zhang](#page-92-0) [\(2007\)](#page-92-0)

# <span id="page-18-0"></span>2 Metodologia

Este trabalho tem como objetivo apresentar um estudo sobre métodos de esqueletização de objetos 3D. Apesar de existirem diversas formas de representar um objeto 3D, este projeto possui foco em abordagens que utilizam **nuvem de pontos** e **malhas triangulares** como representação do objeto tridimensional de entrada. Outras abordagens utilizam **voxels** como representação do objeto 3D de entrada mas não são tratadas neste trabalho.

Muitos algoritmos utilizados no processamento de objetos tridimensionais utilizam cálculos relacionados à geometria analítica, álgebra linear, estatística ou cálculo diferencial e integral. Para que seja possível implementar métodos para realizar estes cálculos, é preciso utilizar os algoritmos de cálculo numérico correspondentes. Entretanto, algoritmos utilizados em cálculo numérico, ao serem implementados, podem produzir erros em seu resultado se estes forem comparados com aqueles retornados utilizando uma abordagem analítica [\(GUIDI,](#page-88-3) [2014\)](#page-88-3). Portanto é preciso um ambiente confiável para que cálculos mais complexos possam ser efetuados.

Para efetuar cálculos complexos, geralmente utiliza-se a linguagem e ambiente de desenvolvimento MATLAB<sup>[1](#page-18-1)</sup>. Através dela, é possível desenvolver algoritmos envolvendo cálculos utilizando funcionalidades fornecidas pela linguagem. Além disso, é possível realizar plotagens gráficas em até três dimensões. A linguagem possui alto nível de abstração, o que agiliza o processo de desenvolvimento pela simplicidade. Isto é uma vantagem ao ser comparada com linguagens de nível mais baixo de abstração, como a linguagem C.

Apesar de sua simplicidade, a linguagem MATLAB não possui um alto desempenho. [Aruoba e Fernández-Villaverde](#page-86-3) [\(2014\)](#page-86-3) fizeram um estudo de comparação entre as linguagens C++, Fortran, Java, Julia, Python, Matlab, Mathematica e R. Segundo o autor, um programa em Matlab possui tempo de execução em torno de 9 a 11 vezes mais lento que um programa em C++. Embora este tempo seja bem melhor comparado a um programa escrito em Python (45 vezes mais lento que C++) ou escrito em R (475 a 491 vezes mais lento que C++) [\(ARUOBA; FERNáNDEZ-VILLAVERDE,](#page-86-3) [2014\)](#page-86-3), seria melhor se fosse possível desenvolver de modo mais eficiente em um ambiente mais confiável para cálculos numéricos.

A linguagem MATLAB apresenta técnicas para optimizar o tempo de execução pelo modo que um programa é escrito [\(MATHWORKS,](#page-89-2) [2016e\)](#page-89-2). Conforme [MathWorks](#page-89-3) [\(2016g\)](#page-89-3), a linguagem é otimizada quando realiza operações envolvendo matrizes e vetores ao invés de comandos para iterações como *for* ou *while*. Além disto, felizmente,

<span id="page-18-1"></span><sup>1</sup> Link para mais informações sobre MATLAB: <http://www.mathworks.com/products/matlab/>

este ambiente disponibiliza uma API denominada **MEX**, no qual é possível programar funções em MATLAB utilizando linguagem C ou C++ [\(MATHWORKS,](#page-89-4) [2016b\)](#page-89-4). Desta forma é possível desenvolver funcionalidades em uma linguagem com maior desempenho computacional que o MATLAB [\(ARUOBA; FERNáNDEZ-VILLAVERDE,](#page-86-3) [2014\)](#page-86-3).

A vantagem de desenvolver utilizando **MEX** é a possibilidade de invocar métodos da linguagem MATLAB (tais como svd() para o cálculo da decomposição por valores singulares) pelo programa escrito em C através da função mexCallMATLABWithTrap fornecida por esta API[\(MATHWORKS,](#page-89-5) [2016c\)](#page-89-5). No entanto, a chamada de funções da linguagem MATLAB através da API MEX pode reduzir o desempenho do programa [\(ALTMAN,](#page-86-4) [2014\)](#page-86-4). Uma solução para isto seria desenvolver em C os métodos numéricos necessários, os quais podem ser encontrados no livro Numerical Recipes<sup>[2](#page-19-0)</sup>.

Neste trabalho é utilizado o ambiente de desenvolvimento MATLAB para plotagem gráfica dos modelos tridimensionais e cálculos numéricos. Os algoritmos são desenvolvidos utilizado linguagem C através da API MEX, a qual utiliza a função mexCallMATLABWithTrap desta API para chamar funções nativas do MATLAB com tratamento de exceções. Os objetos 3D de entrada são obtidos através de arquivos Wavefront OBJ, os quais contém informações de vértices e faces do objeto [\(BOURKE,](#page-87-3) [2016\)](#page-87-3).

<span id="page-19-0"></span><sup>2</sup> Link para Numerical Recipes: <http://numerical.recipes/>

## <span id="page-20-1"></span>3 Fundamentação Teórica

### <span id="page-20-2"></span>3.1 Representação de objetos 3D

Para realizar adequadamente o processamento digital tanto para imagens 2D quanto para objetos 3D, é necessário o conhecimento de como esta imagem é representada e, portanto, como estes dados estão estruturados. Esta seção apresentará as principais formas de representar objetos tridimensionais.

#### <span id="page-20-3"></span>3.1.1 Nuvem de pontos

Uma nuvem de pontos (Figura [4\)](#page-20-0) é um conjunto de pontos multidimensionais. No caso de uma nuvem de pontos 3D, trata-se de pontos tridimensionais, onde cada um destes representam os eixos de coordenadas X, Y e Z [\(POINTCLOUD.ORG,](#page-90-3) [2011\)](#page-90-3).

<span id="page-20-0"></span>Equipamentos para escaneamento a laser 3D, tais como LS3D  $^{-1}$  $^{-1}$  $^{-1}$  utilizam esta representação para os objetos capturados [\(FRANçA,](#page-87-4) [2013\)](#page-87-4).

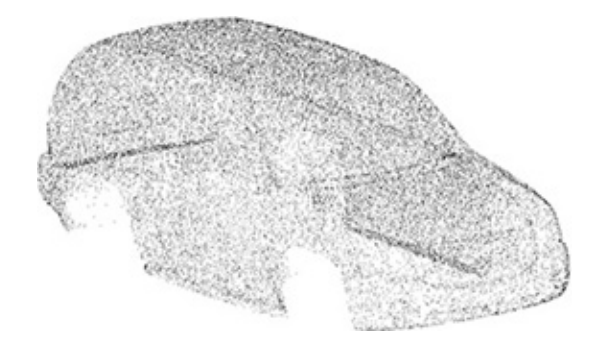

Figura 4 – Exemplo de representação de objeto 3D por nuvem de pontos Fonte: [ShapeQuest](#page-91-5) [\(1999\)](#page-91-5)

#### <span id="page-20-4"></span>3.1.2 Malha triangular

Segundo [Botsch et al.](#page-86-5) [\(2006\)](#page-86-5), uma **malha triangular** ℳ (Figura [5\)](#page-21-0) é um tipo de representação da superfície de um objeto 3D o qual é constituído de componentes geométricos e topológicos. De acordo com o mesmo autor, cada componente é definida da seguinte forma:

1. **Topologia**: consiste de um conjunto de vértices  $V = \{v_1, \ldots, v_n\}$  e um conjunto de faces triangulares  $\mathcal{F} = \{f_1, \ldots, f_m\}$ . Cada face  $f_i \in \mathcal{V}^3$  é uma 3-tupla contendo três vértices de  $V$  distintos entre si. Para representar a conectividade entre os vértices,

<span id="page-20-5"></span><sup>1</sup> Link para LS3D - Laser Scanner 3D: <http://www.ss-ls3d.com.br/index.html>

pode-se definir um conjunto de arestas  $\mathcal{E} = \{f_1, \ldots, f_e\}$  da malha, onde cada aresta  $f_i$  ∈  $V^2$  é uma 2-tupla contendo o vértice de origem e de destino.

<span id="page-21-0"></span>2. **Geometria**: consiste em um conjunto de posições do vértice no espaço tridimensional  $\mathcal{P} = \{p_1, \ldots, p_n\}$ , onde cada  $p_i = (x_{v_i}, y_{v_i}, z_{v_i}) \in \mathbb{R}^3$  corresponde à posição do vértice  $v_i \in \mathcal{V}$  no espaço.

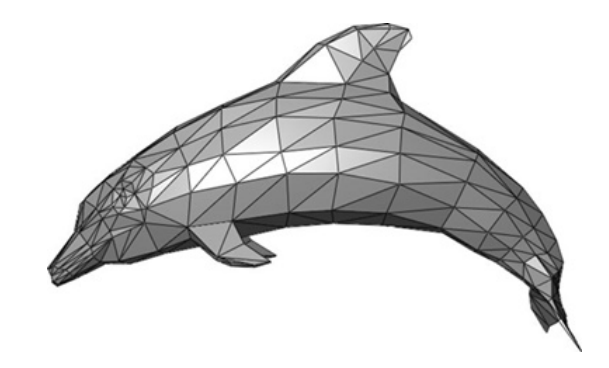

Figura 5 – Exemplo de representação de objeto 3D por malhas triangulares Fonte: [Power](#page-90-4) [\(2012\)](#page-90-4)

<span id="page-21-1"></span>A estrutura de dados para uma malha triangular pode ser construída utilizando uma tabela para a posição dos vértices no espaço e uma tabela de faces, onde cada face armazena o índice de cada um dos três vértices que a compõe (Tabela [1\)](#page-21-1).

| Tabela de vértices |                 |  |
|--------------------|-----------------|--|
| $\mathbf{V}_1$     | $x_1, y_1, z_1$ |  |
| $\mathbf{V_{2}}$   | $x_2, y_2, z_2$ |  |
| $V_{3}$            | $x_3, y_3, z_3$ |  |
| $V_4$              | $x_4, y_4, z_4$ |  |
| V <sub>5</sub>     | $x_5, y_5, z_5$ |  |

(a) Tabela da Vértices

| Tabela de faces     |                 |  |
|---------------------|-----------------|--|
| ${\bf F}_1$         | $V_1, V_2, V_3$ |  |
| ${\bf F_2}$         | $V_2, V_4, V_3$ |  |
| $\mathrm{F}_3$      | $V_2, V_5, V_4$ |  |
| (b) Tabela da Faces |                 |  |

Tabela 1 – Representação de malhas por tabelas de vértices e faces

#### <span id="page-21-2"></span>3.1.3 Representação volumétrica ou por voxels

Um **voxel** (Figura [6\)](#page-22-0) constitui de uma unidade (ou célula) em uma grade uniforme, sendo análogo ao conceito de **pixel** em imagens 2D [\(FUNKHOUSER,](#page-88-4) [2002\)](#page-88-4). Para uma imagem 3D binária, cada voxel podem ser representados por apenas um bit indicando se pertence ou não ao objeto 3D [\(XIE; THOMPSON; PERUCCHIO,](#page-92-4) [2003\)](#page-92-4).

Segundo [Xie, Thompson e Perucchio](#page-92-4) [\(2003\)](#page-92-4), objetos 3D representado por voxels são armazenados em uma matriz tridimensional. Outras abordagens utilizam uma octree no lugar de uma matriz para a representação [\(LAINE; KARRAS,](#page-88-5) [2010\)](#page-88-5).

<span id="page-22-0"></span>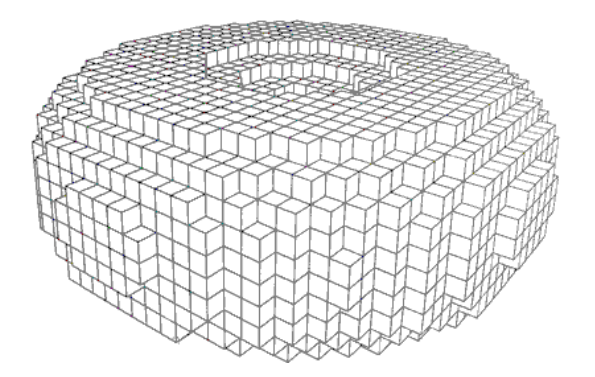

Figura 6 – Exemplo de representação de objeto 3D por voxels Fonte: [Funkhouser](#page-88-4) [\(2002\)](#page-88-4)

#### <span id="page-22-2"></span>3.1.4 Caixa delimitadora (bounding box)

<span id="page-22-1"></span>A **caixa delimitadora** ou *bounding box* (Figura [7\)](#page-22-1) é uma estrutura em formato de caixa que define os limites do objeto 3D nos eixos X, Y e Z [\(ERSOY,](#page-87-5) [2010\)](#page-87-5).

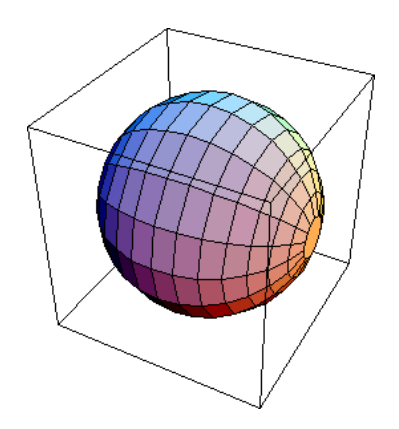

Figura 7 – Exemplo de caixa delimitadora ou bounding box Fonte: [Ersoy](#page-87-5) [\(2010\)](#page-87-5) adaptada pelo autor

## <span id="page-22-3"></span>3.2 Conceitos de geometria analítica

#### <span id="page-22-4"></span>3.2.1 Vetores

Segundo [Venturi](#page-92-5) [\(2015\)](#page-92-5), define-se vetor como "um conjunto de todos os segmentos orientados de mesma direção, de mesmo sentido e de mesmo comprimento". Dado dois pontos A e B, determina-se um vetor *⃗* de origem no ponto A e destino no ponto B como:

$$
\vec{v} = B - A \tag{3.1}
$$

Seja  $\vec{i} = (1, 0, 0), \vec{j} = (0, 1, 0)$  e  $\vec{k} = (0, 0, 1)$  vetores da base canônica no  $\mathbb{R}^3$ . O vetor  $\vec{u} = (x_1, y_1, z_1)$  é expresso pela seguinte combinação linear [\(STEINBRUCH; WINTERLE,](#page-91-6) [1987a\)](#page-91-6):

$$
\vec{v} = x_1 \vec{i} + y_1 \vec{j} + z_1 \vec{k} \tag{3.2}
$$

Em [Steinbruch e Winterle](#page-91-6) [\(1987a\)](#page-91-6) pode-se encontrar as seguintes definições:

∙ O **módulo** ou norma [\(VENTURI,](#page-92-5) [2015\)](#page-92-5) de um vetor *⃗*, expresso pela notação |*⃗*|, é o seu comprimento. Considerando que  $\vec{v} = (x_1, y_1, z_1)$  está no  $\mathbb{R}^3$ , o módulo é calculado através da equação:

$$
|\vec{v}| = \sqrt{x_1^2 + y_1^2 + z_1^2} \tag{3.3}
$$

- Dois vetores  $\vec{u} = (x_1, y_1, z_1)$  e  $\vec{u} = (x_2, y_2, z_2)$  são **iguais** se, e somente se, possuírem mesma direção, sentido e módulo. Em outras palavras, se  $x_1 = x_2, y_1 = y_2$  e  $z_1 = z_2$ .
- ∙ O vetor cujo módulo é zero é denominado **vetor nulo**. É expresso pela notação *⃗*0.
- ∙ Dado o vetor *⃗*, o **vetor oposto** *⃗* = −*⃗* é um vetor de mesmo módulo e direção de  $\vec{v}$ , porém em sentidos opostos.
- ∙ O vetor no qual |*⃗*| = 1 é denominado **vetor unitário**.
- ∙ O **versor** *⃗* de um vetor não nulo *⃗* é um vetor unitário que possui mesmo sentido e direção de *⃗*. É calculado através da equação:

$$
\vec{u} = \frac{\vec{v}}{|\vec{v}|} \tag{3.4}
$$

- ∙ Dois vetores são **colineares** se possuem a mesma direção.
- ∙ Três ou mais vetores são **coplanares** se pertencem a um mesmo plano.

#### <span id="page-23-0"></span>3.2.2 Produto escalar

<span id="page-23-1"></span>Conforme [Steinbruch e Winterle](#page-91-6) [\(1987a\)](#page-91-6), o **produto escalar** ou **produto interno**[\(VENTURI,](#page-92-5) [2015\)](#page-92-5) de dois vetores  $\vec{u} = (x_1, y_1, z_1)$  e  $\vec{v} = (x_2, y_2, z_2)$  é um valor escalar definido como:

$$
\vec{u} \cdot \vec{v} = x_1 x_2 + y_1 y_2 + z_1 z_2 \tag{3.5}
$$

<span id="page-24-2"></span>Também é utilizado a notação ⟨*⃗, ⃗*⟩ para o produto escalar [\(STEINBRUCH; WIN-](#page-91-6)[TERLE,](#page-91-6) [1987a\)](#page-91-6). O produto escalar pode, conforme [Venturi](#page-92-5) [\(2015\)](#page-92-5), ser definido como sendo como:

$$
\vec{u} \cdot \vec{v} = |\vec{u}| |\vec{v}| \cos \alpha \tag{3.6}
$$

onde  $\alpha$  é o menor ângulo formado por  $\vec{u}$  e  $\vec{v}$ . Assim, o valor de  $\alpha$  está entre 0 e  $\pi$ .

Analisando a Equação [3.6,](#page-24-2) nota-se que o sinal do valor escalar de ⟨*⃗, ⃗*⟩ depende do sinal de  $\cos \alpha$ , uma vez que o módulo de um vetor é sempre positivo [\(VENTURI,](#page-92-5) [2015\)](#page-92-5). Portanto, pode-se obter as seguintes conclusões sobre o ângulo formado entre  $\vec{u}$  e *⃗* [\(STEINBRUCH; WINTERLE,](#page-91-6) [1987a\)](#page-91-6)

- O ângulo  $\alpha$  é agudo quando  $\langle \vec{u}, \vec{v} \rangle > 0$ .
- ∙ O ângulo é obtuso quando ⟨*⃗, ⃗*⟩ *<* 0.
- O ângulo  $\alpha$  é reto ou igual a zero quando  $\langle \vec{u}, \vec{v} \rangle = 0$ .

#### <span id="page-24-0"></span>3.2.3 Produto vetorial

<span id="page-24-4"></span>Sejam  $\vec{u} = (x_1, y_1, z_1)$  e  $\vec{v} = (x_2, y_2, z_2)$  vetores no  $\mathbb{R}^3$ . O **produto vetorial**, expresso pela notação  $\vec{u} \times \vec{v}$ , retorna um vetor ortogonal a  $\vec{u} \in \vec{v}$  obtido através da fórmula [\(STEINBRUCH; WINTERLE,](#page-91-6) [1987a\)](#page-91-6):

$$
\vec{u} \times \vec{v} = (y_1 z_2 - y_2 z_1, z_1 x_2 - z_2 x_1, x_1 y_2 - x_2 y_1)
$$
\n(3.7)

<span id="page-24-3"></span>Segundo [Steinbruch e Winterle](#page-91-6) [\(1987a\)](#page-91-6), a norma do produto vetorial de dois vetores  $\vec{u}$  e  $\vec{v}$  pode ser definido como:

$$
|\vec{u} \times \vec{v}| = |\vec{u}| |\vec{v}| \sin \alpha \tag{3.8}
$$

onde  $\alpha$  é o menor ângulo formado por  $\vec{u} \in \vec{v}$ . Assim, o valor de  $\alpha$  está entre 0 e  $\pi$ .

#### <span id="page-24-1"></span>3.2.4 Produto misto

Sejam  $\vec{u}, \vec{v}$  e  $\vec{w}$  vetores em  $\mathbb{R}^3$ . O **produto misto**  $(\vec{u}, \vec{v}, \vec{w})$  é definido como o produto escalar entre o vetor  $\vec{v}$  e do produto vetorial de  $\vec{v}$  e  $\vec{w}$  [\(STEINBRUCH; WINTERLE,](#page-91-6) [1987a\)](#page-91-6). Matematicamente:

$$
(\vec{u}, \vec{v}, \vec{w}) = \vec{u} \cdot (\vec{v} \times \vec{w}) \tag{3.9}
$$

#### <span id="page-25-0"></span>3.2.5 Condições e propriedades entre vetores

Sejam  $\vec{u}$ ,  $\vec{v}$  e  $\vec{w}$  vetores no  $\mathbb{R}^3$ . As seguintes propriedades e condições podem ser afirmadas de acordo com [Steinbruch e Winterle](#page-91-6) [\(1987a\)](#page-91-6):

- ∙ **Condições de colinearidade**: dois vetores *⃗* e *⃗* são colineares se, e somente se, existir um valor real k tal que  $\vec{u} = k\vec{v}$ . De mesmo modo se existir um valor real m tal que  $\vec{v} = m\vec{u}$ . Se  $\vec{u}$  ou  $\vec{v}$  não for vetor nulo, pode-se concluir que dois vetores são colineares se o produto vetorial entre eles resultar no vetor nulo  $\vec{0}$ .
- ∙ **Condições de ortogonalidade**: dois vetores *⃗* e *⃗* são ortogonais se, e somente se, o produto escalar entre eles for igual a zero.
- ∙ **Condições de coplanaridade**: três vetores *⃗*, *⃗* e *⃗* podem ser coplanares se o produto misto de  $\vec{u}$ ,  $\vec{v}$  e  $\vec{w}$  for igual a zero.

#### <span id="page-25-1"></span>3.2.6 Ângulo entre vetores e suas relações trigonomêtricas

Sejam  $\vec{u} \in \vec{v} \in \alpha$  o ângulo formado entre eles. De acordo com [Steinbruch e Winterle](#page-91-6) [\(1987a\)](#page-91-6), através do produto escalar (Equação [3.6\)](#page-24-2), o valor do cosseno de  $\alpha$  pode ser expresso pela equação:

$$
\cos \alpha = \frac{\langle \vec{u}, \vec{v} \rangle}{|\vec{u}| |\vec{v}|} \tag{3.10}
$$

De modo análogo, pode-se obter o seno do ângulo  $\alpha$  através da norma do produto vetorial de *⃗* e *⃗* (Equação [3.8\)](#page-24-3) como sendo [\(STEINBRUCH; WINTERLE,](#page-91-6) [1987a\)](#page-91-6):

$$
\operatorname{sen} \alpha = \frac{|\vec{u} \times \vec{v}|}{|\vec{u}||\vec{v}|} \tag{3.11}
$$

Outras relações trigonométricas podem ser definidas. Conforme [Iezzi](#page-88-6) [\(1978\)](#page-88-6), o cálculo da tangente pode ser obtido pela seguinte relação trigonométrica:

$$
\tan \alpha = \frac{\sin \alpha}{\cos \alpha} \tag{3.12}
$$

O cálculo da cotangente pode ser expresso pela equação [\(IEZZI,](#page-88-6) [1978\)](#page-88-6):

$$
\cot \alpha = \frac{\cos \alpha}{\text{sen }\alpha} \tag{3.13}
$$

Através destas equações, pode-se reformular o cálculo da tangente como sendo:

$$
\tan \alpha = \frac{\sin \alpha}{\cos \alpha} = \sin \alpha \frac{1}{\cos \alpha} = \frac{|\vec{u} \times \vec{v}|}{|\vec{u}||\vec{v}|} \frac{|\vec{u}||\vec{v}|}{\langle \vec{u}, \vec{v} \rangle}
$$

$$
\tan \alpha = \frac{|\vec{u} \times \vec{v}|}{\langle \vec{u}, \vec{v} \rangle}
$$
(3.14)

<span id="page-26-3"></span>Como a cotangente é o inverso da tangente [\(IEZZI,](#page-88-6) [1978\)](#page-88-6), o cálculo da cotangente pode ser reformulado como o inverso da equação [3.14,](#page-26-3) ficando:

$$
\cot \alpha = \frac{\langle \vec{u}, \vec{v} \rangle}{|\vec{u} \times \vec{v}|} \tag{3.15}
$$

#### <span id="page-26-1"></span>3.2.7 Cálculo de áreas

<span id="page-26-4"></span> ${\rm Sejam}~A, B, C \;{\rm e}\;D ~{\rm pontos}~{\rm t}$ ais que  $\overrightarrow{AB} = \overrightarrow{CD}.$  Sejam  $\vec{u} \;{\rm e}\; \vec{v}$  vetores tais que  $\vec{u} = \overrightarrow{AC}$  $\vec{v} = \overrightarrow{AB}$ . Seja  $\alpha$  o ângulo formado entre  $\vec{u}$  e  $\vec{v}$  (Figura [8\)](#page-26-0). A área do paralelogramo formado pelos pontos  $A, B, C \in D$  pode ser obtida através da norma do produto vetorial de *⃗* e *⃗* [\(STEINBRUCH; WINTERLE,](#page-91-6) [1987a\)](#page-91-6). Ou seja:

$$
Area_{ABCD} = |\vec{u} \times \vec{v}|
$$
\n
$$
\begin{pmatrix}\nC \\
\downarrow \\
\downarrow \\
\downarrow \\
\downarrow \\
\downarrow \\
\downarrow \\
B\n\end{pmatrix}
$$
\n(3.16)

<span id="page-26-0"></span>Figura 8 – Paralelogramo formado por dois vetores Fonte: [Steinbruch e Winterle](#page-91-6) [\(1987a\)](#page-91-6) adaptada pelo autor

A partir da área do paralelogramo (Equação [3.16\)](#page-26-4) pode-se obter a área do triângulo formado pelos pontos  $A, B \in \mathbb{C}$ , isto é, a área do triângulo formado pelos vetores  $\vec{u} \in \vec{v}$ (Figura [9\)](#page-27-0) como:

$$
Area_{ABC} = \frac{|\vec{u} \times \vec{v}|}{2} \tag{3.17}
$$

#### <span id="page-26-2"></span>3.2.8 Planos no espaço

De acordo com [Venturi](#page-92-5) [\(2015\)](#page-92-5), um plano pode ser definido por um ponto e dois vetores não colineares. Seja  $P_0 = (x_0, y_0, z_0)$  um ponto tal que  $P_0$  pertence ao plano  $\beta$  e  $\vec{u} = (x_1, y_1, z_1)$  e  $\vec{v} = (x_2, y_2, z_2)$  vetores não colineares. Para que um ponto  $P = (x, y, z)$ 

<span id="page-27-0"></span>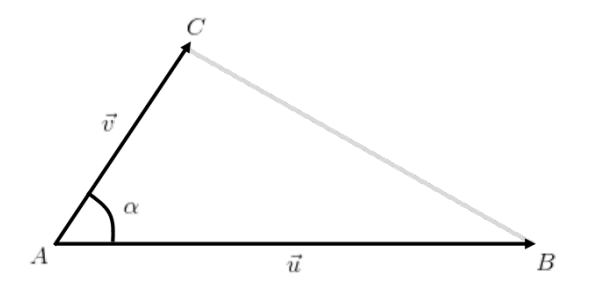

Figura 9 – Triângulo formado por dois vetores Fonte: [Steinbruch e Winterle](#page-91-6) [\(1987a\)](#page-91-6) adaptada pelo autor

<span id="page-27-1"></span>pertença ao plano  $\beta$  é necessário que os vetores  $\vec{u}$ ,  $\vec{v}$  e  $\overrightarrow{P_0P} = (P - P_0)$  sejam coplanares [\(VENTURI,](#page-92-5) [2015\)](#page-92-5). Conforme condições de coplanaridade entre vetores, um ponto  $P_0$ pertence ao plano  $\beta$  se:

$$
(\overrightarrow{P_0P}, \vec{u}, \vec{v}) = 0 \tag{3.18}
$$

A partir da Equação [3.18,](#page-27-1) pode-se desenvolver a equação geral do plano. Utilizando Equações [3.5](#page-23-1) e [3.7,](#page-24-4) temos:

$$
(\overrightarrow{P_0P}, \vec{u}, \vec{v}) = \langle \overrightarrow{P_0P}, \vec{u} \times \vec{v} \rangle
$$
  
=  $\langle \overrightarrow{P_0P}, (y_1z_2 - y_2z_1, z_1x_2 - z_2x_1, x_1y_2 - x_2y_1) \rangle$   
=  $(x - x_0)(y_1z_2 - y_2z_1) + (y - y_0)(z_1x_2 - z_2x_1) + (z - z_0)(x_1y_2 - x_2y_1)$   
= 0

Considerando  $a = y_1 z_2 - y_2 z_1$ ,  $b = z_1 x_2 - z_2 x_1$  e  $c = x_1 y_2 - x_2 y_1$ , a equação pode ser reescrita semelhante a equação presente em [Steinbruch e Winterle](#page-91-6) [\(1987a\)](#page-91-6). Logo:

$$
(P\vec{P}_0, \vec{u}, \vec{v}) = (x - x_0)a + (y - y_0)b + (z - z_0)c
$$
  
= ax + by + cz + (-ax<sub>0</sub> - by<sub>0</sub> - cz<sub>0</sub>)  
= 0

Considerando  $d = -ax_0 - by_0 - cz_0$ , a equação geral do plano é definida como [\(STEINBRUCH; WINTERLE,](#page-91-6) [1987a\)](#page-91-6):

$$
\beta: ax + by + cz + d = 0 \tag{3.19}
$$

Sejam  $\beta$  um plano e  $\vec{u}$  e  $\vec{v}$  vetores não colineares tais que  $\vec{u} \in \beta$  e  $\vec{v} \in \beta$ . O **vetor normal**  $\vec{n}$  do plano  $\beta$  (Figure [10\)](#page-28-0) é um vetor ortogonal ao plano  $\beta$  que pode ser obtido <span id="page-28-0"></span>através do produto vetorial entre *⃗* e *⃗* [\(STEINBRUCH; WINTERLE,](#page-91-6) [1987a\)](#page-91-6). Isto é:

$$
\vec{n} = \vec{u} \times \vec{v}
$$

Figura 10 – Normal de um plano Fonte: [Steinbruch e Winterle](#page-91-6) [\(1987a\)](#page-91-6) adaptada pelo autor

#### <span id="page-28-1"></span>3.2.9 Projeção de vetores

Sejam  $\vec{u}$  e  $\vec{v}$  vetores e  $\alpha$  o ângulo formado entre eles. Segundo [Steinbruch e Winterle](#page-91-6) [\(1987a\)](#page-91-6), a projeção (ou **ou vetor projetor**) do vetor  $\vec{u}$  sobre o vetor  $\vec{v}$  é um vetor colinear a *⃗* dado pela equação:

$$
proj_{\vec{u}}\vec{v} = \frac{\langle \vec{u}, \vec{v} \rangle}{\langle \vec{u}, \vec{u} \rangle} \vec{v}
$$
\n(3.21)

#### <span id="page-28-2"></span>3.2.10 Projeção ortogonal de um ponto sobre o plano

Seja  $\beta$  um plano,  $\vec{n}$  o vetor normal de  $\beta$  e O um ponto tal que  $O \in \beta$ . Seja  $P_0$ um ponto no  $\mathbb{R}^3$ . A **projeção ortogonal** de  $P_0$  sobre o plano  $\beta$  é um ponto  $P$  tal que o vetor  $\overrightarrow{OP}$  é ortogonal ao vetor normal  $\overrightarrow{n}$  e o vetor  $\overrightarrow{P_0P}$  é colinear ao vetor normal  $\overrightarrow{n}$ [\(VENTURI,](#page-92-5) [2015\)](#page-92-5). Ou seja:

$$
\overrightarrow{OP} \vec{n} = 0 \Rightarrow (P - O)\vec{n} = 0 \tag{3.22}
$$

<span id="page-28-4"></span><span id="page-28-3"></span>e

$$
\overrightarrow{P_0P} = \lambda \vec{n} \Rightarrow P = P_0 + \lambda \vec{n}
$$
\n(3.23)

Conforme [Venturi](#page-92-5) [\(2015\)](#page-92-5), ao substituir valor de  $P$  da Equação [3.23](#page-28-3) na Equação [3.22,](#page-28-4) obtem:

 $(3.20)$ 

$$
(P_0 + \lambda \vec{n} - O)\vec{n} = 0
$$

$$
P_0\vec{n} + \lambda \vec{n}\vec{n} - O\vec{n} = 0
$$

$$
P_0\vec{n} - O\vec{n} = \lambda \vec{n}\vec{n}
$$

$$
\lambda = \frac{(P_0 - O)\vec{n}}{\vec{n}\vec{n}}
$$

$$
\lambda = \frac{\langle \overrightarrow{OP_0}, \vec{n} \rangle}{\langle \vec{n}, \vec{n} \rangle}
$$

Considere  $\vec{u} = \overrightarrow{OP_0}$ . Ao substituir o valor de  $\lambda$  na Equação [3.23,](#page-28-3) obtem a fórmula da projeção ortogonal de um ponto  $P$  sobre o plano  $\beta$  como sendo:

$$
P = P_0 + \frac{\langle \vec{u}, \vec{n} \rangle}{\langle \vec{n}, \vec{n} \rangle} \vec{n}
$$
\n(3.24)

#### <span id="page-29-0"></span>3.2.11 Transformações geométricas

Seja  $P_0 = (x_0, y_0, z_0)$  um ponto e  $\vec{v} = (a, b, c)$  um vetor. Segundo [Bogomolny](#page-86-6) [\(1996\)](#page-86-6), a **translação** do ponto  $P_0$  na direção de  $\vec{v}$  é um ponto tal que  $\overrightarrow{P_0P} = \vec{v}$ . Isto implica que:

$$
\overrightarrow{P_0P} = \overrightarrow{v}
$$

$$
P - P_0 = \overrightarrow{v}
$$

$$
P = P_0 + \overrightarrow{v}
$$

$$
(x, y, z) = (x_0, y_0, z_0) + (a, b, c)
$$

Portanto, a translação do ponto  $P_0$  é um ponto  $P$  tal que:

$$
(x, y, z) = (x_0 + a, y_0 + b, z_0 + c)
$$
\n
$$
(3.25)
$$

A **rotação** tridimensional transforma um ponto  $P_0 = (x_0, y_0, z_0)$  em outro ponto  $P = (x, y, z)$  por rotacionar  $P_0$  em torno de um dos eixos coordenados. Para isto é utilizado uma matriz de rotação própria para cada eixo [\(ANDRADE,](#page-86-7) [2000\)](#page-86-7).

Uma matriz de rotação  $M$  é uma matriz de transformação linear. Portanto, o ponto pode ser encontrado por um sistema linear na forma matricial [\(STEINBRUCH;](#page-91-7) [WINTERLE,](#page-91-7) [1987b\)](#page-91-7). Ou seja:

$$
\begin{bmatrix} x \\ y \\ z \end{bmatrix} = \begin{bmatrix} m_{11} & m_{12} & m_{13} \\ m_{21} & m_{22} & m_{23} \\ m_{31} & m_{32} & m_{33} \end{bmatrix} \begin{bmatrix} x_0 \\ y_0 \\ z_0 \end{bmatrix}
$$
 (3.26)

Seja  $\alpha$  o ângulo de rotação. Segundo [Andrade](#page-86-7) [\(2000\)](#page-86-7), as matrizes de rotação para os eixos x, y e z para o ângulo  $\alpha$  são, respectivamente, as matrizes  $M_x(\alpha)$ ,  $M_y(\alpha)$  e  $M_y(\alpha)$ :

$$
M_x(\alpha) = \begin{pmatrix} 1 & 0 & 0 \\ 0 & \cos \alpha & -\sin \alpha \\ 0 & \sin \alpha & \cos \alpha \end{pmatrix}
$$
 (3.27)

$$
M_y(\alpha) = \begin{pmatrix} \cos \alpha & 0 & -\sin \alpha \\ 0 & 1 & 0 \\ \sin \alpha & 0 & \cos \alpha \end{pmatrix}
$$
 (3.28)

$$
M_z(\alpha) = \begin{pmatrix} \cos \alpha & -\sin \alpha & 0 \\ \sin \alpha & \cos \alpha & 0 \\ 0 & 0 & 1 \end{pmatrix}
$$
 (3.29)

#### <span id="page-30-0"></span>3.3 Autovalores e autovetores

<span id="page-30-2"></span>Seja  $x$  um vetor e  $A$  uma matriz. O vetor  $x$  é um **autovetor** se o vetor resultado da multiplicação entre  $A \in \mathcal{X}$  for múltiplo escalar de  $\mathcal{X}$ . Isto pode ser expresso na seguinte equação [\(BORTOLI et al.,](#page-86-8) [2003\)](#page-86-8):

$$
Ax = \lambda x \tag{3.30}
$$

<span id="page-30-3"></span>Os valores escalares  $\lambda$  expressos pela Equação [3.30](#page-30-2) são denominados **autovalores**. Para o cálculo dos autovalores, como consequência da Equação [3.30,](#page-30-2) é preciso que [\(BORTOLI et al.,](#page-86-8) [2003\)](#page-86-8):

$$
det(A - \lambda I) = 0 \tag{3.31}
$$

O polinômio representado pela Equação [3.31](#page-30-3) é denominado **polinômio característico** [\(BORTOLI et al.,](#page-86-8) [2003\)](#page-86-8). Os autovalores e autovetores podem ser apenas encontrados em matriz quadráticas, sendo que nem todas estas matrizes possuem esta propriedade. Dado uma matriz A de ordem  $n$  que contenha autovetores, existem  $n$  autovetores e  $n$  autovalores [\(SMITH,](#page-91-8) [2002\)](#page-91-8). Além disso, se os autovalores são distintos entre si, logo os autovetores são **linearmente independentes** [\(BORTOLI et al.,](#page-86-8) [2003\)](#page-86-8).

## <span id="page-30-1"></span>3.4 Análise de Componentes Principais

A **análise de componentes principais** (*Principal Components Analysis* ou PCA) é uma abordagem estatística utilizado para transformar uma quantidade de variáveis originais correlacionadas em um conjunto de variáveis independentes chamadas de **componentes principais**. Tal algoritmo é utilizado em diversas aplicações, tais como reconhecimento de padrões (como reconhecimento de faces e dígitos) e algoritmos de classificação [\(OLIVEIRA,](#page-90-5) [2012\)](#page-90-5), estando também relacionado com a redução de dados, sendo possível realizar a análise de  $m$  variáveis de entrada observando as componentes principais mais relevantes com perda mínima de informação [\(VARELLA,](#page-92-6) [2008\)](#page-92-6).

Seja  $X_{n\times m}$  os dados de entrada sendo m a quantidade de variáveis ou atributos e  $n$  a quantidade de instâncias. O objetivo do algoritmo é transformar as variáveis correlacionadas  $X_1, X_2, \ldots, X_m$  nas componentes principais  $Y_1, Y_2, \ldots, Y_m$ , as quais são independentes entre si. Para analisar o grau de correlação entre as variáveis da matriz é necessário calcular a matriz de covariância  $S$  (ou matriz de correlação  $R$ ), enquanto os componentes principais são obtidos através do cálculo dos autovalores e autovetores da matriz  $S$  (ou da matriz  $R$ ). Caso utilizar a matriz de covariância é preciso padronizar os valores da matriz  $X$ , uma vez que matriz de covariância é sensível às unidades de medidas utilizadas em cada atributo[\(VARELLA,](#page-92-6) [2008\)](#page-92-6).

[Oliveira](#page-90-6) [\(2010\)](#page-90-6) assim descreve os passos para obter as componentes principais da matriz  $X$ :

- 1. Normalize a matriz X, onde para cada dado  $x_{j,i}$  da variável  $X_i$  subtrai seu valor pela média de  $X_i$ . Armazene os valores normalizados na matriz Z.
- 2. Calcule a matriz de covariância  $\Sigma$  para os dados normalizados Z.
- 3. Calcule os autovalores  $\lambda$  e os autovetores  $V$  da matriz de covariância  $\Sigma$ .
- 4. Rearranje os autovetores  $V$  de forma que seus correspondentes autovalores estejam ordenados de forma decrescente.
- 5. Como as componentes principais são combinações lineares das variáveis de entrada, constrói as componentes principais Y conforme descrito por [Varella](#page-92-6) [\(2008\)](#page-92-6):

$$
Y_i = V_{i,1}X_1 + V_{i,2}X_2 + \ldots + V_{i,m}X_m
$$

#### <span id="page-31-0"></span>3.5 Diagramas de Voronoi

 $\mathbf{Diagramas}$  de Voronoi são estruturas capazes de agrupar pontos em  $\mathbb{R}^d$  em **regiões de Voronoi**. Para isto, é dado um conjunto  $Z = \{z_1, z_2, \ldots, z_n\}$  de *n* pontos sementes, os quais irão definir as regiões. Cada região  $V_i$  está associada a um ponto semente  $z_i$ , para  $i = 1, 2, \ldots, n$ . Um ponto p pertence a uma região de Voronoi  $V_i$  se este ponto estiver mais próximo de  $z_i$  do que os demais pontos sementes  $z_j \in Z - \{z_i\}.$ 

<span id="page-32-0"></span>Com isto são definidas *n* regiões delimitadas por fronteiras que dividem os pontos de cada região, formando uma espécie de "mosaico" (Figura [11\)](#page-32-0) [\(AURENHAMMER,](#page-86-9) [1991\)](#page-86-9).

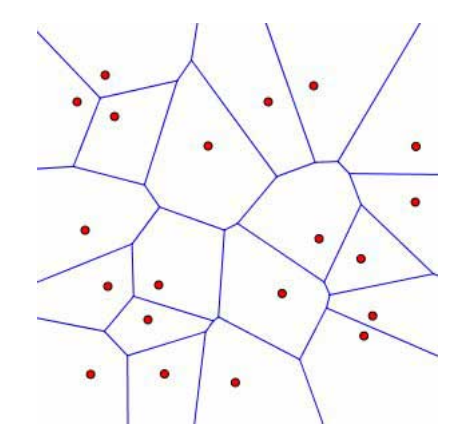

Figura 11 – Exemplo de diagrama de Voronoi Fonte: [Austin](#page-86-10) [\(2006\)](#page-86-10)

Seja  $z_i \in Z$  e  $z_j \in Z$  pontos sementes tais que  $i \neq j$  e  $\delta(p, q)$  a distância euclidiana entre dois pontos  $p$  e  $q$ . A dominância  $dom(z_i, z_j)$  de  $z_i$  sobre  $z_j$  é um subconjunto de pontos compostos por pontos que estão mais próximos de  $z_i$  que  $z_j$  [\(AURENHAMMER,](#page-86-9) [1991\)](#page-86-9):

$$
dom(z_i, z_j) = \{x \in \mathbb{R}^d | \delta(x, z_i) \le \delta(x, z_j)\}\tag{3.32}
$$

<span id="page-32-3"></span><span id="page-32-2"></span>Baseado na Equação , uma região de Voronoi  $V_i$  formada pelo ponto  $z_i$  é o subconjunto de pontos em  $\mathbb{R}^d$  que estejam em todas as dominâncias de  $z_i$  com todos os demais pontos  $z_j \in Z - \{z_i\}$  [\(AURENHAMMER,](#page-86-9) [1991\)](#page-86-9):

$$
V_i = \bigcap_{z_j \in Z - \{z_i\}} \text{dom}(z_i, z_j) \tag{3.33}
$$

A Equação [3.32](#page-32-2) e a Equação [3.33](#page-32-3) podem ser simplificadas na seguinte fórmula [\(VALETTE; CHASSERY,](#page-92-2) [2004\)](#page-92-2):

$$
V_i = \{ x \in \mathbb{R}^d | \delta(x, z_i) \le \delta(x, z_j), j = 1, 2, \dots, n, i \ne j \}
$$
(3.34)

### <span id="page-32-1"></span>3.6 Triangulação de Delaunay

Seja  $V = p_1, p_2, \ldots, p_i, \ldots, p_n \subseteq \mathbb{R}^2, n \geq 3$  um conjunto de pontos não colineares. Uma **triangulação**  $T(V)$  é um grafo onde todos os vértices são conectados de tal maneira que suas arestas não se cruzam, formando faces triangulares. A triangulação  $T(V)$  é uma

**triangulação de Delaunay** se a circunferência formada pelos pontos de cada triângulo  $\Delta(p_i, p_j, p_k) \in T(V)$  não possuir em seu interior qualquer ponto  $p \in V$ . Tal característica, conhecida como **critério de Delaunay**, garante que este tipo de triangulação seja única e minimiza o maior ângulo existente nesta triangulação (Figura [12\)](#page-33-0) [\(PITERI et al.,](#page-90-7) [2007\)](#page-90-7).

<span id="page-33-0"></span>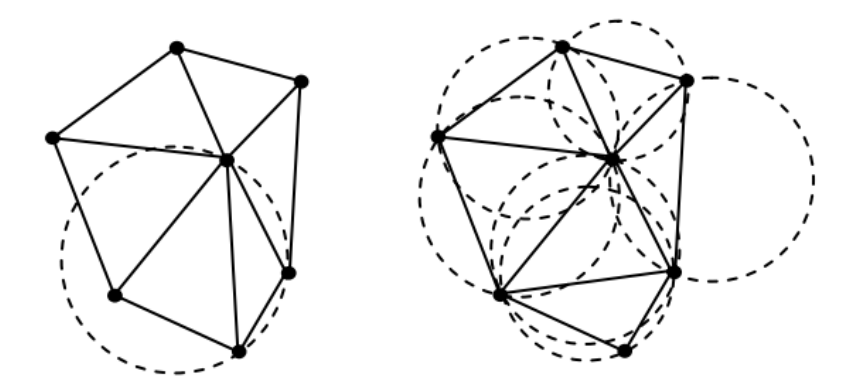

Figura 12 – Comparação entre uma triangulação que não satisfaz o critério de Delaunay (esquerda) e uma triangulação de Delaunay (direita) Fonte: [Piteri et al.](#page-90-7) [\(2007\)](#page-90-7)

<span id="page-33-1"></span>É possível notar que existe uma relação entre a triangulação de Delaunay, o diagrama de Voronoi e o **fecho convexo**, sendo este definido pelas arestas encontradas na borda de toda a triangulação de Delaunay. Nota-se também que a triangulação de Delaunay forma o **grafo dual** do diagrama de Voronoi (Figura [13\)](#page-33-1) [\(PITERI et al.,](#page-90-7) [2007\)](#page-90-7).

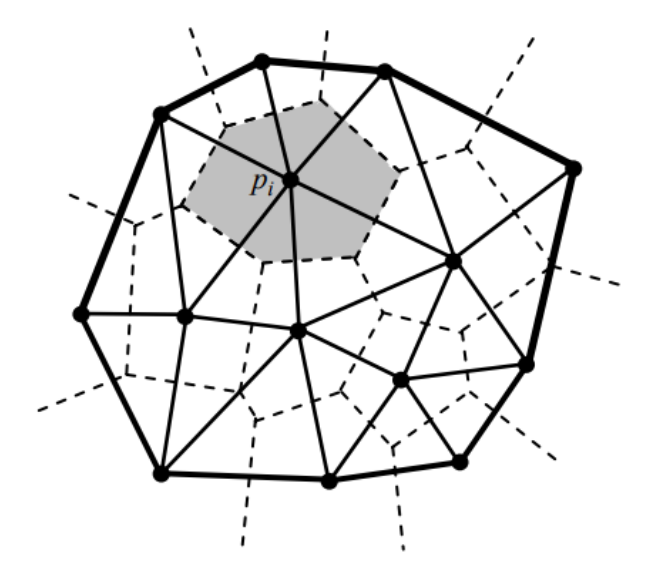

Figura 13 – Relação entre triangulação de Delaunay, diagramas de Voronoi e fecho convexo

Fonte: [Piteri et al.](#page-90-7) [\(2007\)](#page-90-7)

### <span id="page-34-0"></span>3.7 Estimativa do plano tangente

Seja  $X = \{x_1, x_2, \ldots, x_i, \ldots, x_n\}$  um conjunto de pontos tal que  $X \in \mathbb{R}^3$ ,  $\pi_i =$  $(o_i, \vec{n_i})$  o plano tangente associado a  $x_i$  tal que  $o_i$  é o ponto de centro de  $\pi_i$  e  $\vec{n_i}$  o vetor normal deste plano. O plano  $\pi_i$  é estimado a partir de um subconjunto de X representando os  $k$  vizinhos mais próximos de  $x_i$ . Seja  $N(x_i)$  o conjunto dos  $k$  vizinhos mais próximos de  $x_i$ . O ponto de centro  $o_i$  do plano  $\pi_i$  é definido como o centróide de  $N(x_i)$ . Para encontrar o vetor normal  $\vec{n_i}$ , é calculado a análise dos componentes principais de  $N(x_i)$ , obtendo três componentes principais devido a matriz composta pelos pontos  $N(x_i)$  possuir três dimensões. O vetor  $\vec{n_i}$  é definido pelo autovetor associado ao terceiro autovalor correspondente em ordem decrescente. O algoritmo descrito é definido pelo trabalho de [Hoppe et al.](#page-88-7) [\(1992\)](#page-88-7). Em suma, os passos para extração do plano tangente são definidos pelo Algoritmo 1:

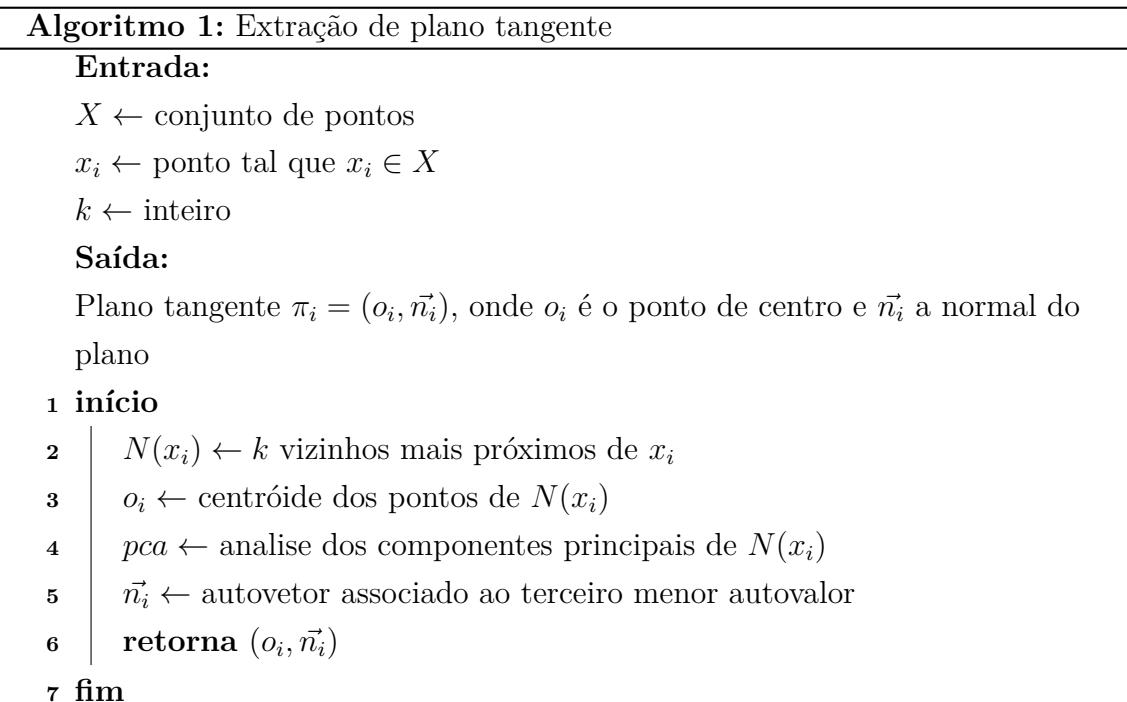

#### <span id="page-34-1"></span>3.8 Curvas de Hermite

As curvas de Hermite são curvas paramétricas representadas por polinômios de terceiro grau. Sua formulação requer quatro componentes: dois pontos  $P1$  e  $P2$ , que são os pontos iniciais e finais da curva, e os vetores 1 e 2, os quais, respectivamente, são os vetores tangentes nos pontos  $P1$  e  $P2$  na curva. Os vetores  $T1$  e  $T2$  são os responsáveis por definir o formato da curva a partir de P1 até P2 (Figura [14\)](#page-35-0) [\(AZEVEDO; CONCI,](#page-86-11) [2003\)](#page-86-11).

De modo geral, para um instante  $t \in [0, 1]$ , as coordenadas dos pontos da curva de Hermite podem ser obtidas através dos seguintes polinômios [\(AZEVEDO; CONCI,](#page-86-11) [2003\)](#page-86-11):

<span id="page-35-0"></span>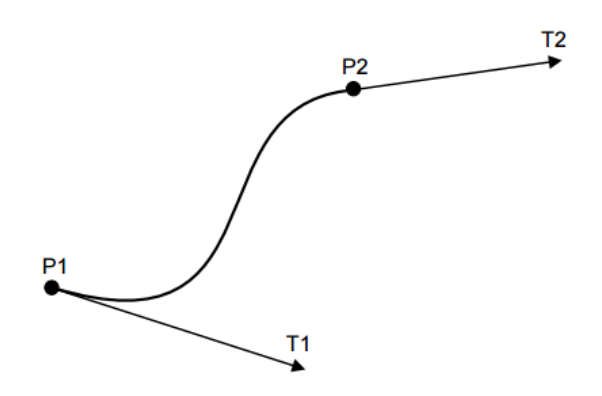

Figura 14 – Curvas de Hermite Fonte: [Azevedo e Conci](#page-86-11) [\(2003\)](#page-86-11)

$$
x(t) = a_x t^3 + b_x t^2 + c_x t + d_x \quad y(t) = a_y t^3 + b_y t^2 + c_y t + d_y \quad z(t) = a_z t^3 + b_z t^2 + c_z t + d_z
$$

Conforme [Azevedo e Conci](#page-86-11) [\(2003\)](#page-86-11), os polinômios podem ser expressos na seguinte notação matricial:

$$
x(t) = \begin{bmatrix} t^3 & t^2 & t & 1 \end{bmatrix} C_x \quad y(t) = \begin{bmatrix} t^3 & t^2 & t & 1 \end{bmatrix} C_y \quad z(t) = \begin{bmatrix} t^3 & t^2 & t & 1 \end{bmatrix} C_z
$$

onde

$$
C_x = \begin{bmatrix} a_x & b_x & c_x & d_x \end{bmatrix}^T \quad C_y = \begin{bmatrix} a_y & b_y & c_y & d_y \end{bmatrix}^T \quad C_z = \begin{bmatrix} a_z & b_z & c_z & d_z \end{bmatrix}^T
$$

Uma curva de Hermite é definida ao encontrar os valores para  $a, b, c, e, d$  a partir dos valores de P1, P2, T1 e T2. O ponto  $P1 = (P1_x, P1_y, P1_z)$  é obtido calculando cada coordenada de  $P1$  através dos polinômios para  $t = 0$ . Matematicamente, isto significa que  $P1 = (P1_x, P1_y, P1_z) = (x(0), y(0), z(0))$  e pode ser expresso como [\(AZEVEDO; CONCI,](#page-86-11) [2003\)](#page-86-11):

$$
P1_x = \begin{bmatrix} 0 & 0 & 0 & 1 \end{bmatrix} C_x \quad P1_y = \begin{bmatrix} 0 & 0 & 0 & 1 \end{bmatrix} C_y \quad P1_z = \begin{bmatrix} 0 & 0 & 0 & 1 \end{bmatrix} C_z
$$

De modo análogo, o ponto  $P2 = (P2_x, P2_y, P2_z)$  é obtido calculando cada coordenada de  $P1$  através dos polinômios para  $t = 1$  [\(AZEVEDO; CONCI,](#page-86-11) [2003\)](#page-86-11):

$$
P2_x = \begin{bmatrix} 1 & 1 & 1 & 1 \end{bmatrix} C_x \quad P2_y = \begin{bmatrix} 1 & 1 & 1 & 1 \end{bmatrix} C_y \quad P2_z = \begin{bmatrix} 1 & 1 & 1 & 1 \end{bmatrix} C_z
$$
Como os vetores  $T1$  e  $T2$  estão relacionados à tangente da curva no ponto, é necessário obter a derivada de cada polinômio  $x(t)$ ,  $y(t)$  e  $z(t)$ , resultando nos polinômios abaixo [\(AZEVEDO; CONCI,](#page-86-0) [2003\)](#page-86-0):

$$
x'(t) = 3a_x t^2 + 2b_x t + c_x \quad y'(t) = 3a_y t^2 + 2b_y t + c_y \quad z'(t) = 3a_z t^2 + 2b_z t + c_z
$$

A derivada dos polinômios podem ser expressas na sua forma matricial [\(AZE-](#page-86-0)[VEDO; CONCI,](#page-86-0) [2003\)](#page-86-0):

$$
x'(t) = \begin{bmatrix} 3t^2 & 2t & 1 & 0 \end{bmatrix} C_x \quad y'(t) = \begin{bmatrix} 3t^2 & 2t & 1 & 0 \end{bmatrix} C_y \quad z'(t) = \begin{bmatrix} 3t^2 & 2t & 1 & 0 \end{bmatrix} C_z
$$

Como  $T1$  é o vetor tangente ao ponto  $P1$ na curva, portanto  $T1=(T1_x,T1_y,T1_z)$ é obtido ao encontrar o ponto  $(x'(t), y'(t), z'(t))$  quando  $t = 0$ , sendo expresso como [\(AZEVEDO; CONCI,](#page-86-0) [2003\)](#page-86-0):

$$
T1_x = \begin{bmatrix} 0 & 0 & 1 & 0 \end{bmatrix} C_x \quad T1_y = \begin{bmatrix} 0 & 0 & 1 & 0 \end{bmatrix} C_y \quad T1_z = \begin{bmatrix} 0 & 0 & 1 & 0 \end{bmatrix} C_z
$$

De mesmo modo, T2 é obtido encontrando o ponto  $(x'(t), y'(t), z'(t))$  quando  $t = 1$ de acordo com a seguinte formulação [\(AZEVEDO; CONCI,](#page-86-0) [2003\)](#page-86-0):

$$
T2_x = \begin{bmatrix} 3 & 2 & 1 & 0 \end{bmatrix} C_x \quad T2_y = \begin{bmatrix} 3 & 2 & 1 & 0 \end{bmatrix} C_y \quad T2_z = \begin{bmatrix} 3 & 2 & 1 & 0 \end{bmatrix} C_z
$$

Segundo [Azevedo e Conci](#page-86-0) [\(2003\)](#page-86-0), todas as condições anteriores podem ser representadas em uma única expressão para cada coordenada:

$$
G_x = H^{-1}C_x, \quad G_y = H^{-1}C_y, \quad G_z = H^{-1}C_z
$$

onde

$$
G_x = \begin{bmatrix} P1 & P2 & T1 & T2 \end{bmatrix}_x^T \quad G_y = \begin{bmatrix} P1 & P2 & T1 & T2 \end{bmatrix}_y^T \quad G_z = \begin{bmatrix} P1 & P2 & T1 & T2 \end{bmatrix}_z^T
$$

$$
H^{-1} = \begin{bmatrix} 0 & 0 & 0 & 1 \\ 1 & 1 & 1 & 1 \\ 0 & 0 & 1 & 0 \\ 3 & 2 & 1 & 0 \end{bmatrix}
$$

Seja  $H$  a matriz inversa de  $H^{-1}$ . Como consequência, os vetores  $C_x, C_y$  e  $C_z$  podem ser encontrados pelas fórmulas abaixo [\(AZEVEDO; CONCI,](#page-86-0) [2003\)](#page-86-0):

$$
C_x = HG_x, \quad C_y = HG_y, \quad C_z = HG_z
$$

onde

$$
H = \begin{bmatrix} 2 & -2 & 1 & 1 \\ -3 & 3 & -2 & -1 \\ 0 & 0 & 1 & 0 \\ 1 & 0 & 0 & 0 \end{bmatrix}
$$

<span id="page-37-0"></span>Considere a matrix linha  $T = \begin{bmatrix} t^3 & t^2 & t & 1 \end{bmatrix}$ e a matriz quadrada  $G_h = \begin{bmatrix} G_x & G_y & G_z \end{bmatrix}$ . Segundo [Azevedo e Conci](#page-86-0) [\(2003\)](#page-86-0), um ponto em uma curva de Hermite delimitada entre os pontos  $P1$  e  $P2$  pode ser calculado pela seguinte equação:

$$
P(t) = THG_h \tag{3.35}
$$

A Equação [3.35](#page-37-0) pode ser simplificada, resultando no seguinte polinômio, no qual  $t \in [0, 1]$  [\(AZEVEDO; CONCI,](#page-86-0) [2003\)](#page-86-0):

$$
P(t) = (2t3 - 3t2 + 1)P1 + (-2t3 + 3t2)P2 + (t3 - 2t2 + t)T1 + (t3 - t2)T2
$$
 (3.36)

### <span id="page-37-2"></span>3.9 Suavização laplaciana

<span id="page-37-1"></span>O processo de **suavização laplaciana** é baseado na equação diferencial de difusão de calor, definida pela seguinte fórmula [\(DESBRUN et al.,](#page-87-0) [1999\)](#page-87-0):

$$
\frac{\partial u}{\partial t} = \lambda \Delta u \tag{3.37}
$$

Na Equação [3.37,](#page-37-1) o operador  $\Delta u$  é o **operador laplaciano**, definido como sendo [\(PEIRCE,](#page-90-0) [2014\)](#page-90-0):

$$
\Delta u = \frac{\partial^2 u}{\partial x^2} + \frac{\partial^2 u}{\partial y^2} + \frac{\partial^2 u}{\partial z^2}
$$
\n(3.38)

Conforme [Desbrun et al.](#page-87-0) [\(1999\)](#page-87-0), um dos meios de resolver a Equação [3.37](#page-37-1) é através do **método de Euler**, o qual é um método de cálculo numérico iterativo que pode ser encontrado em [Guidi](#page-88-0) [\(2014\)](#page-88-0). Seja  $v_i = (x_i, y_i, z_i)$  um vértice de uma malha triangular.

<span id="page-38-0"></span>Segundo [Taubin](#page-91-0) [\(1995\)](#page-91-0), a Equação [3.37](#page-37-1) pode ser resolvida explicitamente pela seguinte fórmula iterativa:

$$
v_{i+1} = v_i + \lambda \Delta u(v_i) \tag{3.39}
$$

<span id="page-38-1"></span>A Equação [3.39](#page-38-0) é a fórmula explícita para a **suavização laplaciana**. O operador laplaciano  $\Delta u$  discreto é definido como a somatório ponderado da diferença entre cada vértice  $v_j$  vizinhos a  $v_i$  com  $v_i$ , conforme a seguinte equação [\(TAUBIN,](#page-91-0) [1995\)](#page-91-0):

$$
\Delta u(v_i) = \sum_{j \in N(v_i)} \mathbf{w_{ij}}(v_j - v_i)
$$
\n(3.40)

Segundo [Nealen et al.](#page-90-1)  $(2006)$ , a soma de todos os pesos de  $w_{ij}$  para um vértice  $v_i$ deve ser igual a 1. O peso  $\mathbf{w}_{ij}$  da aresta  $e = (i, j)$  da malha triangular é definido como sendo [\(TAUBIN,](#page-91-0) [1995\)](#page-91-0):

$$
\mathbf{w_{ij}} = \frac{w_{ij}}{\sum_{j \in N(v_i)} w_{ij}} \tag{3.41}
$$

O resultado do operador laplaciano definido pela Equação [3.40](#page-38-1) pode variar dependendo do peso  $w_{ij}$  a ser utilizado. Quando  $w_{ij} = 1$ , é definido o **operador laplaciano uniforme** ou operador "guarda-chuva" (Figura [15\)](#page-38-2). Sendo  $d = |N(v_i)|$  o número de vértices vizinhos, este operador é definido pela seguinte equação [\(DESBRUN et al.,](#page-87-0) [1999\)](#page-87-0):

$$
\Delta u(v_i) = \frac{1}{d} \sum_{j \in N(v_i)} (v_j - v_i)
$$
\n(3.42)

<span id="page-38-2"></span>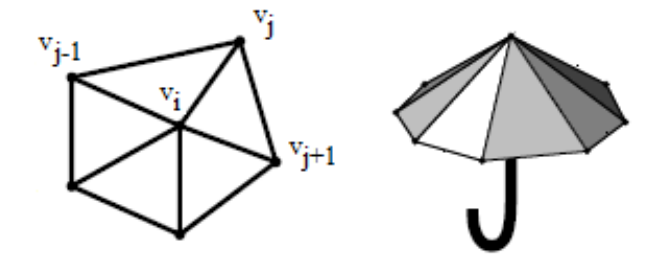

Figura 15 – Operador "guarda-chuva" para suavização laplaciana Fonte: [Kobbelt et al.](#page-88-1) [\(1998\)](#page-88-1) adaptada pelo autor

<span id="page-38-3"></span>Outro alternativa para o peso  $w_{ij}$  utilizada é aquele envolvendo a cotangente dos ângulos opostos à aresta  $e_{ij}$  (Figura [17\)](#page-39-0). Sendo  $\alpha_{ij}$  e  $\beta_{ij}$  os ângulos opostos à aresta  $e_{ij}$ , o peso  $w_{ij}$  é definido como sendo [\(NEALEN et al.,](#page-90-1) [2006\)](#page-90-1):

$$
w_{ij} = \cot \alpha_{ij} + \cot \beta_{ij} \tag{3.43}
$$

<span id="page-39-1"></span>Outro tipo de peso a ser considerado envolve o cálculo da tangente dos ângulos adjacentes à aresta  $e_{ij}$ ) (Figura [17\)](#page-39-0). Sendo  $\theta_{ij}^1$  e  $\theta_{ij}^2$  os ângulos opostos à aresta  $e_{ij}$ , o peso  $w_{ij}$  é definido como sendo [\(SORKINE,](#page-91-1) [2005\)](#page-91-1):

$$
w_{ij} = \frac{\tan(\theta_{ij}^1/2) + \tan(\theta_{ij}^2/2)}{\|v_i - v_j\|} \tag{3.44}
$$

O cálculo do peso tangente da Equação [3.44](#page-39-1) utiliza a tangente da metade do ângulo  $\theta$ , o qual pode ser calculado pela seguinte equação encontrada em [Iezzi](#page-88-2) [\(1978\)](#page-88-2):

$$
\tan \theta = \pm \sqrt{\frac{1 - \cos \theta}{1 + \cos \theta}}
$$
(3.45)

Figura 16 – Ângulos utilizados pelos pesos cotangente e tangente Fonte: [Sorkine](#page-91-1) [\(2005\)](#page-91-1)

r

A Figura [17](#page-39-0) abaixo apresenta o resultado entre os pesos uniforme, cotangente e tangente seguindo processo de suavização laplaciana expresso pela Equação [3.39](#page-38-0) utilizando 10 iterações.

<span id="page-39-0"></span>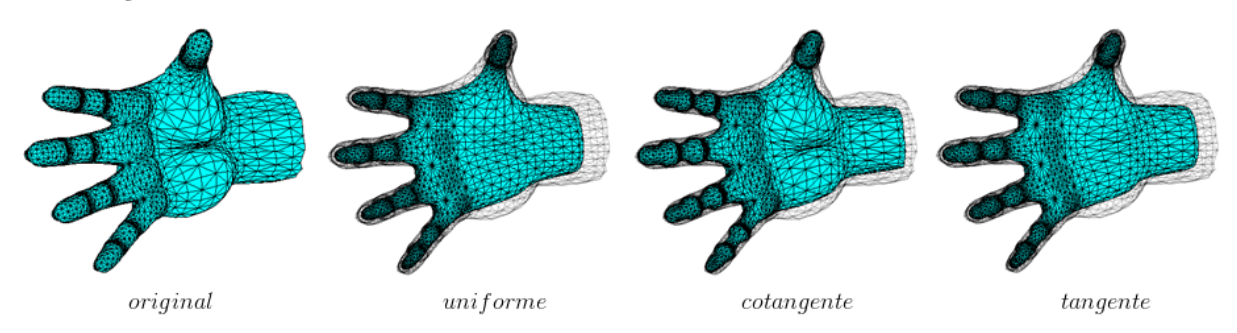

Figura 17 – Suavização laplaciana utilizando os pesos uniforme, cotangente e tangente Fonte: Elaborada pelo autor

# <span id="page-39-2"></span>3.10 Matrizes esparsas CSR e CCS

Uma matriz é esparsa quando a quantidade de elementos nulos é muito maior que a quantidade de elementos não nulos. Algumas estruturas de dados podem ser utilizadas a fim de reduzir a complexidade de espaço de uma matriz esparsas, como as matrizes esparsas **CSR** (*Compressed Row Storage*) e **CCS** (*Compressed Column Storage*) [\(BAR-](#page-86-1)[RETT et al.,](#page-86-1) [1994\)](#page-86-1).

As matrizes esparsas **CSR** e **CCS** são formatos utilizados para representar computacionalmente as informações de uma matriz esparsa de tal forma que não seja necessário armazenar elementos nulos (iguais a zero). Estas estruturas podem ser úteis quando é preciso representar uma matriz com uma elevada quantidade de linhas e colunas que pode conter poucos elementos diferentes de zero. Seja  $A$  uma matriz de ordem  $n \in nnz$  a quantidade de elementos não nulos em A. Uma estrutura CSR ou CCS utiliza  $2nnz + n + 1$ elementos comparado com o armazenamento de  $n^2$  elementos [\(BARRETT et al.,](#page-86-1) [1994\)](#page-86-1).

O formato CSR utiliza três vetores: um **vetor de dados**, um **vetor de índices de colunas** e outro **vetor de ponteiro de linhas**. O vetor de dados data de comprimento contém todos os elementos não nulos da matriz na mesma sequência que obtida ao percorrer a matriz linha por linha. O vetor de índices de colunas col\_index de tamanho nnz armazena a coluna em que um elemento está na matriz. Isto significa que col\_index[c] informa em qual coluna o elemento em data[c] está na matriz. O vetor de ponteiro de linhas row\_ptr de comprimento  $n+1$  informa a posição no vetor de dados onde inicia uma nova linha na matriz. Isto é, o valor de row\_ptr[r] indica a posição do primeiro elemento não nulo da linha r no vetor data. Com isto, para obter todos os elementos de uma linha r, basta recuperar os valores de data[k] tais que row ptr[r]  $\leq$  $k < r$ ow ptr $[r + 1]$  [\(BARRETT et al.,](#page-86-1) [1994\)](#page-86-1).

Baseado no exemplo encontrado em [Barrett et al.](#page-86-1) [\(1994\)](#page-86-1), considere a seguinte matriz  $A$ :

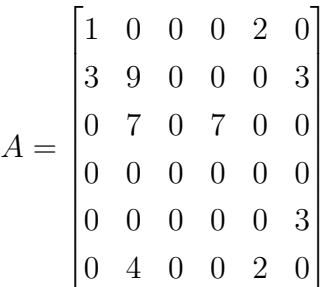

Os vetores utilizados pelo formato CSR são armazenados do seguinte modo:

 $data = \begin{bmatrix} 1 & 2 & 3 & 9 & 3 & 7 & 7 & 3 & 4 & 2 \end{bmatrix}$  $col\_index = \begin{bmatrix} 1 & 5 & 1 & 2 & 6 & 2 & 4 & 6 & 2 & 5 \end{bmatrix}$  $row\_ptr = \begin{bmatrix} 1 & 3 & 6 & 8 & 8 & 9 & 11 \end{bmatrix}$ 

O formato CCS é praticamente idêntico ao formato CRS, diferenciando do formato CRS apenas na organização dos dados, sendo estes armazenados conforme as colunas de uma matriz. Para isto, os vetores col\_index e row\_ptr são substituidos pelos os vetores row\_index e col\_ptr, os quais armazenam a posição das linhas de cada elemento e a posição onde inicia uma coluna, respectivamente. Neste formato, cada coluna c é definida pelos valores de data[k] tais que col\_ptr[c] ≤ k *<* row\_ptr[c + 1]. Considerando a matriz do exemplo anterior, o formato CCS é armazenado desta maneira [\(BARRETT](#page-86-1) [et al.,](#page-86-1) [1994\)](#page-86-1):

$$
data = \begin{bmatrix} 1 & 3 & 9 & 7 & 4 & 7 & 2 & 2 & 3 & 3 \end{bmatrix}
$$
  
\n
$$
row\_index = \begin{bmatrix} 1 & 2 & 2 & 3 & 6 & 3 & 1 & 6 & 2 & 5 \end{bmatrix}
$$
  
\n
$$
col\_ptr = \begin{bmatrix} 1 & 3 & 6 & 6 & 7 & 9 & 11 \end{bmatrix}
$$

# 4 Análise comparativa

Na literatura existem diversas abordagens para a extração de esqueleto de objetos 3D. Cada abordagem é utilizada de acordo com o tipo de representação do objeto tridimensional, tais como voxels, malhas triangulares ou nuvem de pontos. Este capítulo apresenta uma análise de alguns dos algoritmos de esqueletização de objetos 3D existentes. A Tabela [2](#page-42-0) mostra os trabalhos que são abordados neste capítulo. A Tabela [3](#page-43-0) apresenta uma descrição sucinta de cada abordagem.

<span id="page-42-0"></span>

| Tabela de abordagens de esqueletização       |                                                                                                    |                     |  |  |
|----------------------------------------------|----------------------------------------------------------------------------------------------------|---------------------|--|--|
| Categoria                                    | Publicação                                                                                                 | Representação       |  |  |
| Baseados em eixo de si-<br>metria rotacional | Skeleton Extraction from<br>Curve<br>Incomplete Point Clouds (TAGLI-<br>ASACCHI; ZHANG; COHEN-OR,<br>2009) | Nuvem de pontos     |  |  |
| Baseados em contração                        | Skeleton Extraction by Mesh Contrac-<br>tion (AU et al., $2008$ )                                          | Malhas triangulares |  |  |
|                                              | Mean Curvature Skeletons (TAGLIA-<br>SACCHI et al., 2012)                                                  | Malhas triangulares |  |  |
|                                              | Curve skeleton extraction by coupled<br>graph contraction and surface cluste-<br>ring (JIANG et al., 2013) | Malhas triangulares |  |  |
|                                              | Point Cloud Skeletons via Laplacian-<br>Based Contraction (CAO et al., 2010)                               | Nuvem de pontos     |  |  |

Tabela 2 – Abordagens de esqueletização

## 4.1 Esqueletização por eixo de simetria rotacional

[Tagliasacchi, Zhang e Cohen-Or](#page-91-2) [\(2009\)](#page-91-2) propõem um algoritmo para extração do esqueleto de um objeto tridimensional representado por uma nuvem de pontos utilizando o conceito de **eixo de simetria rotacional** (*rotational symmetric axis* ou *ROSA*). Tratase de um algoritmo iterativo no qual são definidos planos de corte no objeto 3D de onde se obtém o eixo de simetria rotacional de um conjunto de pontos neste plano de corte. Cada ponto calculado é incluído como um ponto no esqueleto.

O algoritmo também tem como objetivo computar o esqueleto mesmo quando existe perda de informação da nuvem de pontos de entrada. Para cumprir este objetivo,

<span id="page-43-0"></span>

| Tabela de abordagens de esqueletização                                                                                  |                                                                                                    |  |  |
|----------------------------------------------------------------------------------------------------|----------------------------------------------------------------------------------------------------|--|--|
| Publicação                                                                                                    | Descrição                                                                                                    |  |  |
| Curve Skeleton Extrac-<br>tion from Incomplete<br>Point Clouds (TAGLI-<br><b>ASACCHI</b> ;<br>ZHANG;<br>COHEN-OR, 2009) | Busca extrair através de planos de corte no objeto 3D a<br>fim de encontrar eixos de simetria rotacional, os quais irão<br>compor o esqueleto.                                                                                                    |  |  |
| Skeleton Extraction by<br>Mesh Contraction (AU<br>et al., 2008)                                                         | Utiliza o algoritmo de suavização laplaciana para iterativa-<br>mente contrair a forma até a extração do esqueleto.                                                                                                    |  |  |
| Mean Curvature Skele-<br>tons (TAGLIASACCHI<br>et al., 2012)                                                            | Utiliza o algoritmo de suavização laplaciana para contração<br>da forma tridimensional semelhante ao trabalho de Au et al.<br>(2008). Entretanto, busca otimizar o processo de suavização<br>ao remodelar e obter os pólos de Voronoi da forma como pré-<br>processamento. O processo de suavização é aplicado sobre os<br>pólos de Voronoi. |  |  |
| Curve Skeleton Extrac-<br>tion by Coupled Graph<br>Contraction and Surface<br>Clustering (JIANG<br>– et<br>al., 2013)   | Utiliza uma abordagem combinando contração do grafo do<br>esqueleto e agrupamento de vértices da superfície utilizando<br>diagramas de Voronoi de tal forma que cada nó do esqueleto<br>possa ser mapeado a um agrupamento de vértices.                                                                                                    |  |  |
| Point Cloud Skeletons<br>Laplacian-Based<br>via<br>Contraction (CAO<br><b>et</b><br>al., $2010$ )                       | Adaptação do processo de contração de uma malha triangu-<br>lar por suavização laplaciana de Au et al. (2008) para nuvem<br>de pontos. Para isto é utilizado a triangulação de Delaunay<br>para construir as conexões entre os vértices.                                                                                                    |  |  |

Tabela 3 – Descrição das abordagens de esqueletização

o algoritmo também requer como entrada os vetores normais de cada ponto [\(TAGLI-](#page-91-2)[ASACCHI; ZHANG; COHEN-OR,](#page-91-2) [2009\)](#page-91-2), que podem ser obtidos através de fotometria [\(NEHAB et al.,](#page-90-2) [2005\)](#page-90-2) ou calculados através dos pontos originais [\(HOPPE et al.,](#page-88-4) [1992\)](#page-88-4). Além disto, o uso de eixos de simetria rotacional requer que as regiões da forma 3D, com exceção das articulações, devem ser geralmente cilíndricas [\(TAGLIASACCHI; ZHANG;](#page-91-2) [COHEN-OR,](#page-91-2) [2009\)](#page-91-2).

[Tagliasacchi, Zhang e Cohen-Or](#page-91-2) [\(2009\)](#page-91-2) utiliza a disponibilidade dos vetores normais de cada ponto em sua definição para o eixo de simetria rotacional. Seja **S** um subconjunto local dos pontos  $p = (x_p, v_p)$ , onde p representa um ponto no espaço tal que  $x_p$ indica sua posição e  $\vec{v_p}$  seu vetor normal. Segundo os autores, para que o ponto  $p$  seja o mais rotationalmente simétrico a **S** é necessário cumprir requisitos em relação ao vetor normal e a posição de  $p$  (Figura [18\)](#page-44-0), os quais são:

- 1. O vetor normal  $\vec{v_p}$  deve possuir o ângulo com valor mais próximo dos demais vetores normais dos pontos do conjunto **S**. Isto implica que a variação entre o ângulo formado entre o vetor normal  $\vec{v_p}$  e os demais vetores normais deve ser mínima.
- <span id="page-44-0"></span>2. A posição  $x_p$  do ponto p busca minimizar o somatório de quadrado das distâncias entre o ponto p e a reta formada por cada ponto em S e seu vetor normal correspondente.

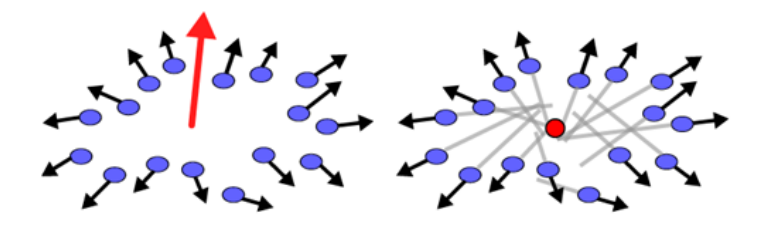

Figura 18 – Ponto *ROSA* conforme requisito de orientação (à esquerda) e posição (à direita) Fonte: [Tagliasacchi, Zhang e Cohen-Or](#page-91-2) [\(2009\)](#page-91-2)

O algoritmo de [Tagliasacchi, Zhang e Cohen-Or](#page-91-2) [\(2009\)](#page-91-2) consiste em realizar iterativamente **planos de corte** ao longo do objeto tridimensional, no qual para cada conjunto de pontos que definem uma região no plano é obtido o eixo de simetria rotacional. Este plano deve ser definido de tal modo que a variação dos ângulos formados entre os vetores normais dos pontos e a normal do ponto *ROSA* seja mínima. Os autores simplificam a definição de um plano de corte ótimo "ancorando" a busca por este plano em um ponto da amostra, isto é, assumindo que um ponto da nuvem de pontos pertença ao plano de corte.

Seja  $p_i$  um ponto pertencente à nuvem de pontos e  $\pi_i$  um plano de corte de vetor normal  $\vec{v_i}$  tal que  $p_i \in \pi_i$ . A construção de um plano de corte requer identificar quais pontos pertencem a uma **faixa estreita**, cujos pontos estão a uma distância menor que . A variável é definido como 2*,* 5% do comprimento da **diagonal da caixa delimitadora** da nuvem de pontos de entrada [\(TAGLIASACCHI; ZHANG; COHEN-OR,](#page-91-2) [2009\)](#page-91-2).

O algoritmo também requer identificar quais pontos dentro da faixa estreita de  $\pi_i$  pertencem à **vizinhança relevante**  $N_i$ , de tal forma que  $p_i \in N_i$ . Isto porque os pontos que estão na faixa estreita do plano  $\pi_i$  podem pertencer a agrupamentos diferentes. A Figura [19](#page-45-0) apresenta como identificar uma vizinhança relevante influencia no cálculo do eixo de simetria rotacional. É possivel notar como as normais dos pontos auxiliam o algoritmo a identificar tais agrupamentos [\(TAGLIASACCHI; ZHANG; COHEN-OR,](#page-91-2) [2009\)](#page-91-2).

Para identificar a vizinhança relevante  $N_i$  utiliza-se a formulação para a **distância de Mahalanobis** encontrada em [Lehtinen et al.](#page-88-5) [\(2008\)](#page-88-5), a qual envolve a posição e a nor-

<span id="page-45-0"></span>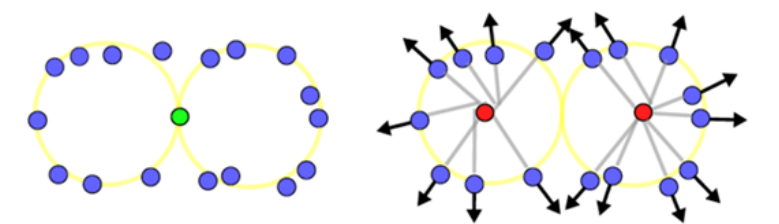

Figura 19 – Posição e orientação dos pontos auxiliando identificação dos agrupamentos Fonte: [Tagliasacchi, Zhang e Cohen-Or](#page-91-2) [\(2009\)](#page-91-2)

mal dos pontos. Para auxiliar o processo para obter a vizinhança relevante  $N_i$  do ponto  $p_i$ , é construído previamente um grafo, chamado neste algoritmo de **grafo de Mahalanobis**, onde cada vértice corresponde a um ponto da nuvem de pontos de entrada. Cada aresta  $e = (p_j, p_k)$  neste grafo existe se, e somente se, a distância de Mahalanobis  $d_{Mah}$  entre os pontos  $p_j$  e  $p_k$  for menor que um limiar  $\epsilon_{Mah}$ . Construído o grafo de Mahalanobis, a vizinhança relevante  $N_i$  de um ponto  $p_i$  pode ser encontrada buscando a **componente conexa** no grafo que contém o ponto  $p_i$  como vértice. A vizinhança relevante  $N_i$  é definida pelos pontos que fazem parte desta componente conexa e encontram-se dentro da faixa estreita do plano  $\pi_i$ . Pode-se utilizar a **busca em largura** a partir de  $p_i$  para obter os pontos da componente conexa [\(TAGLIASACCHI; ZHANG; COHEN-OR,](#page-91-2) [2009\)](#page-91-2).

O algoritmo busca encontrar um **plano de corte ótimo**, isto é, um plano de corte cujo vetor normal é o mais rotacionalmente simétrico em relação aos vetores normais dos pontos da vizinhança. Dado que  $p_i$  pertence ao plano de corte, resta calcular o vetor normal deste plano. Para isto, o algoritmo realiza um processo iterativo. Primeiramente, selecione um vetor normal inicial  $v_i^0$  aleatoriamente dentre os vetores perpendiculares à normal de . Seguindo os requisitos para a definição de um eixo de simetria rotacional, a orientação do vetor normal do plano é modificada de tal modo que minimize a variação entre os ângulos formados pela normal do plano e os vetores normais dos pontos da vizinhança N<sub>i</sub> [\(TAGLIASACCHI; ZHANG; COHEN-OR,](#page-91-2) [2009\)](#page-91-2).

<span id="page-45-1"></span>Conforme [Tagliasacchi, Zhang e Cohen-Or](#page-91-2) [\(2009\)](#page-91-2), para a  $(t+1)$ -ésima iteração, o vetor normal para o plano de corte é definida através da Equação [4.1.](#page-45-1)

$$
v_i^{t+1} = \underset{v \in \mathbb{R}^3, \quad |v|=1}{\operatorname{argmin}} \quad \text{var}\{\langle v, n(p_j) \rangle : p_j \in N_i^t\} \tag{4.1}
$$

onde $N_i^t$ é a vizinhança de $p_i$ na  $t$ ésima iteração e  $n\!\left( p_j \right)$  é o vetor normal unitário do ponto  $p_j$ . Ao observar a Equação [4.1](#page-45-1) e relação entre o produto escalar e as condições de ortogonalidade entre vetores conforme [Steinbruch e Winterle](#page-91-4) [\(1987a\)](#page-91-4), percebe-se que para se obter um melhor plano de corte é preciso que o vetor normal do plano seja o mais ortogonal possível dentre as normais dos pontos da vizinhança. A Equação [4.1,](#page-45-1) segundo [Tagliasacchi, Zhang e Cohen-Or](#page-91-2) [\(2009\)](#page-91-2) pode ser resolvida através de um problema de

minimização de uma forma quadrática  $v^T M v$ , sujeito a  $|v| = 1$ , onde M é uma matriz definida como:

$$
M = \begin{bmatrix} \overline{\mathcal{X}^2} - \overline{\mathcal{X}}^2 & 2\overline{\mathcal{X}}\overline{\mathcal{Y}} - 2\overline{\mathcal{X}}\overline{\mathcal{Y}} & 2\overline{\mathcal{X}}\overline{\mathcal{Z}} - 2\overline{\mathcal{X}}\overline{\mathcal{Z}} \\ 2\overline{\mathcal{X}}\overline{\mathcal{Y}} - 2\overline{\mathcal{X}}\overline{\mathcal{Y}} & \overline{\mathcal{Y}^2} - \overline{\mathcal{Y}^2} & 2\overline{\mathcal{Y}}\overline{\mathcal{Z}} - 2\overline{\mathcal{Y}}\overline{\mathcal{Z}} \\ 2\overline{\mathcal{X}}\overline{\mathcal{Z}} - 2\overline{\mathcal{X}}\overline{\mathcal{Z}} & 2\overline{\mathcal{Y}}\overline{\mathcal{Z}} - 2\overline{\mathcal{Y}}\overline{\mathcal{Z}} & \overline{\mathcal{X}^2} - \overline{\mathcal{X}^2} \end{bmatrix}
$$

onde  $\mathcal{X}, \mathcal{Y} \in \mathcal{Z}$  representam os valores das coordenadas  $x, y \in \mathcal{Z}$  dos vetores normais dos pontos da vizinhança  $N_i^t$ .

<span id="page-46-0"></span>Seja  $p_i$  um ponto e  $\pi_i^*$  um plano de corte ótimo tal que  $p_i \in \pi_i^*$ . Seja  $N_i^*$  a vizinhança relevante em  $\pi_i^*$  tal que  $N_i^* \in p_i$ . Seja  $r_i^*$  o ponto de eixo de simetria rotacional para os pontos da vizinhança $N_i^*$ . Segundo [Tagliasacchi, Zhang e Cohen-Or](#page-91-2) [\(2009\)](#page-91-2), o ponto  $r_i^{\ast}$ pode ser calculado através da Equação [4.2:](#page-46-0)

$$
r_i^* = \underset{r \in \mathbb{R}^3}{\text{argmin}} \quad \sum_{p_j \in N_i^*} ||(r - p_j) \times \mathbf{n}(p_j)||^2 \tag{4.2}
$$

Esta equação busca minimizar o somatório de quadrado das distâncias entre o ponto $r_i^\ast$ e a reta formada pela posição e orientação de cada ponto na vizinhança $N_i^\ast.$  O produto vetorial expresso na Equação [4.2](#page-46-0) é simplesmente a fórmula para a distância entre um ponto e uma reta encontrada em [Steinbruch e Winterle](#page-91-4) [\(1987a\)](#page-91-4), sendo  $\left| \mathrm{n}(p_j) \right| = 1$ .

O procedimento de extração do eixo de simetria rotacional através de planos de cortes resulta em pontos bem definidos quando aplicados nas ramificações do objeto 3D. Contudo, em regiões não geralmente cilíndricas, tais como as articulações, tal abordagem pode resultar em pontos bem espalhados. Para isto é necessário um pós-processamento para as regiões de articulação [\(TAGLIASACCHI; ZHANG; COHEN-OR,](#page-91-2) [2009\)](#page-91-2).

Após extrair os pontos de eixo de simetria rotacional, é aplicado a **suavização Laplaciana** nos pontos resultantes, onde as conexões necessárias para aplicar o processo de suavização são extraídas através das relações de proximidades entre os pontos pela distância de Mahalanobis. Com esta estratégia, é possível reduzir o ruído causado pela dispersão dos pontos de eixo de simetria rotacional nas articulações, além de tornar mais nítidas as conexões entre as junções e os ramos [\(TAGLIASACCHI; ZHANG; COHEN-OR,](#page-91-2) [2009\)](#page-91-2).

Contudo, a suavização Laplaciana não é capaz de convergir a nuvem de pontos em uma curva. Para isto, após a etapa de suavização, é aplicado um processo de afinamento através de **mínimos quadrados móveis**, no qual os pontos ROSA são movidos a uma linha ajustada localmente através da análise de componentes principais local [\(TA-](#page-91-2)[GLIASACCHI; ZHANG; COHEN-OR,](#page-91-2) [2009\)](#page-91-2). Este algoritmo utilizado para afinamento pode ser encontrado em [Lee](#page-88-6) [\(1999\)](#page-88-6). O afinamento por mínimos quadrados móveis é apli<span id="page-47-0"></span>cado nos ramos devido a sua forma parecida com uma linha, o que não é encontrado nos pontos presentes em articulações. Para isto, a fim de distinguir ramos de articulações, é calculado uma **medida de linearidade**  $\psi(r_i)$  no ponto  $r_i$  conforme a seguinte equação [\(TAGLIASACCHI; ZHANG; COHEN-OR,](#page-91-2) [2009\)](#page-91-2):

$$
\psi(r_i) = \frac{\lambda_i^{(1)}}{\lambda_i^{(1)} + \lambda_i^{(2)} + \lambda_i^{(3)}}
$$
\n(4.3)

Os valores de  $\lambda_i^{(1)}$  $\lambda_i^{(1)}, \lambda_i^{(2)}$  $i^{(2)}$  e  $\lambda_i^{(3)}$  são obtidos pela **análise dos componentes prin**cipais local no ponto  $r_i$ , onde  $\lambda_i^{(j)}$  $i^{(j)}$  é o *j*-ésimo é o maior autovalor obtido. Para que um ponto  $r_i$  esteja em um ramo, é preciso que a medida  $\psi(r_i)$  seja menor que um limiar  $\epsilon_{MLS}$ . Caso este critério seja satisfeito, é aplicado em  $r_i$  o afinamento por mínimos quadrados móveis. Empiricamente, este limiar é definido como  $\epsilon_{MLS} = 0.4$  [\(TAGLIASACCHI;](#page-91-2) [ZHANG; COHEN-OR,](#page-91-2) [2009\)](#page-91-2).

Como os procedimentos anteriores pode afetar a centralidade do esqueleto, os pontos são recentralizados utilizando o mesmo cálculo de extração do ponto de eixo de simetria rotacional expresso pela Equação [4.2.](#page-46-0) Caso um ponto  $r_i$  esteja em um ramo, este é definido pelo eixo de simetria rotacional para uma pequena vizinhança de  $r_i$ . Caso  $r_i$ esteja em uma articulação, todos os pontos desta articulação são utilizados, resultando em um único ponto de simetria rotacional localizado no centro da articulação. Para distinguir entre ramos e articulação, é utilizado o critério definido pela Equação [4.3,](#page-47-0) onde um ponto de ramo é identificado quando  $\psi(r_i) < \epsilon_{MLS}$ . Em seguida é utilizado a suavização Laplaciana novamente para reorganizar os pontos conforme anteriormente. Por final, os pontos são conectados com pequenas curvas conforme em [Lee](#page-88-6) [\(1999\)](#page-88-6), resultando no esqueleto do objeto 3D [\(TAGLIASACCHI; ZHANG; COHEN-OR,](#page-91-2) [2009\)](#page-91-2).

A Figura [20](#page-48-0) mostra o processo de tratamento das articulações. Em suma, o processo é realizado após a etapa de extração dos eixos de simetria rotacional através de planos de corte, cujo resultado está presente na Figura [20a](#page-48-0). Em seguida é aplicado a suavização Laplaciana sobre os pontos (Figura [20b](#page-48-0)) e o afinamento dos ramos via mínimos quadrados móveis (Figura [20c](#page-48-0)). Os pontos dos ramos e articulações são então recentralizados através do eixo de simetria rotacional (Figura [20d](#page-48-0)), redistribuidos utilizando suavização Laplaciana (Figura [20e](#page-48-0)) e conectados com pequenos segmentos (Figura [20f](#page-48-0)), o que resulta no esqueleto final do objeto 3D [\(TAGLIASACCHI; ZHANG; COHEN-OR,](#page-91-2) [2009\)](#page-91-2).

#### 4.1.1 Análise do processo de esqueletização

O algoritmo, conforme [Tagliasacchi, Zhang e Cohen-Or](#page-91-2) [\(2009\)](#page-91-2), consegue ser robusto mesmo com perda de informação da nuvem de pontos de entrada. Isto significa que este algoritmo é capaz de extrair o esqueleto mesmo se a forma estiver incompleta,

<span id="page-48-0"></span>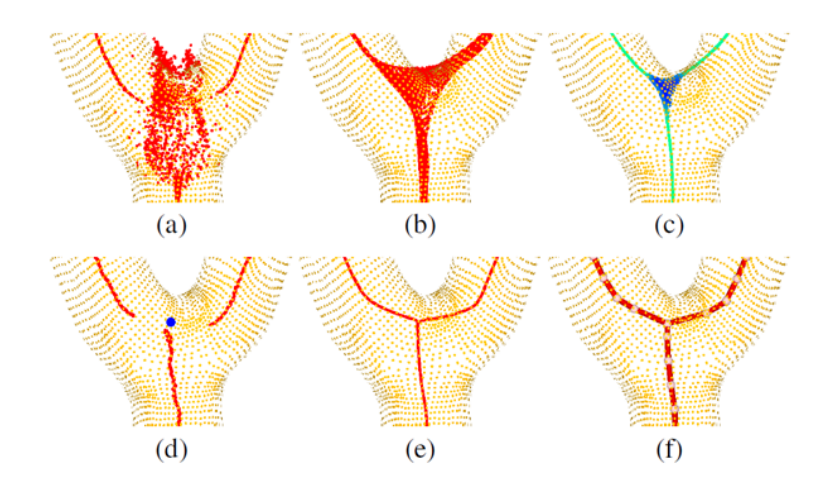

Figura 20 – Etapas de pós-processamento para tratamento de articulações Fonte: [Tagliasacchi, Zhang e Cohen-Or](#page-91-2) [\(2009\)](#page-91-2)

com uma grande quantidade de dados perdida [\(TAGLIASACCHI; ZHANG; COHEN-](#page-91-2)[OR,](#page-91-2) [2009\)](#page-91-2). Segundo os mesmos autores, a perda de informação em nuvem de pontos é comum quando o objeto é obtido através do processo de digitalização 3D a *laser*. Para cumprir este objetivo, o algoritmo também requer como entrada os vetores normais de cada ponto. Nota-se que o uso dos vetores normais é crucial para o sucesso do algoritmo. [\(TAGLIASACCHI; ZHANG; COHEN-OR,](#page-91-2) [2009\)](#page-91-2).

Os vetores normais para os pontos de entrada são obtidos através do algoritmo proposto por [Hoppe et al.](#page-88-4) [\(1992\)](#page-88-4). A publicação de [Hoppe et al.](#page-88-4) [\(1992\)](#page-88-4) sobre reconstrução da superfície de um objeto 3D representado por nuvem de pontos aborda um algoritmo simples para extração do vetor normal dos pontos. Trata-se de um trabalho referenciado inclusive pelo MATLAB através da função pcnormals [\(MATHWORKS,](#page-89-0) [2016a\)](#page-89-0). Nesta publicação encontra-se um algoritmo para estimar o plano tangente (Seção [3.7\)](#page-34-0) de um ponto utilizando análise de componentes principais.

No entanto, o algoritmo para estimar o plano tangente pode resultar dois vetores normais válidos: um vetor normal  $\vec{n}$  e seu vetor oposto  $(-\vec{n})$ . Estas normais possuem mesma direção e módulo porém podem estar orientados para o lado externo ou interno do objeto 3D. Apenas estimar os planos tangentes aos pontos não garantem uma orientação consistente destes vetores [\(HOPPE et al.,](#page-88-4) [1992\)](#page-88-4). A Figura [21](#page-49-0) apresenta um exemplo de extração dos vetores normais dos planos tangentes aos pontos do modelo tridimensional de um tórus utilizando busca por 10 vizinhos mais próximos.

Para solucionar esta inconsistência na orientação dos vetores, [Hoppe et al.](#page-88-4) [\(1992\)](#page-88-4) propõe um algoritmo para uma propagação consistente dos vetores normais. O autor parte da idéia de que para dois pontos  $x_i$  e  $x_j$  da nuvem de pontos, os planos tangente a estes pontos para uma superfície densa e suavizada são aproximadamente paralelos. Matematicamente, isto significa que  $\langle \vec{n_i}, \vec{n_j} \rangle \approx \pm 1$ , onde  $\vec{n_i}$  e  $\vec{n_j}$  são os vetores normais para, respectivamente, os planos tangente aos pontos  $x_i$  e  $x_j$ . Nota-se que, conforme

<span id="page-49-0"></span>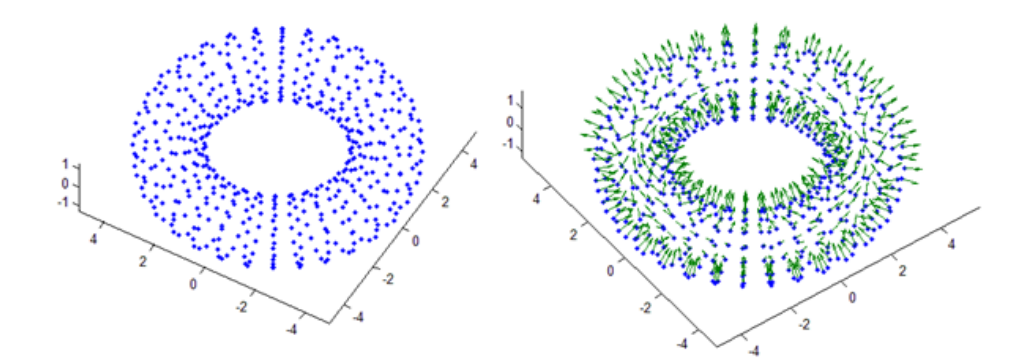

Figura 21 – Extração de normais de planos tangentes sem orientação consistente Fonte: Elaborada pelo autor

[Hoppe et al.](#page-88-4) [\(1992\)](#page-88-4),  $\vec{n_i}$  e  $\vec{n_j}$  possuem orientação consistente quando seu produto escalar se aproxima de 1 e possuem orientação praticamente opostas quando o produto escalar entre eles se aproxima de −1.

Seja  $x_i$  e  $x_j$  pontos onde  $\vec{n_i}$  e  $\vec{n_j}$  são, respectivamente, os vetores normais estimados de tal forma que  $x_j$  está próximo de  $x_i$  e  $\vec{n_i}$  e  $\vec{n_j}$  são aproximadamente paralelos. Sucintamente, a solução procura corrigir a orientação de um vetor  $\vec{n_i}$  comparando-o com outro vetor *⃗* , cuja orientação já foi corrigida pelo algoritmo. Para isto bastaria calcular o produto escalar entre os vetores  $\vec{n_i}$  e  $\vec{n_j}$  e avaliar se o resultado é positivo (mais próximo de 1) ou negativo (mais próximo de −1). Sabendo que a orientação do vetor *⃗* é consistente, caso o resultado for negativo, o vetor $\vec{n_i}$ possui orientação oposta ao vetor $\vec{n_j}$ e, portanto, é corrigida fazendo *⃗* = −*⃗* . Caso a orientação seja positiva, ambos os vetores são consistentes [\(HOPPE et al.,](#page-88-4) [1992\)](#page-88-4).

Para utilizar o critério para correção da orientação dos vetores, é necessário uma abordagem para identificar a relação de proximidade entre os pontos e a relação de paralelismo entre os vetores. O algoritmo constrói um grafo, denominado *grafo de Riemann*, onde cada vértice  $v_i$  deste grafo está associado ao centróide  $o_i$  do plano tangente ao ponto  $x_i$ . Cada aresta  $e = (i, j)$  neste grafo indica que os centróides  $o_i$  e  $o_j$  estão geometricamente próximos. Para construir as arestas este grafo é realizado o seguinte procedimento: para cada centróide  $o_i$ , busque os  $k$  pontos centróide mais próximos de  $o_i$ . Em seguida, crie uma aresta entre o vértice associado ao centróide  $o_i$  e ao vértice associado a cada centróide  $o_i$ próximo a  $o_i$ . A relação de paralelismo entre os vetores normais  $\vec{n_i}$  e  $\vec{n_j}$  das centróides  $o_i$  e  $o_j$  é definida acrescentando um peso  $w_e$  na aresta  $e = (i, j)$  como sendo  $w_e = 1 - \left| \langle \vec{n_i}, \vec{n_j} \rangle \right|$ . Com esta fórmula, quanto menor for o peso, maior a relação de paralelismo entre os dois vetores [\(HOPPE et al.,](#page-88-4) [1992\)](#page-88-4).

[Hoppe et al.](#page-88-4) [\(1992\)](#page-88-4) procura resolver o critério de proximidade entre os pontos construíndo um grafo interligando os pontos com seus vizinhos mais próximos. O autor também procura solucionar o critério de paralelismo entre vetores normais de pontos

próximos adicionando um peso em cada aresta do grafo de tal forma que pode-se extrair esta informação obtendo arestas de menor peso. Após estes passos, a abordagem de [Hoppe](#page-88-4) [et al.](#page-88-4) [\(1992\)](#page-88-4) calcula a **árvore geradora mínima** deste grafo. Através desta árvore, o algoritmo identifica a ordem de propagação da correção da orientação dos vetores. Esta propagação se inicia com o ponto  $x_i$  cuja coordenada  $z$  é a maior dentre o conjunto de pontos. O vetor normal associado a este ponto é corrigido orientando-o para o lado positivo do eixo . A propagação é realizada realizando uma **busca em profundidade** na árvore geradora mínima extraída do grafo, onde cada vetor *⃗* do ponto representado pelo vértice visitado  $v_i$  é corrigido pelo vetor  $\vec{n_i}$  do ponto associado ao vértice pai de  $v_i$ na árvore. A correção é realizada observando o produto escalar entre  $\vec{n_i}$  e  $\vec{n_j},$  sabendo que o vetor *⃗* já foi corrigido pelo algoritmo [\(HOPPE et al.,](#page-88-4) [1992\)](#page-88-4).

No entanto, a abordagem proposta por [Hoppe et al.](#page-88-4) [\(1992\)](#page-88-4) não é capaz de garantir consistência da orientação dos vetores normais em determinados cenários. Isto pode ser observado pela publicação de [König e Gumhold](#page-88-7) [\(2009\)](#page-88-7), onde são comparas as soluções propostas por [Hoppe et al.](#page-88-4) [\(1992\)](#page-88-4) e [Xie et al.](#page-92-0) [\(2003\)](#page-92-0) para extração de vetores normais e consistência na orientação por propagação, além de propor um método para correção da orientação dos vetores normais.

Segundo [König e Gumhold](#page-88-7) [\(2009\)](#page-88-7), as soluções propostas por [Hoppe et al.](#page-88-4) [\(1992\)](#page-88-4) e [Xie et al.](#page-92-0) [\(2003\)](#page-92-0) seguem procedimentos semelhantes, tais como extração do vetor normal através da análise de componentes principais, construção do grafo de Riemann, extração da árvore geradora mínima e correção da orientação. Logo, [König e Gumhold](#page-88-7) [\(2009\)](#page-88-7) concentra sua análise em dois cálculos necessários para o algoritmo, os quais, para os autores, são:

- medir o grau de desconfiança *u* entre dois vetores normais  $\vec{n_i}$  e  $\vec{n_j}$  incidentes. Esta medida auxilia o algoritmo a escolher quais vetores possuem maior confiança para ser realizada a propagação da orientação dos vetores. Este valor é atribuído como peso para a aresta  $e_{ij}$  no grafo de Riemann, definida quando o ponto  $p_i$  pertence aos  $k$  vizinhos mais próximos de  $p_i$  e vice-versa;
- $\bullet\,$ definir um critério  $f$ para a correção da orientação de um vetor normal $\vec{n_i}$  comparado a um outro vetor normal *⃗* , cuja orientação já foi corrigida pelo algoritmo.

Devido ao fato de [Hoppe et al.](#page-88-4) [\(1992\)](#page-88-4) supor que vetores normais de pontos próximos são aproximadamente paralelos, o critério para correção da orientação para dois vetores normais  $\vec{n_i}$  e  $\vec{n_j}$  é definido como  $f_{Hoppe} = \langle \vec{n_i}, \vec{n_j} \rangle < 0$ ; assim como a medida de desconfiança é definida como  $u_{Hoppe} = 1 - \left| \langle \vec{n_i}, \vec{n_j} \rangle \right|$  $u_{Hoppe} = 1 - \left| \langle \vec{n_i}, \vec{n_j} \rangle \right|$  $u_{Hoppe} = 1 - \left| \langle \vec{n_i}, \vec{n_j} \rangle \right|$ . Considerando a suposição de Hoppe [et al.](#page-88-4) [\(1992\)](#page-88-4), este critério de correção observa apenas o sentido de dois vetores normais de pontos vizinhos [\(KÖNIG; GUMHOLD,](#page-88-7) [2009\)](#page-88-7).

<span id="page-51-0"></span>Contudo, as condições definidas por [Hoppe et al.](#page-88-4) [\(1992\)](#page-88-4) não consegue propagar a orientação quando dois vetores normais estão em lados distintos de uma região aguda [\(KÖNIG; GUMHOLD,](#page-88-7) [2009\)](#page-88-7). A Figura [22](#page-51-0) exemplifica o processo de propagação em uma região aguda. Observando os dois pontos vizinhos na extremidade da região aguda é possível notar como a correção da orientação dos vetores normais pode inclusive propagar erros para outros vetores normais.

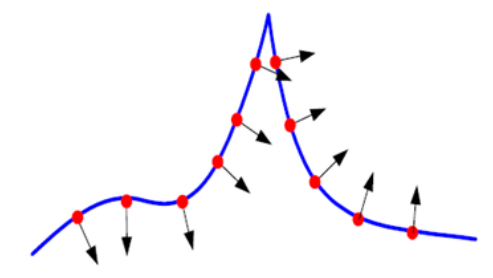

Figura 22 – Abordagem de Hoppe aplicada a uma região aguda Fonte: [Xie et al.](#page-92-0) [\(2003\)](#page-92-0)

<span id="page-51-1"></span>Para contornar tais problemas, é apresentado por [Xie et al.](#page-92-0) [\(2003\)](#page-92-0) um outro critério de correção. Sejam  $p_i$  e  $p_j$  pontos vizinhos de forma que exista uma aresta  $e_{ij}$  conectando estes pontos no grafo de Riemann e  $\vec{n_i}$  e  $\vec{n_j}$  os vetores normais dos pontos  $p_i$  e  $p_j$ , respectivamente, no qual *⃗* já foi corrigido pelo algoritmo. Em seu novo critério, o vetor *⃗* é refletido em um plano ortogonal a aresta  $e_{ij}$ , formando o vetor  $\vec{n_i}$ '. Portanto é calculado o critério de [Hoppe et al.](#page-88-4) [\(1992\)](#page-88-4) utilizando os vetores *⃗* ' e *⃗* [\(KÖNIG; GUMHOLD,](#page-88-7) [2009\)](#page-88-7). A Figura [23](#page-51-1) exemplifica geometricamente o este critério de correção.

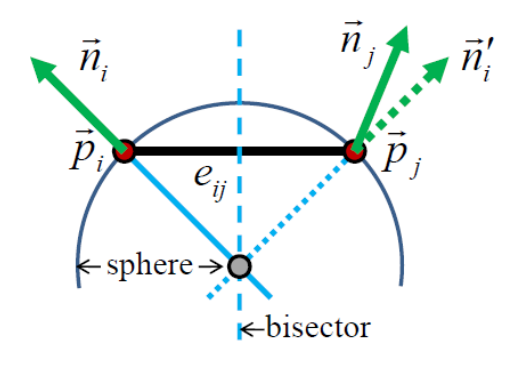

Figura 23 – Critério de correção da orientação de vetores normais de Xie Fonte: [König e Gumhold](#page-88-7) [\(2009\)](#page-88-7)

A medida de desconfiança de [Xie et al.](#page-92-0) [\(2003\)](#page-92-0) é expresso de forma semelhante ao definido por [Hoppe et al.](#page-88-4) [\(1992\)](#page-88-4) como sendo  $u_{Xie} = \langle \vec{n'_i}, \vec{n_j} \rangle$  $u_{Xie} = \langle \vec{n'_i}, \vec{n_j} \rangle$  $u_{Xie} = \langle \vec{n'_i}, \vec{n_j} \rangle$ . O critério de inversão de Xie [et al.](#page-92-0) [\(2003\)](#page-92-0)  $f_{Xie}$  pode ser expressa matematicamente pelas seguintes equações [König e](#page-88-7) [Gumhold](#page-88-7) [\(2009\)](#page-88-7):

$$
f_{Xie} = \langle \vec{n'_i}, \vec{n_j} \rangle < 0 \tag{4.4}
$$

$$
\vec{n_i'} = \vec{n_i} - 2\langle \hat{e}_{ij}, \vec{n_i} \rangle \hat{e}_{ij} \tag{4.5}
$$

$$
\hat{e}_{ij} = (p_i - p_j) / ||p_i - p_j|| \tag{4.6}
$$

A solução de [König e Gumhold](#page-88-7) [\(2009\)](#page-88-7) amplia a solução proposta por [Xie et al.](#page-92-0) [\(2003\)](#page-92-0) ao permitir variação da curvatura e ao calcular um **plano de referência** a fim de previnir problemas com regiões agudas. Para isto, são utilizadas quatro tipos de **curvas de Hermite** para quatro possíveis grupos considerados pelo algoritmo, conforme mostrado na Figura [24.](#page-52-0) Tais curvas são definidas em um plano de referência construído a partir dos vetores normais  $\vec{n_i}$ ,  $\vec{n_j}$  e pelo vetor unitário  $\hat{e}_{ij}$ . Cada grupo contém duas **curvas vermelhas** e duas **curvas azuis** [\(KÖNIG; GUMHOLD,](#page-88-7) [2009\)](#page-88-7).

<span id="page-52-0"></span>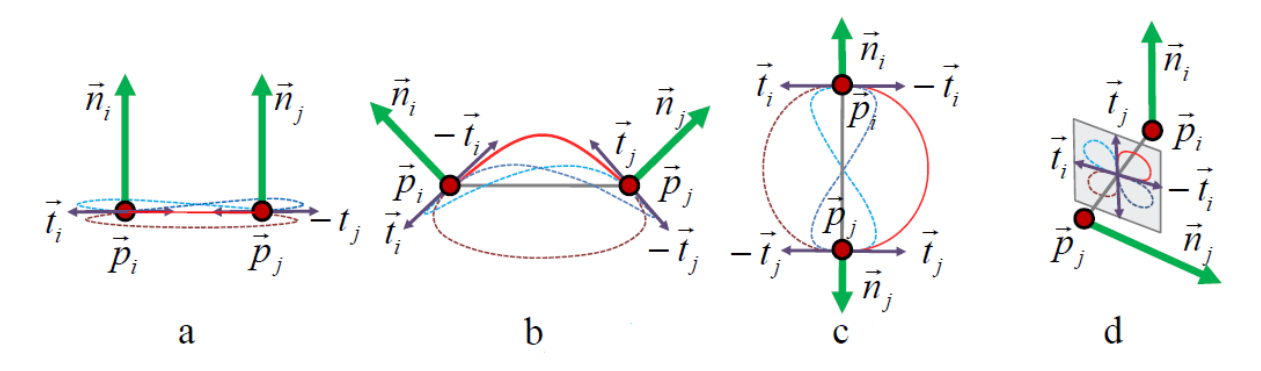

Figura 24 – Os quatro possíveis grupos de curvas de Hermite utilizados por König e Gumhold

Fonte: [König e Gumhold](#page-88-7) [\(2009\)](#page-88-7)

Dado que a orientação de *⃗* já foi corrigida, o critério para inversão da orientação do vetor *⃗* requer calcular a **complexidade** das quatro curvas de Hermite em um plano de referência formado por estes vetores e o vetor  $\hat{e}_{ij}$ . Com a complexidade calculada, compara a curva vermelha de menor complexidade e a curva azul de maior complexidade e inverte  $\vec{n_j}$  se a complexidade da curva azul for a menor. Seja  $C_{red}$  e  $C_{blue}$  o valor da menor complexidade entre as curvas vermelhas e azuis, respectivamente. O critério de inversão  $f_{Konig}$  e a medida de desconfiança  $u_{Konig}$  podem ser expressos matematicamente como sendo [\(KÖNIG; GUMHOLD,](#page-88-7) [2009\)](#page-88-7):

$$
f_{Konig} = C_{blue} < C_{red} \tag{4.7}
$$

$$
u_{Konig} = \frac{min{C_{blue}, C_{red}}}{max{C_{blue}, C_{red}}}
$$
\n
$$
(4.8)
$$

Para obtem o plano de referência, é calculado a direção de seu vetor normal  $\vec{n}_{ref}$  a partir dos vetores  $\vec{n_i}, \vec{n_j}$  e  $\hat{\mathrm{e}}_{ij}.$  Caso os três sejam paralelos (Figura [24c](#page-52-0)), o vetor normal  $\vec{n}_{ref}$ 

é definido como qualquer vetor ortogonal aos vetores  $\vec{n_i}$ ,  $\vec{n_j}$  ou  $\hat{e}_{ij}$  [\(KÖNIG; GUMHOLD,](#page-88-7) [2009\)](#page-88-7). Um vetor ortogonal pode ser obtido aplicando uma matriz de rotação, rotacionando o vetor em 90<sup>°</sup>, conforme explicado por [\(WEISSTEIN,](#page-92-1) [1994\)](#page-92-1). Caso os três vetores  $\vec{n_i}$ ,  $\vec{n_j}$ e  $\hat{e}_{ij}$  formarem um plano (Figura [24a](#page-52-0)), o vetor normal  $\vec{n}_{ref}$  é o mesmo vetor deste plano [\(KÖNIG; GUMHOLD,](#page-88-7) [2009\)](#page-88-7).

O último caso a ser analisado é quando os três vetores  $\vec{n_i}$ ,  $\vec{n_j}$  e  $\hat{e}_{ij}$  são linearmente independentes (Figura [24b](#page-52-0) e [24d](#page-52-0)). Neste caso, o plano de referência  $\vec{n}_{ref}$  é calculado como sendo o produto vetorial entre  $\vec{n_i}$  e  $\vec{n_j}$ . Contudo, caso o vetor  $\vec{n_j}$  for aproximadamente paralelo a  $\vec{n_i}$ , o vetor  $\vec{n}_{ref}$  deveria ser ortogonal ao plano formado por  $\hat{e}_{ij}$ . Por este motivo é calculado mais um vetor normal do plano de referência, conforme equação abaixo [\(KÖNIG; GUMHOLD,](#page-88-7) [2009\)](#page-88-7):

$$
\vec{n}_{ref} = \vec{n_i} \times \vec{n_j} + \langle \vec{n_i}, \vec{n_j} \rangle \left( \frac{\vec{n_i} \pm \vec{n_j}}{|\vec{n_i} \pm \vec{n_j}|} \times \hat{e}_{ij} \right).
$$
\n(4.9)

Como as curvas de Hermite requer dois pontos e dois vetores tangente [\(AZEVEDO;](#page-86-0) [CONCI,](#page-86-0) [2003\)](#page-86-0), é necessário determinar quais são os vetores tangente. Primeiramente, os vetores normais  $\vec{n_i}$  e  $\vec{n_j}$  são projetados no plano de referência definido pela normal  $\vec{n}_{ref}$ . A partir destes vetores normais projetados, são obtidos os vetores tangentes  $\vec{t}_i$ ,  $-\vec{t}_i$ ,  $\vec{t}_j$  e  $-\vec{t}_j$ , onde  $\vec{t}_i$  e  $\vec{t}_j$  são obtidos por rotacionar  $\vec{n_i}$  e  $\vec{n_j}$  em 90<sup>o</sup> no sentido anti-horário e  $-\vec{t}_i$ e −*t*<sup>*j*</sup> são obtidos por rotacionar os mesmos vetores em 90<sup>o</sup> no sentido horário. O módulo de cada vetor é definido como sendo o dobro do comprimento da aresta  $e_{ij}$  para que seja invariável a escala. As duas curvas vermelhas são calculadas utilizando os pares de vetores  $(\vec{t_i}, \vec{t_j})$  e  $(-\vec{t_i}, -\vec{t_j})$ . As duas curvas azuis utilizam os pares de vetores  $(\vec{t_i}, -\vec{t_j})$  e  $(-\vec{t_i}, \vec{t_j})$ [\(KÖNIG; GUMHOLD,](#page-88-7) [2009\)](#page-88-7).

A complexidade é obtida ao calcular a mudança do ângulo ocorrida quando a tangente percorre a curva de Hermite. Para uma curva sem pontos de inflexão, é calculado o ângulo entre as tangentes da curva nos pontos  $p_i$  e  $p_j$ . Se a curva possuir pontos de inflexão, esta é dividida em seus pontos de inflexão, no qual a complexidade da curva é obtida pelo somatório da complexidade de cada parte. Para calcular o ângulo das tangentes nos pontos  $p_i$  e  $p_j$ , observa-se o sinal da curvatura em  $p_i$  ou  $p_j$ : caso qualquer um destes for negativo, calcula-se o ângulo no sentido horário; do contrário, calcule-o no sentido anti-horário. Por exemplo, para uma curva de Hermite definida pelos vetores tangente  $(-\vec{t_i}, \vec{t_j})$ , o cálculo da complexidade da curva observará o ângulo entre os vetores  $\vec{t_j}$  e  $\vec{t_j}$ [\(KÖNIG; GUMHOLD,](#page-88-7) [2009\)](#page-88-7).

Pode-se encontrar um ponto de inflexão de uma curva de Hermite  $c_k(t)$  se a derivada primeira  $c'_k(t)$  e a derivada segunda  $c''_k(t)$  forem paralelas [\(KÖNIG; GUMHOLD,](#page-88-7) [2009\)](#page-88-7). Portanto, seja  $q_1$  e  $q_2$  os pontos finais e iniciais da curva e  $\vec{m_1}$  e  $\vec{m_2}$  os vetores

tangentes a estes pontos, respectivamente. Para [Azevedo e Conci](#page-86-0) [\(2003\)](#page-86-0), uma curva  $c_k(t)$ , para  $t \in [0, 1]$ , pode ser expressa pela seguinte equação (detalhes da Seção [3.8\)](#page-34-1):

$$
c_k(t) = (2t^3 - 3t^2 + 1)q_1 + (-2t^3 + 3t^2)q_2 + (t^3 - 2t^2 + t)\vec{m_1} + (t^3 - t^2)\vec{m_2}
$$
 (4.10)

Logo, conforme [König e Gumhold](#page-88-7) [\(2009\)](#page-88-7), as derivadas  $c'_{k}(t)$  e  $c''_{k}(t)$  são :

$$
c'_{k}(t) = (6t^{2} - 6t)q_{1} + (-6t^{2} + 6t)q_{2} + (3t^{2} - 4t + 1)\vec{m_{1}} + (3t^{2} - 2t)\vec{m_{2}}
$$
(4.11)

$$
c''_k(t) = (12t - 6)q_1 + (-12t + 6)q_2 + (6t - 4)\vec{m_1} + (6t - 2)\vec{m_2}
$$
\n(4.12)

Para encontrar os pontos de inflexão da curva  $c_k(t)$ , é construído uma matriz quadrática de segunda ordem $A$ com os vetores  $c'_{k}(t)$  e  $c''_{k}(t)$ . Para que estas derivadas sejam paralelas, o determinante da matriz A deve ser igual a zero. Considere  $det(u|v)$  o determinante da matriz quadrática de segunda ordem formada por dois vetores bidimensionais e v arranjados como linhas ou colunas desta matriz. O cálculo do determinante da matriz A pode ser simplificado pelo polinômio  $p(t) = at^2 + bt + c$  tal que [\(KÖNIG; GUMHOLD,](#page-88-7) [2009\)](#page-88-7):

$$
a = \det(\vec{m_1}, \vec{v})\tag{4.13}
$$

$$
b = 2det(\vec{m_1}, \vec{w})\tag{4.14}
$$

$$
c = det(\vec{v}, \vec{w}) \tag{4.15}
$$

onde

$$
\vec{v} = 6(q_1 - q_2) - 4\vec{m_1} - 2\vec{m_2} \tag{4.16}
$$

$$
\vec{w} = 3(\vec{m_1} + \vec{m_2}) - 6(q_1 - q_2) \tag{4.17}
$$

A abordagem em [König e Gumhold](#page-88-7) [\(2009\)](#page-88-7) consegue corrigir a orientação dos vértices com maior eficácia em relação às abordagens de [Hoppe et al.](#page-88-4) [\(1992\)](#page-88-4) e [Xie et al.](#page-92-0) [\(2003\)](#page-92-0), sendo capaz de resolver problemas como a propagação da orientação em regiões agudas. Entretanto, o algoritmo em [König e Gumhold](#page-88-7) [\(2009\)](#page-88-7) possui um tempo computacional aproximadamente 10 vezes maior do que as demais abordagens, enquanto [Hoppe](#page-88-4) [et al.](#page-88-4) [\(1992\)](#page-88-4) e [Xie et al.](#page-92-0) [\(2003\)](#page-92-0) apresentam entre si praticamente o mesmo tempo computacional. Isto pode ser observado através dos dados fornecidos por [König e Gumhold](#page-88-7) [\(2009\)](#page-88-7) ao comparar cada abordagem calculando os vetores normais do objeto 3D de um tetraedro, de um tricerátopo e de um conjunto de engrenagens (Figura [25\)](#page-55-0). Estes dados estão contidos na Tabela [4](#page-55-1) e na Tabela [5.](#page-55-2)

<span id="page-55-0"></span>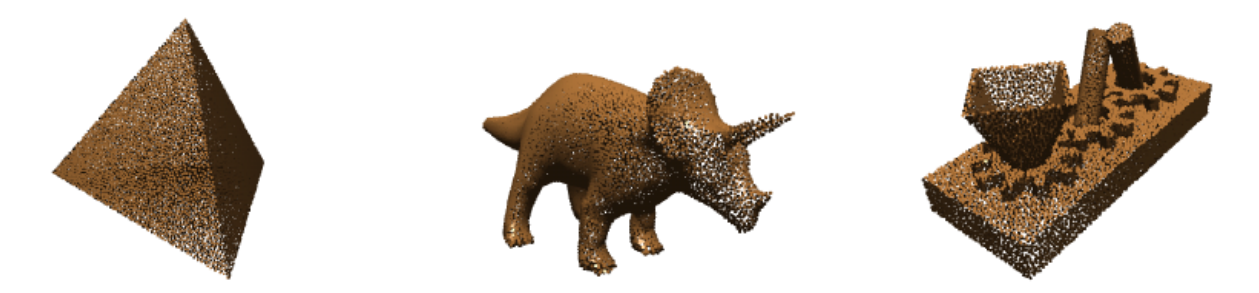

Figura 25 – Objetos 3D de um tetraedro, tricerátopo e engrenagens, nesta ordem, em nuvem de pontos

Fonte: [König e Gumhold](#page-88-7) [\(2009\)](#page-88-7)

<span id="page-55-1"></span>

| Número de falhas na correção da orientação |       |      |                 |  |  |
|--------------------------------------------|-------|------|-----------------|--|--|
| Objeto 3D                                  | Hoppe | Xie  | König e Gumhold |  |  |
| Tetraedro                                  | 2822  | 2822 |                 |  |  |
| Tricerátopo                                | 63    | G,   |                 |  |  |
| Engrenagem                                 | 2064  | 2139 | 2025            |  |  |

Tabela 4 – Número de falhas na correção da orientação

<span id="page-55-2"></span>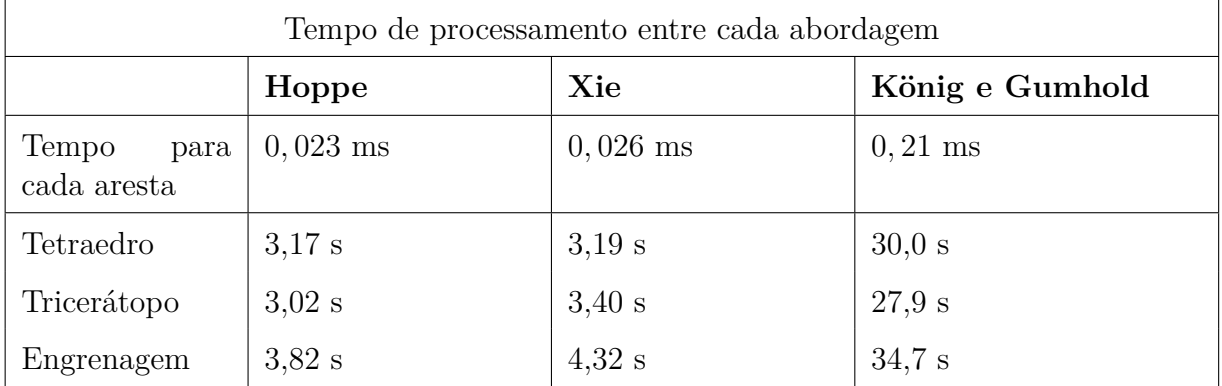

Tabela 5 – Tempo de processamento entre cada abordagem

### 4.2 Algoritmo para pré-processamento da malha

Muitos algoritmos envolvendo objetos representados por malhas triangulares consistem em diversas iterações sobre seu conjunto de vértices ou conjunto de arestas. A construção do operador Laplaciano, etapa utilizada para a suavização Laplaciana realizada por [Au et al.](#page-86-2) [\(2008\)](#page-86-2) e [Cao et al.](#page-87-1) [\(2010\)](#page-87-1) é um exemplo de um procedimento que requer realizar cálculos avaliando cada vértice da malha triangular. Contudo, existes objetos 3D que utilizam um grande número de vértices e faces para modelar uma série de detalhes em sua forma, como, por exemplo, o objeto 3D *Stanford Armadillo* [1](#page-55-3) , o qual contém 106289 vértices e 212574 faces triangulares (Figura [26\)](#page-56-0).

<span id="page-55-3"></span><sup>&</sup>lt;sup>1</sup> Link para Link para objeto Stanford Armadillo: <http://www.prinmath.com/csci5229/OBJ/index.html>

<span id="page-56-0"></span>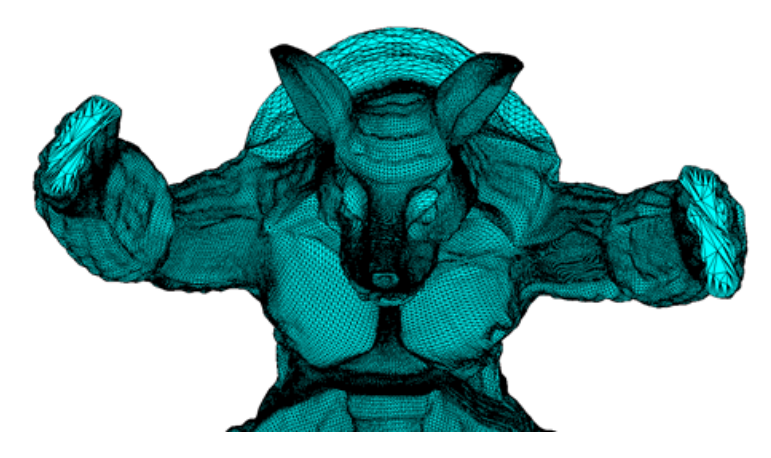

Figura 26 – Plotagem do objeto 3D "Stanford Armadillo" em MATLAB Fonte: Elaborada pelo autor

Observando a estrutura do esqueleto na Figura [27,](#page-56-1) nota-se intuitivamente que a esqueletização não depende de detalhes da forma do objeto 3D apresentados na Figura [26.](#page-56-0) Em cenários em que não é necessário relacionar a malha de entrada com o esqueleto final, realizar um pré-processamento na malha de entrada pode ser útil a fim de reduzir o número de vértices e faces, simplificando o objeto 3D, desde que não altere a geometria e a topologia do objeto 3D original.

<span id="page-56-1"></span>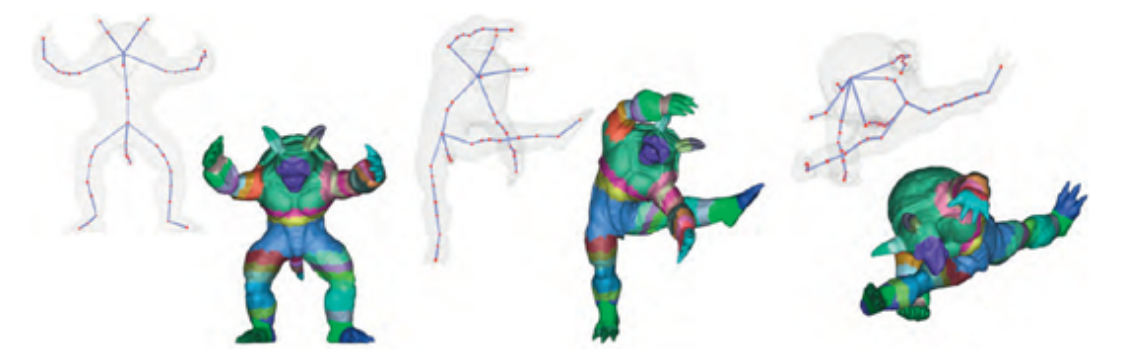

Figura 27 – Exemplo de esqueletização do objeto "Stanford Armadillo" Fonte: [Jiang et al.](#page-88-3) [\(2013\)](#page-88-3)

O algoritmo proposto por [Valette e Chassery](#page-92-2) [\(2004\)](#page-92-2) apresenta uma forma de simplificar um objeto tridimensional sem afetar sua geometria e topologia (Figura [28\)](#page-57-0). Sua solução utiliza **diagramas de Voronoi centroidais**, que são diagramas de Voronoi cuja semente localiza-se no centro da região de Voronoi. Seja  $Z = \{z_i | i = 1, \ldots, n\}$  os pontos sementes do diagrama de Voronoi,  $\rho(x)$  uma função de densidade e  $V_i$  a região de Voronoi correspondente à semente  $z_i$ . Cada ponto  $z_i$  de um diagrama de Voronoi centroidal é definido como o ponto centróide da região  $V_i$ , calculado através da seguinte média ponderada contínua [\(VALETTE; CHASSERY,](#page-92-2) [2004\)](#page-92-2):

$$
z_i = \frac{\int_{V_i} x \rho(x) dx}{\int_{V_i} \rho(x) dx}
$$
\n(4.18)

<span id="page-57-0"></span>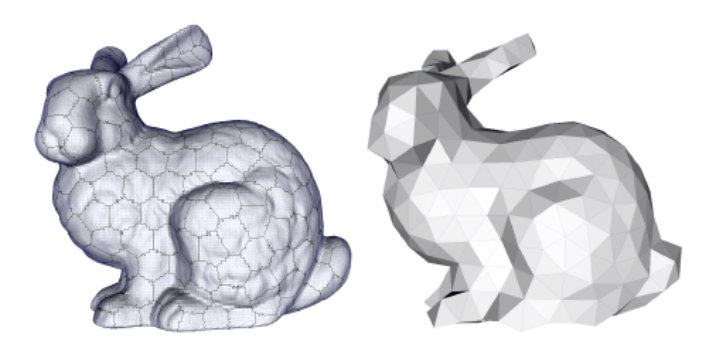

Figura 28 – Objeto 3D simplificado utilizando algoritmo de Valette e Chassery Fonte: [Valette e Chassery](#page-92-2) [\(2004\)](#page-92-2) adaptada pelo autor

<span id="page-57-1"></span>Conforme [Valette e Chassery](#page-92-2) [\(2004\)](#page-92-2), o diagrama de Voronoi centroidal também minimiza o somatório  $E$  abaixo, no qual quanto menor o valor do somatório mais próximo os  $n$  pontos sementes estão de pertencerem ao centro da região de Voronoi $V_i$ :

$$
E = \sum_{i=1}^{n} \int_{V_i} \rho(x) |x - z_i|^2 dx \tag{4.19}
$$

O algoritmo busca construir um **diagrama de Voronoi centroidal aproximado** que minimize a Equação  $4.19$  para uma malha triangular  $M$ . Para isto é necessario discretizar esta equação. O diagrama de Voronoi deste algoritmo irá construir grupos de faces como regiões. Portanto, cada região  $V_i$  será composta por um conjunto não vazio de faces  $C_j$ . Cada região deve conter uma ou mais faces e cada face não pode pertencer a mais de uma região. A fronteira de uma região de Voronoi é, portanto, formada por um conjunto de arestas da malha  $M$  que a contorna. Logo, a Equação [4.19](#page-57-1) pode ser reescrita pela equação a seguir considerando uma região  $V_i$  como um conjunto de faces  $C_i$  [\(VALETTE;](#page-92-2) [CHASSERY,](#page-92-2) [2004\)](#page-92-2):

$$
E = \sum_{i=1}^{n} \left( \sum_{C_j \in V_i} \int_{C_j} \rho(x) |x - z_i|^2 dx \right)
$$
 (4.20)

<span id="page-57-2"></span>Considere que a função  $\rho(x)$  seja uniforme. Portanto, o resultado da integral  $\rho_i =$  $\int_{C_j} \rho(x) dx$  resulta na **área** da face  $C_j$ . Seja  $\gamma_j$  o ponto **centróide** da face  $C_j$ . O algoritmo aproxima a face  $C_j$  pelo centróide  $\gamma_j$  e peso  $\rho_j$ . Com isto, a integral presente na Equação [4.20](#page-57-2) é simplificada para a seguinte equação [\(VALETTE; CHASSERY,](#page-92-2) [2004\)](#page-92-2):

$$
E = \sum_{i=1}^{n} \left( \sum_{C_j \in V_i} \rho_j |\gamma_j - z_i|^2 \right) \tag{4.21}
$$

O ponto centróide  $\gamma_i$  da face  $C_i$  é calculado como sendo [\(VALETTE; CHASSERY,](#page-92-2)

[2004\)](#page-92-2):

$$
\gamma_j = \frac{\int_{C_j} x dx}{\int_{C_j} dx} \tag{4.22}
$$

Entretanto, o algoritmo propõe construir um diagrama de Voronoi centroidal aproximado e, portanto, não saberá a priori a localização dos pontos sementes  $z_i$ . Por definição, sabe-se que, para este diagrama,  $z_i$  é o ponto central da região de Voronoi  $V_i$ . Por isto,  $z_i$ é calculado como o ponto centróide  $\overline{\gamma_i}$  de  $V_i$ , o que é obtido calculando a média dos pontos centróides das faces  $C_j$  pertencentes a  $V_i$  ponderada por  $\rho_j$ . Este ponto é calculado como sendo [\(VALETTE; CHASSERY,](#page-92-2) [2004\)](#page-92-2):

$$
\overline{\gamma_i} = \frac{\sum_{C_j \in V_i} \rho_j \gamma_j}{\sum_{C_j \in V_i} \rho_j} \tag{4.23}
$$

<span id="page-58-1"></span><span id="page-58-0"></span>Então, é encontrada uma equação discreta que aproxima a Equação [4.19](#page-57-1) [\(VA-](#page-92-2)[LETTE; CHASSERY,](#page-92-2) [2004\)](#page-92-2):

$$
F = \sum_{i=1}^{n} \left( \sum_{C_j \in V_i} \rho_j |\gamma_j - \overline{\gamma_i}|^2 \right)
$$
 (4.24)

<span id="page-58-2"></span>A Equação [4.24](#page-58-0) pode ser reescrita ao substituir  $\overline{\gamma_i}$  pela Equação [4.23](#page-58-1) [\(VALETTE;](#page-92-2) [CHASSERY,](#page-92-2) [2004\)](#page-92-2):

$$
F = \sum_{i=1}^{n} \left( \sum_{C_j \in V_i} \rho_j |\gamma_j|^2 - \frac{|\sum_{C_j \in V_i} \rho_j \gamma_j|^2}{\sum_{C_j \in V_i} \rho_j} \right)
$$
(4.25)

Apesar da Equação [4.25](#page-58-2) ser uma aproximação discreta da Equação [4.19,](#page-57-1) a definição do ponto centróide  $\gamma_j$  e da área  $\rho_j$  da face triangular  $C_j$  foi definida através de um cálculo contínuo em [Valette e Chassery](#page-92-2) [\(2004\)](#page-92-2). Os valores para  $\gamma_j$  e  $\rho_j$  podem ser aproximados através de um cálculo discreto. Seja  $u, v$  e  $w$  os vértices da face triangular  $C_j$ . O ponto centróide de  $C_j$  é calculado encontrando o seu baricentro de  $C_j$  pela seguinte equação [\(MELO,](#page-89-1) [2015\)](#page-89-1):

$$
\gamma_j = \frac{u+v+w}{3} \tag{4.26}
$$

Para os vértices  $u, v$  e  $w$  da face  $C_j$ , a área da face triangular  $C_j$  é encontrado através da seguinte fórmula [\(STEINBRUCH; WINTERLE,](#page-91-4) [1987a\)](#page-91-4):

$$
\rho_j = \frac{|u\vec{v} \times u\vec{w}|}{2} \tag{4.27}
$$

Seja  $M$  uma malha triangular e  $n$  a quantidade total de regiões de Voronoi. O algoritmo inicia selecionando  $n$  faces distintas aleatoriamente, criando  $n$  regiões de Voronoi para cada face selecionada. As demais faces não selecionadas inicialmente são adicionadas a uma região denominada **região nula**. Em seguida é obtido o conjunto das **arestas de borda** destas regiões, nas quais, neste passo inicial, correspondem às arestas de cada uma das *n* faces iniciais [\(VALETTE; CHASSERY,](#page-92-2) [2004\)](#page-92-2).

O algoritmo itera sobre este conjunto de arestas de borda. Para cada aresta de borda e é analisado as faces triangulares  $C_i \in V_i$  e  $C_j \in V_j$  adjacentes a esta aresta, onde  $V_i$  e  $V_j$  são regiões de Voronoi distintas. Caso  $V_i$  for a região nula,  $C_i$  é adicionado à região  $V_j$ . Caso  $V_j$  for a região nula,  $C_j$  é adicionado à região  $V_i$ . Caso ambas as regiões não forem a região nula, é realizado um teste sobre  $C_i$  e  $C_j$  a fim de minimizar a energia F expressa pela Equação [4.25](#page-58-2) [\(VALETTE; CHASSERY,](#page-92-2) [2004\)](#page-92-2).

Para duas faces adjacentes  $C_m \in V_k$  e  $C_n \in V_l$ , onde  $V_k$  e  $V_l$  são duas regiões distintas, é realizado um teste local para verificar qual seria a situação que minimizaria a energia  $F$ . Para isto, são observados três cenários que são mostrados na Figura [29](#page-59-0) [\(VALETTE; CHASSERY,](#page-92-2) [2004\)](#page-92-2):

- $F_{init}$ : configuração inicial, onde  $C_m \in V_k$  e  $C_n \in V_l$  (Figura [29](#page-59-0) a);
- $F_1$ : configuração onde  $V_k$  expande, na qual  $C_m \in V_k$  e  $C_n \in V_k$  (Figura [29](#page-59-0) b);
- $F_2$ : configuração onde  $V_l$  expande, na qual  $C_m \in V_l$  e  $C_n \in V_l$  (Figura [29](#page-59-0) c).

<span id="page-59-0"></span>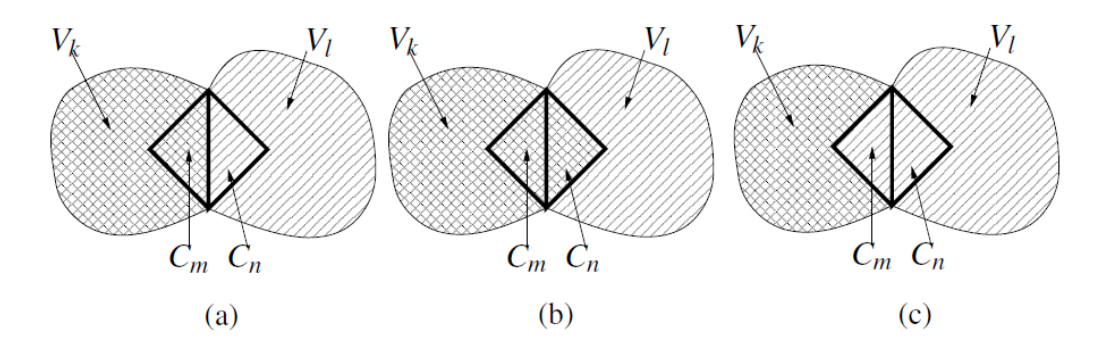

Figura 29 – Os cenários para teste de minificação na construção de um diagrama de Voronoi centroidal aproximado Fonte: [Valette e Chassery](#page-92-2) [\(2004\)](#page-92-2) adaptada pelo autor

Para o teste, é calculado a energia  $F$  para os casos em  $F_{init}$ ,  $F_1$  e  $F_2$ . Aquele que minimize a Equação [4.25](#page-58-2) é a configuração a ser aplicada pelo algoritmo. Isto é, caso  $F_2$  possuir o menor valor entre  $F_{init}$  e  $F_1$ , então a face  $C_m$  é removida da região  $V_l$  e adicionada à região  $V_l$ . Como o teste local apenas avalia as regiões  $V_k$  e  $V_l$ , não há a necessidade de calcular a energia  $F$  para todas as  $n$  regiões conforme expresso pela Equação [4.25.](#page-58-2) Para este teste, esta equação pode ser calculada apenas para as regiões  $V_k$ 

e . Logo, a Equação [4.25](#page-58-2) pode ser simplificada para o teste de minificação da seguinte forma [\(VALETTE; CHASSERY,](#page-92-2) [2004\)](#page-92-2):

$$
L_1 = \sum_{C_j \in V_k} \rho_j |\gamma_j|^2 - \frac{|\sum_{C_j \in V_k} \rho_j \gamma_j|^2}{\sum_{C_j \in V_k} \rho_j} + \sum_{C_j \in V_l} \rho_j |\gamma_j|^2 - \frac{|\sum_{C_j \in V_l} \rho_j \gamma_j|^2}{\sum_{C_j \in V_l} \rho_j}
$$
(4.28)

Entretanto, os termos  $\sum_{C_j \in V_k} \rho_j |\gamma_j|^2$  e  $\sum_{C_j \in V_l} \rho_j |\gamma_j|^2$  não são necessários no cálculo, pelo fato da união das regiões  $V_k$  e  $V_l$  não mudarem nos três cenários analisados. Então, o cálculo é simplificado pela seguinte equação [\(VALETTE; CHASSERY,](#page-92-2) [2004\)](#page-92-2):

$$
L_2 = -\left(\frac{\left|\sum_{C_j \in V_k} \rho_j \gamma_j\right|^2}{\sum_{C_j \in V_k} \rho_j} + \frac{\left|\sum_{C_j \in V_l} \rho_j \gamma_j\right|^2}{\sum_{C_j \in V_l} \rho_j}\right)
$$
(4.29)

A Figura [30](#page-60-0) apresenta como funciona o processo de expansão para a construção do diagrama de Voronoi centroidal aproximado utilizando 500 regiões de Voronoi. A Figura [30a](#page-60-0) apresenta o objeto 3D original, enquanto as demais apresentam o procedimento desde a inicialização (Figura [30b](#page-60-0)) até o resultado final (Figura [30d](#page-60-0)). A Figura [30c](#page-60-0) apresenta o resultado do algoritmo com 2 iterações, enquanto para a Figura [30d](#page-60-0) foram utilizadas 12 iterações. As partes escuras observadas representam a região nula.

<span id="page-60-0"></span>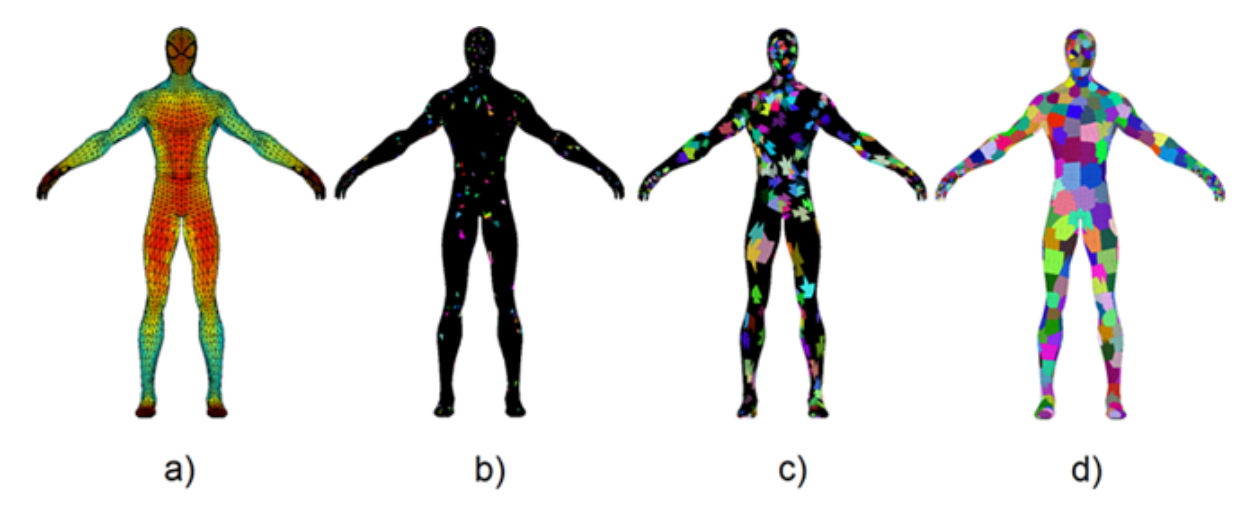

Figura 30 – Etapas para construção de um diagrama de Voronoi centroidal Fonte: Elaborada pelo autor

Com o diagrama de Voronoi centroidal calculado, o próximo passo é extrair uma malha triangular mais simples. Uma vez que é possível obter uma **triangulação de Delaunay** através de um diagrama de Voronoi, extrair a malha triangular simplificada requer simplesmente construir a triangulação de Delaunay correspondente ao diagrama de Voronoi centroidal previamente calculado. É preciso então definir como definir os vértices e as faces da malha triangular final [\(VALETTE; CHASSERY,](#page-92-2) [2004\)](#page-92-2).

Os vértices utilizados pela triangulação são os pontos sementes de cada região de Voronoi. Em outras palavras, são utilizados os centróides das *n* regiões de Voronoi para compor os vértices da malha triangular final. No entanto, o centróide de uma região frequentemente não é definido na superfície do objeto 3D original, principalmente para regiões côncavas ou convexas (Figura [31\)](#page-61-0). Portanto, é selecionado como vértice para a triangulação final o vértice na superfície (pertencente à malha triangular original) que esteja o mais próximo possível do centróide de uma região de Voronoi [\(VALETTE; CHASSERY,](#page-92-2) [2004\)](#page-92-2).

<span id="page-61-0"></span>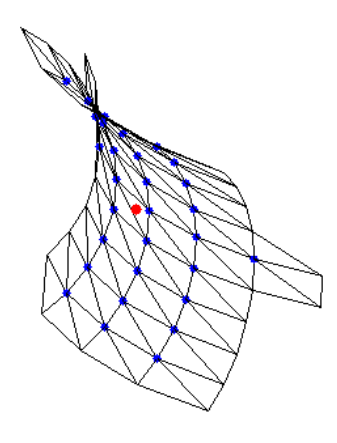

Figura 31 – Cálculo do centróide a partir de uma conjunto de vértices Fonte: Elaborada pelo autor

Para construir a triangulação, é observado a conectividade entre as regiões do diagrama de Voronoi centroidal. Para isto, pode-se observar os vértices da superfície que pertencem às arestas de borda deste diagrama. Para cada vértice  $u$ , verifica se  $u$  está presente em três regiões de Voronoi distintas. Caso esta condição seja satisfeita, significa que estas três regiões são vizinhas. Com isto, construa um triângulo com os pontos semente destas três regiões (Figura [32\)](#page-61-1) [\(VALETTE; CHASSERY,](#page-92-2) [2004\)](#page-92-2).

<span id="page-61-1"></span>Contudo, é bastante comum situações onde em um vértice da superfície u encontramse quatro ou mais regiões de Voronoi presentes. Em situações onde existem quatro regiões distintas presentes em um vértice  $u$ , são criados dois triângulos, conforme Figura [32.](#page-61-1) Esta abordagem pode ser generalizada. Para  $m$  regiões de Voronoi, o algoritmo irá construir − 2 triângulos [\(VALETTE; CHASSERY,](#page-92-2) [2004\)](#page-92-2).

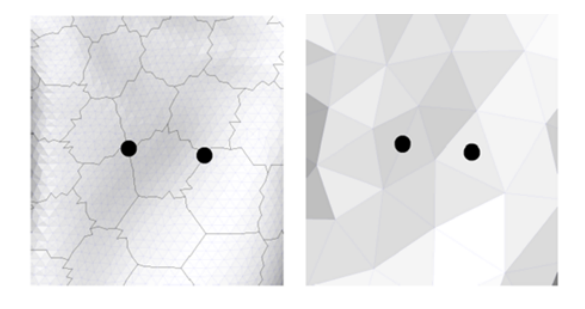

Figura 32 – Construção da triangulação a partir de um diagrama de Voronoi centroidal Fonte: [Valette e Chassery](#page-92-2) [\(2004\)](#page-92-2)

É preciso observar que este algoritmo de simplificação não é recomendado para

uma malha triangular que contém pouca quantidade de vértices e faces, uma vez que a simplificação pode distorcer a geometria do objeto 3D original. A Figura [33](#page-62-0) mostra o resultado deste algoritmo para uma malha triangular 3D com 512 vértices e 1024 faces. É possível notar inclusive a redução do volume no objeto simplificado.

<span id="page-62-0"></span>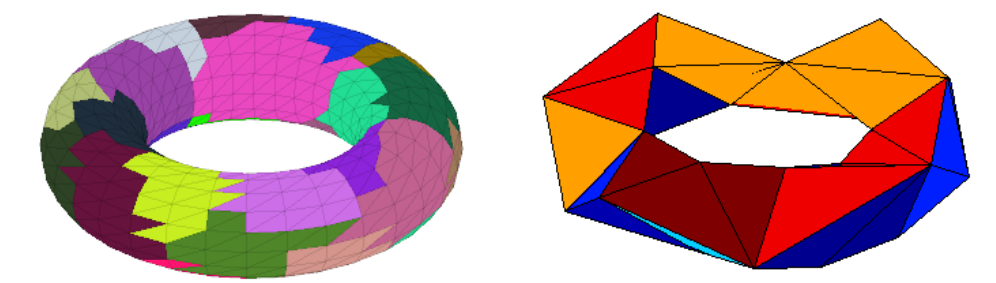

Figura 33 – Simplificação de uma malha triangular 3D com poucos vértices e faces Fonte: Elaborada pelo autor

### 4.3 Esqueletização de malhas por suavização Laplaciana

[Au et al.](#page-86-2) [\(2008\)](#page-86-2) apresenta um algoritmo para a extração do esqueleto de um objeto 3D representado por malhas triangulares. De forma sucinta, sua proposta corresponde em iterativamente contrair a malha tridimensional, até que esta possuir um volume praticamente igual a zero.

Em cada iteração, a contração é realizada por minimizar uma fórmula que envolve um **termo de contração** e um **termo de atração**. Enquanto o termo de contração é calculado utilizando implicitamente o **operador discreto de Laplace**, o termo de atração utiliza as informações geométricas dos vértices da malha original para que durante as iterações a forma contraída mantenha características geométricas no objeto original. Para cada um dos termos é atribuído um peso que é ajustado a cada iteração [\(AU et al.,](#page-86-2) [2008\)](#page-86-2).

Com o decorrer das iterações, as conexões entre os vértices encontradas na malha original são mantidas, sendo alterado apenas a posição dos vértices devido à contração da malha. Portanto, o processo de contração converte a malha original para uma malha com volume aproximadamente zero, mantendo toda a conectividade da malha original (Figura [34\)](#page-63-0). Por esta razão, o algoritmo propõe um processo de **cirurgia de conectividade**, o qual remove o excesso de arestas presentes na malha, removendo todas as faces da malha contraída e mantendo os vértices e arestas que representam a geometria e a topologia da objeto original, o que resulta no esqueleto final [\(AU et al.,](#page-86-2) [2008\)](#page-86-2).

Durante a cirurgia de conectividade é construído um mapeamento onde é associado um conjunto de vértices da malha original a cada nó do esqueleto. Este mapeamento é utilizado na etapa de refinamento, a qual possui o objetivo de posicionar cada nó do esqueleto ao centro da região da malha associada a ele [\(AU et al.,](#page-86-2) [2008\)](#page-86-2).

<span id="page-63-0"></span>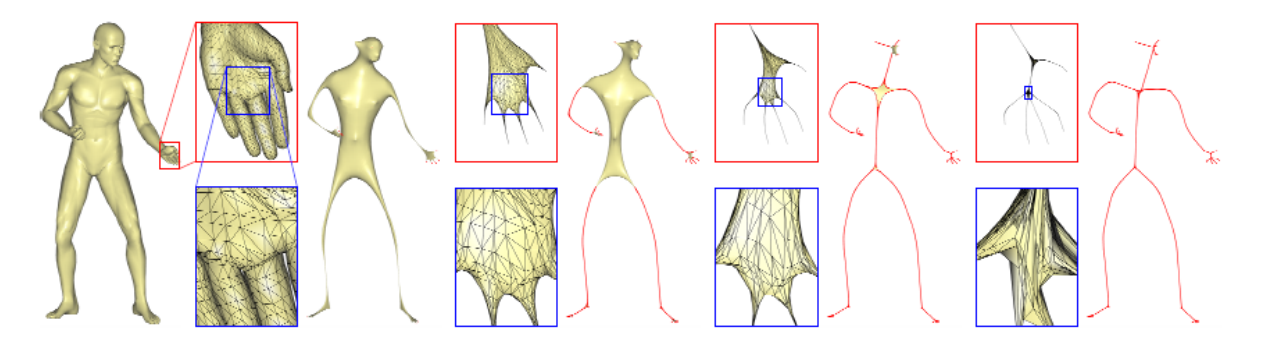

Figura 34 – Processo de contração da malha por suavização Laplaciana Fonte: [Au et al.](#page-86-2) [\(2008\)](#page-86-2)

Seja  $G = (V, E)$  uma malha triangular, onde  $V_{n \times 3} = [v_1^T, v_2^T, \dots, v_i^T, \dots, v_n^T]^T$ é a matriz de vértices e **E** o conjunto das arestas que representam a conexão entre dois vértices na malha. Cada *i*-ésima linha da matriz **V** corresponde à posição do vértice  $v_i = [x_{v_i} \ y_{v_i} \ z_{v_i}].$  O processo de contração é baseado na resolução da equação discreta de Laplace **LV**′ = **0**, onde **V**′ é a matriz de vértices suavizada e **L** é o operador de Laplace definido como uma matriz  $n \times n$  onde [\(AU et al.,](#page-86-2) [2008\)](#page-86-2):

$$
\mathbf{L}_{ij} = \begin{cases} \omega_{ij} = \cot \alpha_{ij} + \cot \beta_{ij} & \text{se } (i, j) \in \mathbf{E} \\ \sum_{(i,k) \in \mathbf{E}} -\omega_{ik} & \text{se } i = j \\ 0 & \text{caso contrário} \end{cases}
$$
(4.30)

<span id="page-63-2"></span><span id="page-63-1"></span>Na Equação [4.30,](#page-63-1)  $\alpha_{ij}$  e  $\beta_{ij}$  são os ângulos opostos à aresta  $(i, j)$ , conforme Figura [35](#page-63-2) [\(AU et al.,](#page-86-2) [2008\)](#page-86-2).

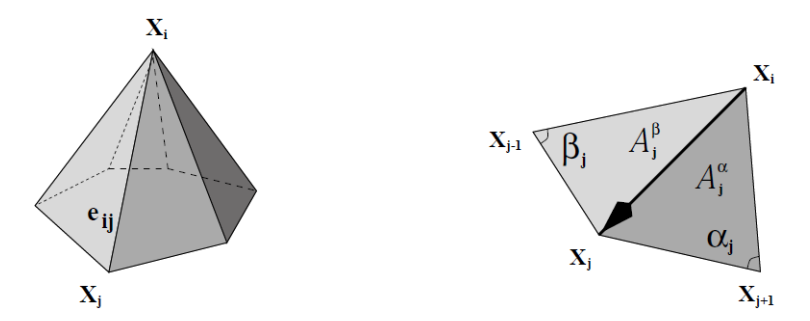

Figura 35 – Ângulos para cálculo do operador de Laplace utilizando cotangente Fonte: [Desbrun et al.](#page-87-0) [\(1999\)](#page-87-0)

Seja  $v_k$  e  $v_l$  os vértices dos ângulos  $\alpha_{ij}$  e  $\beta_{ij}$ , respectivamente. Pode-se observar que  $\alpha_{ij}$  é formado pelos vetores  $\overrightarrow{v_kv_k}$  e  $\overrightarrow{v_kv_j}$  e  $\beta_{ij}$  é formado pelos vetores  $\overrightarrow{v_lv_k}$  e  $\overrightarrow{v_lv_j}$ . Com isto, a cotangente pode ser facilmente calculada utilizando relações trigonométricas entre ângulos formados por vetores, conforme visto na seção [3.2.6](#page-25-0) [\(MEYER et al.,](#page-89-2) [2002\)](#page-89-2). Desta forma, o peso  $\omega_{ij} = \cot \alpha_{ij} + \cot \beta_{ij}$  pode ser reescrito como sendo:

$$
\omega_{ij} = \frac{\langle \overrightarrow{v_k v_i}, \overrightarrow{v_k v_j} \rangle}{\left| \overrightarrow{v_k v_i} \times \overrightarrow{v_k v_j} \right|} + \frac{\langle \overrightarrow{v_l v_i}, \overrightarrow{v_l v_j} \rangle}{\left| \overrightarrow{v_l v_i} \times \overrightarrow{v_l v_j} \right|} \tag{4.31}
$$

Contudo, é necessário acrescentar restrições à equação de Laplace **LV**′ = **0**, uma vez que esta não admite uma única solução para **V**′ que **L** é uma matriz singular. Cada linha da equação de Laplace fornece as restrições de contração. Além destas, devem ser acrescentadas as restrições de atração, a qual considera os vértices de **V**. Para cada uma das restrições são atribuídos pesos que são ajustados a cada iteração. Portanto, o processo de contração definido pelo algoritmo consiste em resolver o seguinte sistema linear sobredeterminado [\(AU et al.,](#page-86-2) [2008\)](#page-86-2).

$$
\begin{bmatrix} \mathbf{W}_{\mathbf{L}} \mathbf{L} \\ \mathbf{W}_{\mathbf{H}} \end{bmatrix} \mathbf{V}' = \begin{bmatrix} 0 \\ \mathbf{W}_{\mathbf{H}} \mathbf{V} \end{bmatrix}
$$
(4.32)

<span id="page-64-0"></span>A Equação [4.32](#page-64-0) estende a equação de Laplace **LV**′ = **0** acrescentando restrições de contração e atração. Os pesos de contração e atração são definidos por matrizes diagonais de ordem  $n$ , as quais são, respectivamente,  $W_L$  e  $W_H$ . Considere  $W_{L,i}$  e  $W_{H,i}$  a *i*-ésima diagonal das matrizes de pesos de contração e atração, nesta ordem. A Equação [4.32,](#page-64-0) por ser um sistema linear sobredeterminado, pode ser resolvido através da minimização da seguinte equação [\(AU et al.,](#page-86-2) [2008\)](#page-86-2):

$$
\|\mathbf{W}_{\mathbf{L}}\mathbf{L}\mathbf{V}'\|^2 + \sum_{i}\mathbf{W}_{\mathbf{H},i}^2 \|\mathbf{v}'_i - \mathbf{v}_i\|^2
$$
\n(4.33)

O processo de contração é realizado por meio de diversas iterações, onde em cada -ésima iteração os vértices **V<sup>t</sup>** são contraídos para os vertices **V<sup>t</sup>**+**<sup>1</sup>** , até convergir para uma estrutura semelhante ao esqueleto. Para cada t-ésima iteração, por consequência da contração dos vértices **V<sup>t</sup>** , também é atualizado o operador de Laplace **L <sup>t</sup>** assim como as √ matrizes de peso  $\bf{W}_{L}^{t}$  e  $\bf{W}_{H}^{t}$  . O algoritmo inicializa  $\bf{W}_{L}^{0} = 10^{-3}\sqrt{A}$  e  $\bf{W}_{H}^{0} = 1.0$  para toda a diagonal, onde  $A$  corresponde à média da área das faces. Em seguida, enquanto a volume da malha contraída for maior que um limiar  $\epsilon_{vol} = 10^{-6}$ , a iteração é realizada através dos seguintes passos, iniciando com  $t$  igual a 0 [\(AU et al.,](#page-86-2) [2008\)](#page-86-2):

- 1. Calcular o operador de Laplace **L <sup>t</sup>** baseado nos vértices de **V<sup>t</sup>** utilizando a Equação [4.30;](#page-63-1)
- 2. Contrair os vértices da malha utilizando a Equação [4.32](#page-64-0) para obter **V<sup>t</sup>**+**<sup>1</sup>** . Isto

significa resolver o sistema linear

$$
\begin{bmatrix} \mathbf{W}_\mathrm{L}^t \\\\ \mathbf{W}_\mathrm{H}^t \end{bmatrix} \mathbf{V}'^{t+1} = \begin{bmatrix} 0 \\ \mathbf{W}_\mathrm{H}^t \mathbf{V}^t \end{bmatrix};
$$

3. Atualizar os pesos de contração e atração como sendo  $\mathbf{W}_{\mathbf{L}}^{\mathbf{t}+1} = s_L \mathbf{W}_{\mathbf{L}}^{\mathbf{t}}$  e  $\mathbf{W}_{\mathbf{H,i}}^{\mathbf{t}+1} =$  $\mathbf{W_{H,i}^t}\sqrt{A_i^0/A_i^t}$ . O parâmetro  $s_L$  é utilizado para controlar a velocidade da contração, sendo  $s_L = 2.0$  definido empiricamente por [Au et al.](#page-86-2) [\(2008\)](#page-86-2). Os valores de  $A_i^0$  e  $A_i^t$ são definidos como a área da vizinhança do *i*-ésimo vértice da malha original e na -ésima iteração, nesta ordem. Esta área é definida como a soma da área de todas as faces que contém o vértice  $i$ .

Apesar do processo de contração da malha tridimensional resultar em uma malha contraída visivelmente semelhante a um esqueleto, a quantidade de vértices e a conexão são as mesmas da malha original (Figura [34\)](#page-63-0). Para isto é realizado um procedimento para converter a malha contraída no esqueleto final, chamado de **cirurgia de conectividade**. O algoritmo consiste basicamente em realizar o **colapso de arestas** na malha contraída, removendo todas as faces, de modo que a geometria e topologia seja preservada no esqueleto final. Além disto, é utilizado uma função de custo capaz de medir o quanto a operação de colapso de uma aresta da malha influencia na geometria e topologia do esqueleto final. Portanto, o processo de cirurgia de conectividade é realizado iterativamente, onde para cada iteração o colapso de arestas é executado para a aresta de custo mínimo [\(AU et al.,](#page-86-2) [2008\)](#page-86-2).

O colapso de arestas é feito por meio de um colapso de semi-arestas, para simplificação. O colapso de semi-aresta  $(i \rightarrow j)$  une o vértice i com o vértice j em um único vértice de posição  $\tilde{v}_j$ . Tal operação remove as faces incidentes à aresta  $(i, j)$ , conforme observado na Figura [36.](#page-65-0) O algoritmo não realiza a operação em uma aresta (*,* ) se existe um vértice k adjacente aos vértices  $i \in j$  tal que  $(i, j, k)$  não é uma face na malha. [\(AU et](#page-86-2) [al.,](#page-86-2) [2008\)](#page-86-2).

<span id="page-65-0"></span>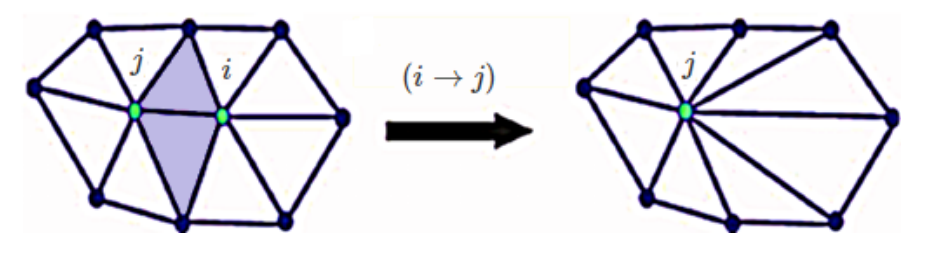

Figura 36 – Exemplo de colapso de semi-aresta Fonte: [Mamou e Ghorbel](#page-89-3) [\(2009\)](#page-89-3) adaptada pelo autor

O custo total de uma aresta é uma soma ponderada de dois termos: um relacionado ao **custo da forma** e outro relacionado ao **custo da amostragem**. Considere (*,* ) uma

aresta da malha. Seja  $\mathcal{F}_a(i,j)$  e  $\mathcal{F}_b(i,j)$  o custo da forma e o custo da amostragem, respectivamente, para esta aresta. Seja  $w_a$  e  $w_b$  os pesos para o custo da forma e para o custo de amostragem, respectivamente, definidos empiricamente como sendo  $w_a = 1.0$  e  $w_b = 0.1$ . O custo total  $\mathcal{F}(i, j)$  da aresta  $(i, j)$  é definido como sendo [\(AU et al.,](#page-86-2) [2008\)](#page-86-2):

$$
\mathcal{F}(i,j) = w_a \mathcal{F}_a(i,j) + w_b \mathcal{F}_b(i,j) \tag{4.34}
$$

Para o **custo da forma** é calculado o somatório das distâncias quadradas entre um vértice e as faces incidentes a ele. Deste modo, é possível medir o quanto uma operação de colapso de aresta afetaria a geometria do esqueleto. Como a cirurgia de conectividade é aplicada em uma malha contraída e, por isto, as faces praticamente não possuem área, esta métrica é simplificada. Para isto é necessário definir para toda aresta  $(i, j)$  a matriz  $\mathbf{K}_{ij}$ , onde a distância entre um ponto  $\bf{p}$  a aresta  $(i, j)$  seja calculada como sendo  $\bf{p}^T(K_{ij}^TK_{ij})\bf{p}$ . Seja  $\vec{a} = (a_x, a_y, a_z)$  o vetor normalizado da aresta  $(i, j)$  e  $b = (b_x, b_y, b_z) = a \times \tilde{v}_i$ . A matriz  $\mathbf{K}_{ij}$  é definida como sendo [\(AU et al.,](#page-86-2) [2008\)](#page-86-2):

$$
\mathbf{K}_{ij} = \begin{bmatrix} 0 & -a_z & a_y & -b_x \\ a_z & 0 & -a_x & -b_y \\ -a_y & -a_x & 0 & -b_z \end{bmatrix}
$$
 (4.35)

<span id="page-66-0"></span>Portanto, o custo calculado para o vértice é definido pelo somatório da distâncias quadradas do ponto às arestas adjacentes a  $(i, j)$ , conforme a seguinte equação [\(AU et al.,](#page-86-2) [2008\)](#page-86-2):

$$
F_i(\mathbf{p}) = \mathbf{p}^T \sum_{(i,j) \in \mathbf{E}} (\mathbf{K}_{ij}^T \mathbf{K}_{ij}) \mathbf{p} = \mathbf{p}^T \mathbf{Q}_i \mathbf{p}
$$
(4.36)

<span id="page-66-1"></span>Através da Equação [4.36](#page-66-0) é calculado o custo da forma (dado pela função  $\mathcal{F}_a(i,j)$ ) para o colapso de aresta  $(i \rightarrow j)$ . Sendo  $\tilde{v}_i$  a posição do vértice resultante do colapso de arestas, o custo da forma  $\mathcal{F}_a(i,j)$  é dado pela seguinte equação [\(AU et al.,](#page-86-2) [2008\)](#page-86-2):

$$
\mathcal{F}_a(i,j) = F_i(\tilde{v}_j) + F_i(\tilde{v}_i)
$$
\n(4.37)

Pode-se afirmar que quanto menor o valor de  $\mathcal{F}_a(i, j)$  (Equação [4.37\)](#page-66-1), menor será a distorção causada pelo colapso de aresta  $(i \rightarrow j)$  na geometria do esqueleto. Por este motivo o algoritmo seleciona a aresta de menor custo durante o processo de cirurgia de conectividade. Apesar do custo da forma conseguir manter a forma da malha contraída, este pode resultar em arestas muito longas no esqueleto em regiões retas (como regiões geralmente cilíndricas, por exemplo). Isto pode causar perda de informações relevantes para o mapeamento entre um nó do esqueleto para um conjunto de vértices da malha original [\(AU et al.,](#page-86-2) [2008\)](#page-86-2).

Para impedir a criação de arestas muito extensas no esqueleto é calculado o custo da amostragem. Analisando a Figura [36](#page-65-0) nota-se que a operação de colapso de arestas  $(i \rightarrow j)$  modifica a largura de cada aresta adjacente ao vértice i. O custo de amostragem, portanto, é a distância total que as arestas adjacentes a i deslocam ao realizar o colapso de arestas  $(i \rightarrow j)$ . Sendo  $\tilde{E}$  o conjunto de arestas da malha contraída após a operação  $(i \rightarrow j)$ , este custo é calculado como sendo [\(AU et al.,](#page-86-2) [2008\)](#page-86-2):

$$
\mathcal{F}_b(i,j) = \|\tilde{v}_i - \tilde{v}_j\| \sum_{(i,k)\in\tilde{\mathbf{E}}} \|\tilde{v}_i - \tilde{v}_k\|
$$
\n(4.38)

Durante o processo de cirurgia de conectividade, todo colapso de arestas é registrado a fim de construir o mapeamento entre um nó do esqueleto e vértices da malha original. Isto significa que cada nó  $k$  presente no esqueleto é mapeado a um conjunto de vértices  $\Pi_k$  da malha original que foi contraído para o nó  $k$ . Este mapeamento é utilizado na etapa de **refinamento** do esqueleto, onde cada nó k do esqueleto é movido ao centro aproximado da região da malha  $\Pi_k$ . Este procedimento é realizado devido à possibilidade da forma da malha contraída estar deslocada do seu centro ou até mesmo estar fora da malha original [\(AU et al.,](#page-86-2) [2008\)](#page-86-2).

O refinamento do esqueleto possui o objetivo de mover cada nó do esqueleto ao centro da região da malha associada a ele. A Figura [37](#page-67-0) apresenta, respectivamente, o esqueleto após a cirurgia de conectividade (à esquerda), as regiões da malha mapeadas para cada nó do esqueleto (centro) e o esqueleto final após o refinamento (à direita). A Figura [37](#page-67-0) também destaca alguns nós do esqueleto que estão fora do centro de sua região da malha e suas posições corrigidas após o processo de refinamento[\(AU et al.,](#page-86-2) [2008\)](#page-86-2).

<span id="page-67-0"></span>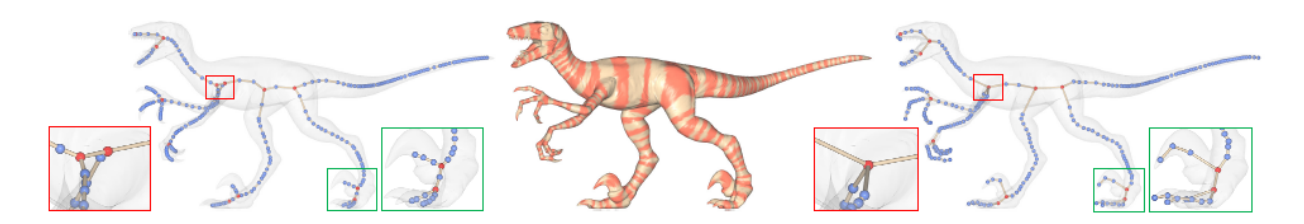

Figura 37 – Cirurgia de conectividade, mapeamento e refinamento do esqueleto Fonte: [Au et al.](#page-86-2) [\(2008\)](#page-86-2)

Seja  $k$  o nó do esqueleto e  $\Pi_k$  a região da malha associada ao nó  $k$ . Uma vez que os vértices da borda de uma região são contraídos aproximadamente na mesma posição, o deslocamento entre o nó  $k$  e o centro da região é calculado através do deslocamento médio dos vértices da borda da região Π<sub>k</sub>. Seja  $v_i$  a posição do vértice i da malha original e  $\tilde{v}_i$ a posição deste vértice no final do processo de contração da malha. Seja também  $S_i$  os

índices dos vértices da borda  $j e l_{i,i}$  o comprimento total das duas arestas pertencentes a borda  $j$  e adjacentes ao vértice  $i$ . O deslocamento médio  $d_j$  para a borda  $j$ , calculado durante o processo de contração, é definido como sendo [\(AU et al.,](#page-86-2) [2008\)](#page-86-2):

$$
d_j = \frac{\sum_{i \in S_j} l_{j,i} (\tilde{v}_i - v_i)}{\sum_{i \in S_j} l_{j,i}}
$$
\n(4.39)

Seja  $u_k$  a posição do nó k do esqueleto. O deslocamento do nó k é dado por atualizar a posição  $u_k$ , onde é realizado a diferença entre a posição  $u_k$  pelo deslocamento médio das bordas de presentes da região  $\Pi_k$ . O cálculo é realizado como sendo  $u_k = u_k - d$ . O deslocamento médio é calculado conforme os seguintes casos [\(AU et al.,](#page-86-2) [2008\)](#page-86-2):

- 1. Caso o nó k pertencer a uma ramificação (a região  $\Pi_k$  possui um formato semelhante a um cilíndro), o deslocamento é definido como o deslocamento médio entre as duas bordas presentes em  $\Pi_k$ , sendo portanto  $d = (d1 + d2)/2$ .
- 2. Caso o nó k estiver na extremidade do esqueleto (onde  $\Pi_k$  possui apenas uma única borda), é definido como apenas o deslocamento médio desta única borda.
- 3. Caso o nó estiver em uma articulação (onde  $\Pi_k$  possui mais que duas bordas,  $d \notin \Pi_k$ definido como o somatório ponderado do deslocamento médio de todas as bordas presentes em  $\Pi_k$ , cujo o peso é o comprimento do laço de cada fronteira.

Além da cirurgia de conectividade e refinamento dos nós do esqueleto pode ser necessário alguns tratamentos adicionais no esqueleto. Após o processo de refinamento é possível que a estrutura em algumas das articulações no esqueleto seja mais complexa que a mesma articulação na malha original. Isto pode ser notado pela Figura [37](#page-67-0) (à esquerda) ao observar o ciclo presente no esqueleto em uma das articulações, o qual não existe na malha original. Portanto, é necessário um refinamento adicional para nós do esqueleto pertencentes a articulações. Este refinamento tem o objetivo de simplificar a complexidade destas estruturas (Figura [37](#page-67-0) à direita), onde um nó em uma articulação e um outro adjacente a ele são fundidos se o nó resultante desta fusão possuir melhor centralização [\(AU et al.,](#page-86-2) [2008\)](#page-86-2).

O grau de centralidade  $\sigma_k$  para um nó de articulação k do esqueleto é calculado como sendo o desvio padrão das distâncias entre o nó  $k$  e os vértices da região  $\Pi_k$ . Desta forma, quanto menor a variação entre a distâncias do nó k e os vértices da região  $\Pi_k$ , mais próximo do centro de  $\Pi_k$ o nó $k$ está localizado. Sendo  $\sigma'_k$ o grau de centralidade do nó resultante da fusão entre o nó k e um outro nó adjacente a ele. A fusão entre eles é realizada se  $\sigma'_k < 0.9 \sigma_k$ , onde o nó adjacente a ser escolhido é aquele que possuir o melhor valor $\sigma'_k$ dentre os nós vizinhos de  $k.$  O processo continua até que para nenhum nó vizinho a  $k$  a condição de fusão seja satisfeita [\(AU et al.,](#page-86-2) [2008\)](#page-86-2).

#### 4.3.1 Análise do processo de esqueletização

O algoritmo proposto por [Au et al.](#page-86-2) [\(2008\)](#page-86-2) é insensível à rotação e a ruídos na superfície do objeto 3D pelo fato de implicitamente realizar a suavização Laplaciana durante o processo de contração, além de respeitar a geometria e topologia da malha original. Outra vantagem deste algoritmo está relacionada com a possibilidade de associar cada nó do esqueleto ao seu conjunto de vértices da malha original. Isto possui diversas aplicações como segmentação (Figura [38](#page-69-0) à esquerda) e para animação do objeto 3D (Figura [38](#page-69-0) à direita) [\(AU et al.,](#page-86-2) [2008\)](#page-86-2).

<span id="page-69-0"></span>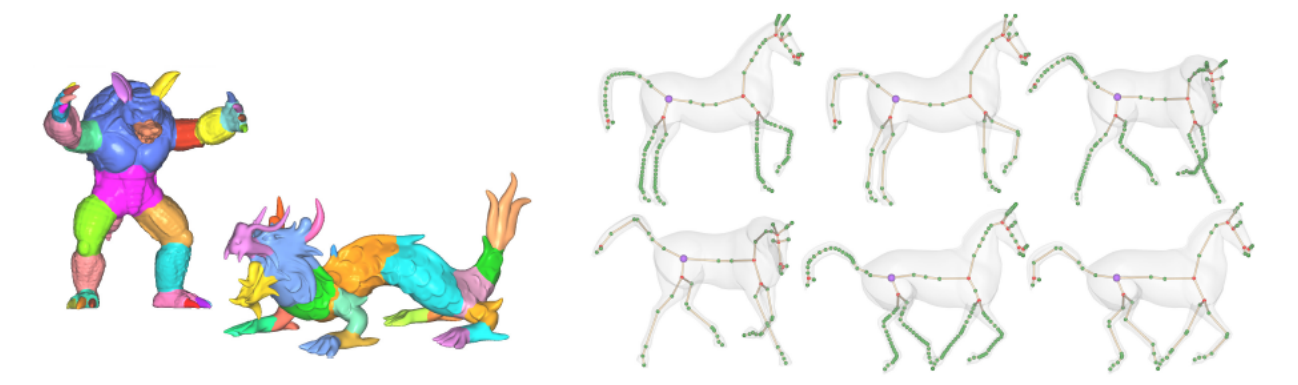

Figura 38 – Exemplo do uso do esqueleto para segmentação e animação Fonte: [Au et al.](#page-86-2) [\(2008\)](#page-86-2)

Alguns detalhes relacionados ao processo de contração devem ser considerados. Um destes aspectos para o algoritmo está relacionado ao cálculo do volume da malha contraída, o que é necessário para satisfazer a condição de parada do processo iterativo de contração. O volume de uma malha 3D pode ser calculado de modo simples e prático conforme o algoritmo proposto por [Zhang e Chen](#page-92-3) [\(2001\)](#page-92-3). O cálculo para o volume de uma malha 3D pode ser encontrado de modo semelhante à [Zhang e Chen](#page-92-3) [\(2001\)](#page-92-3) na publicação de [Desbrun et al.](#page-87-0) [\(1999\)](#page-87-0), onde é calculado como sendo o somatório do volume de todos os tetraedros formados por um triângulo presente na superfície da malha e um ponto no espaço (por exemplo, a origem).

Outro detalhe é o calculo do sistema linear expresso pela Equação [4.32.](#page-64-0) Ao observar a Equação [4.30,](#page-63-1) nota-se que a maioria dos elementos da matriz **L** são nulos, pelo fato de geralmente cada vértice de uma malha triangular possuir poucos vizinhos com relação à quantidade de vértices existentes, o que conclui que a matriz **L** é uma **matriz esparsa**. Além disto, **L** é uma matriz simétrica e a matriz **M** = **L L** é uma matriz esparsa e definida positiva. Isto permite que o sistema linear na Equação [4.32](#page-64-0) possa ser calculado utilizando a **decomposição de Cholesky** [\(SORKINE,](#page-91-1) [2005\)](#page-91-1). Outras abordagens buscam solucionar este sistema através do **método do gradiente biconjugado precondicionado**, o qual pode ser utilizado para resolução de sistemas lineares esparsos [\(DESBRUN et al.,](#page-87-0) [1999\)](#page-87-0).

Ambos os métodos numéricos podem ser encontrados no livro *Numerical Recipes*<sup>[2](#page-70-0)</sup>. Pelo fato do sistema linear utilizar matrizes esparsas, pode-se armazenar computacionalmente as matrizes no formato **CSR** ou **CCS** (Seção [3.10\)](#page-39-2).

Uma vantagem em relação ao processo de contração da malha é a escolha dos pesos utilizados ao calcular o operador laplaciano **L**. O peso uniforme (Seção [3.9\)](#page-37-2) produz uma malha suavizada que não respeita a geometria da malha original. Tal detalhe é corrigido ao utilizar o peso baseado no cálculo da cotangente (Equação [3.43](#page-38-3) na Seção [3.9\)](#page-37-2), como pode ser observado pela Figura [39,](#page-70-1) na qual nota-se o resultado da malha original (à esquerda) sendo contraída utilizando o peso uniforme (ao centro) e o cálculo da cotangente (à direita). Além disto, o peso utilizando o cálculo da cotangente evita que o vértice  $v_i$  se desloque quando este e seus vizinhos adjacentes  $N(v_i)$  pertencem a um mesmo plano [\(DESBRUN et al.,](#page-87-0) [1999\)](#page-87-0). A Figura [40](#page-70-2) (à esquerda) mostra a direção do vértice  $v_i$  ao utilizar o peso uniforme (direcionando para o centro da vizinhança de  $v_i$ ) e o peso cotangente, enquanto a Figura [40](#page-70-2) (à direita) mostra o deslocamento do vértice  $v_i$ ao utilizar o peso uniforme.

<span id="page-70-1"></span>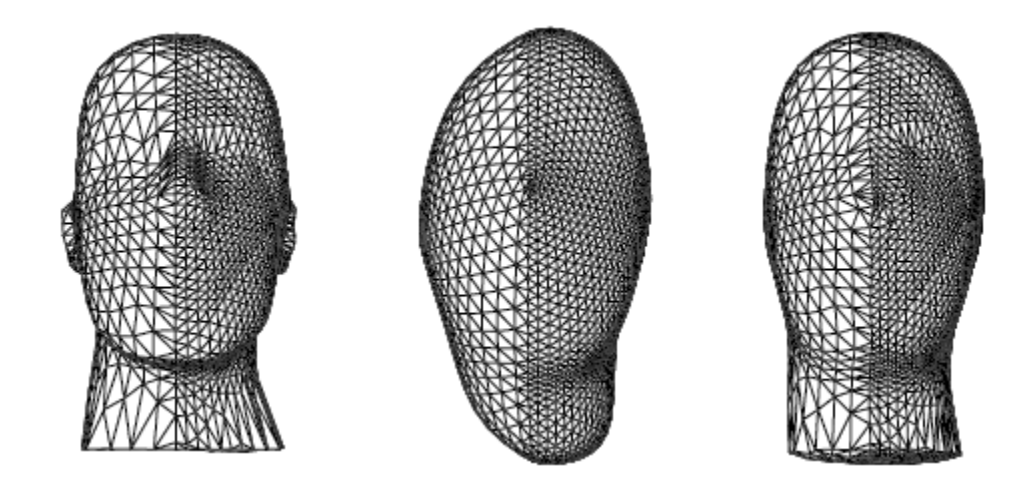

Figura 39 – Comparação entre peso uniforme e peso cotangente para suavização Fonte: [Desbrun et al.](#page-87-0) [\(1999\)](#page-87-0) adaptada pelo autor

<span id="page-70-2"></span>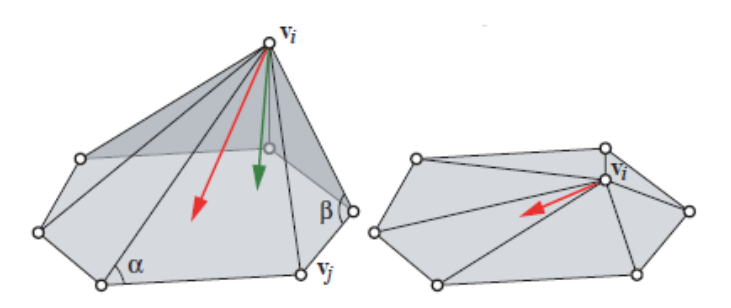

Figura 40 – Deslocamento de um vetor pelo peso uniforme e cotangente Fonte: [Nealen et al.](#page-90-1) [\(2006\)](#page-90-1) adaptada pelo autor

<span id="page-70-0"></span><sup>2</sup> Link para Numerical Recipes: <http://numerical.recipes/>

A grande desvantagem do uso do peso utilizando a cotangente é a possibilidade de gerar valores inválidos como **pesos negativos** ou até mesmo **divisão por zero** [\(AU](#page-86-2) [et al.,](#page-86-2) [2008\)](#page-86-2). A cotangente de um ângulo  $\alpha$  é indefinida quando o ângulo  $\alpha$  for igual a  $0^{\circ}$  ou a 180<sup>°</sup> e pode gerar pesos negativos quando  $\alpha$  for maior que  $90^{\circ}$  [\(IEZZI,](#page-88-2) [1978\)](#page-88-2). A probabilidade destes erros ocorrerem aumentam durante as iterações, pois o processo de contração possui o objetivo de gerar uma malha com volume praticamente igual a zero, o que leva a faces sem nenhuma área [\(AU et al.,](#page-86-2) [2008\)](#page-86-2). Uma vez que um dos cálculos mais eficientes da cotangente para este algoritmo envolve a norma do produto vetorial (Equação [3.15\)](#page-26-0) e que o produto vetorial está relacionado com a área do triângulo formado entre dois vetores (Equação [3.17\)](#page-26-1), para que a área de uma face seja zero é necessário que os vetores que formam o ângulo  $\alpha$  sejam colineares. Logo o ângulo  $\alpha$  é igual a 0° ou a 180°, tornando o valor da cotangente indefinido [\(STEINBRUCH; WINTERLE,](#page-91-4) [1987a\)](#page-91-4). A divisão por zero neste caso ocorre pois a norma do produto vetorial entre os vetores que formam o ângulo  $\alpha$  ocorre no denominador da Equação [3.15.](#page-26-0)

Uma alternativa para o peso cotangente seria a utilização do **peso tangente** (Seção [3.9\)](#page-37-2) no processo de suavização, o qual é bem definido e produz pesos positivos [\(FLOATER,](#page-87-2) [2003\)](#page-87-2). Outra alternativa seria aplicar o algoritmo de *flipping* de arestas utilizado em **triangulações de Delaunay** para solucionar pesos cotangente negativos, de tal forma que não modifica a geometria da malha original. A idéia é aplicar o algoritmo de *flipping* em arestas que não formem triangulações de Delaunay. Isto pois triangulações que respeitam os critérios de Delaunay produzem pesos cotangentes positivos. Por esta razão, este algoritmo de correção utiliza como critério para o *flipping* de uma aresta se esta possui peso cotangente negativo [\(FISHER et al.,](#page-87-3) [2006\)](#page-87-3). A Figura [41](#page-71-0) mostra um exemplo deste algorimo para correções da triangulação da malha, onde as arestas em vermelho representam as arestas que foram corrigidas aplicando o algoritmo de *flipping* de arestas.

<span id="page-71-0"></span>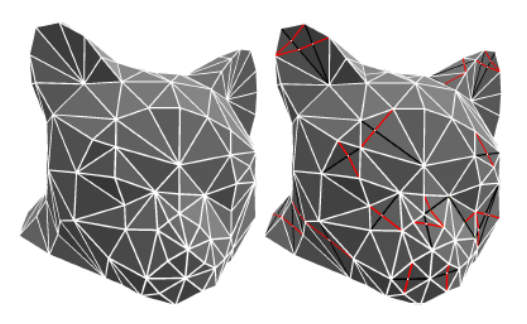

Figura 41 – Tratamento de pesos cotangentes por critérios de Delaunay Fonte: [Fisher et al.](#page-87-3) [\(2006\)](#page-87-3)

A comparação entre os pesos apresentada pela Figura [42](#page-72-0) utiliza uma malha triangular com 927 vértices e 1850 faces e o processo de suavização expresso pela Equação [3.39,](#page-38-0) onde a suavização é realizada utilizando 10, 50, 100, 120 e 200 iterações. As linhas representam, de cima para baixo, a suavização da malha utilizando o peso uniforme, o
<span id="page-72-0"></span>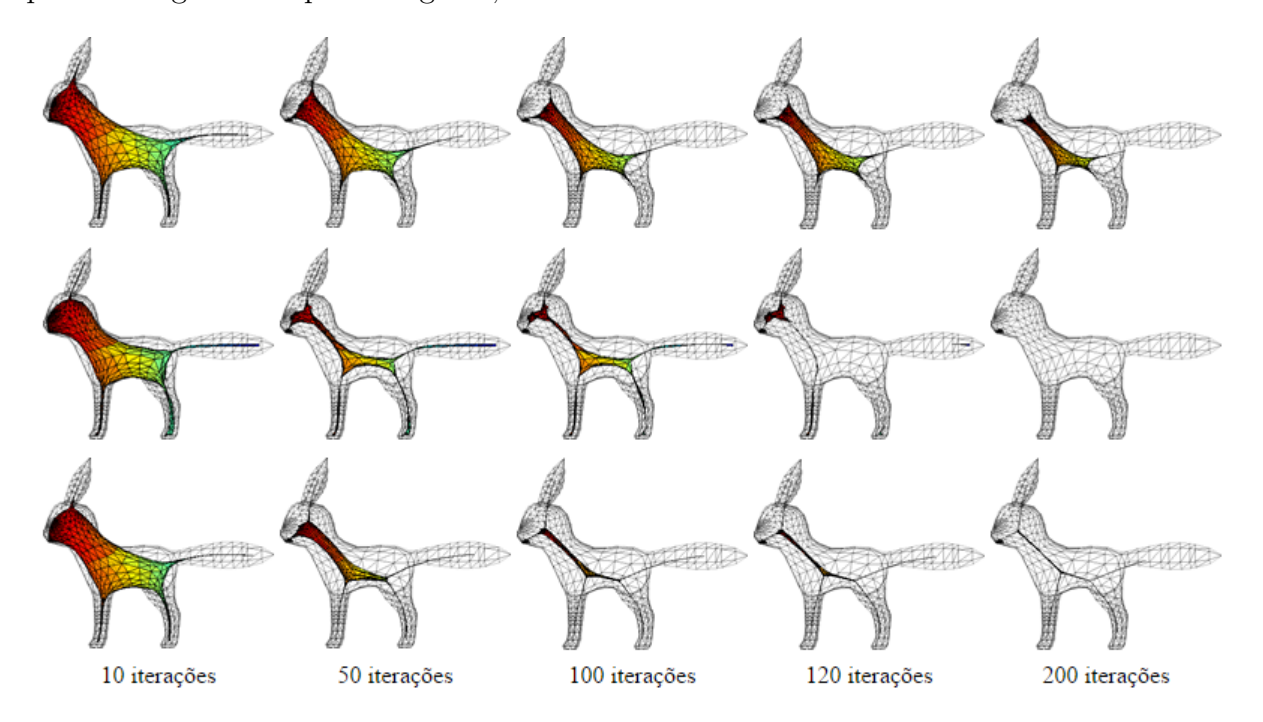

<span id="page-72-1"></span>peso cotangente e o peso tangente, nesta ordem.

Figura 42 – Suavização de uma malha. De cima para baixo: peso uniforme, cotangente e tangente

Fonte: Elaborada pelo autor

Note na Figura [42](#page-72-0) que o peso cotangente obtém uma estrutura mais próxima à geometria da malha original. No entanto, ocorre perda de informações devido à divisões por zero na 120-ésima iteração, uma vez que o MATLAB armazena estes valores como um valor indefinido (*Not-a-number*) [\(MATHWORKS,](#page-89-0) [2016d\)](#page-89-0). Dentre os três pesos, o peso tangente apresenta maior estabilidade na Figura [42,](#page-72-0) aproximando a uma estrutura com volume praticamente nulo. Entretanto, a malha contraída por este peso não é tão fiel à geometria quanto o peso cotangente. Uma vantagem é que a cirurgia de conectividade e refinamento em [Au et al.](#page-86-0) [\(2008\)](#page-86-0) pode corrigir a centralidade do esqueleto para este peso.

Uma limitação em relação ao algoritmo é que apenas suporta superfícies fechadas para que seja possível construir um operador laplaciano bem definido. Ademais, o algoritmo não resulta em esqueletos com uma boa qualidade quando o objeto 3D de entrada for muito simplificado [\(AU et al.,](#page-86-0) [2008\)](#page-86-0). Pode-se observar que, para malhas tridimensionais que possuem partes combinadas, o processo de suavização irá contrair cada uma delas de tal maneira que estas poderão se desconectar do próprio objeto original (Figura [43\)](#page-73-0).

O trabalho de [Au et al.](#page-86-0) [\(2008\)](#page-86-0) tem sido referenciado em diversas publicações, as quais o utilizam como base para seus próprios métodos. A publicação de [Tagliasacchi](#page-91-0) [et al.](#page-91-0) [\(2012\)](#page-91-0) utiliza o algoritmo de suavização laplaciana para contração da forma tridimensional, otimizando a suavização ao remodelar e obter os pólos de Voronoi da forma como pré-processamento, aplicando o processo de suavização sobre os pólos de Voronoi.

<span id="page-73-1"></span><span id="page-73-0"></span>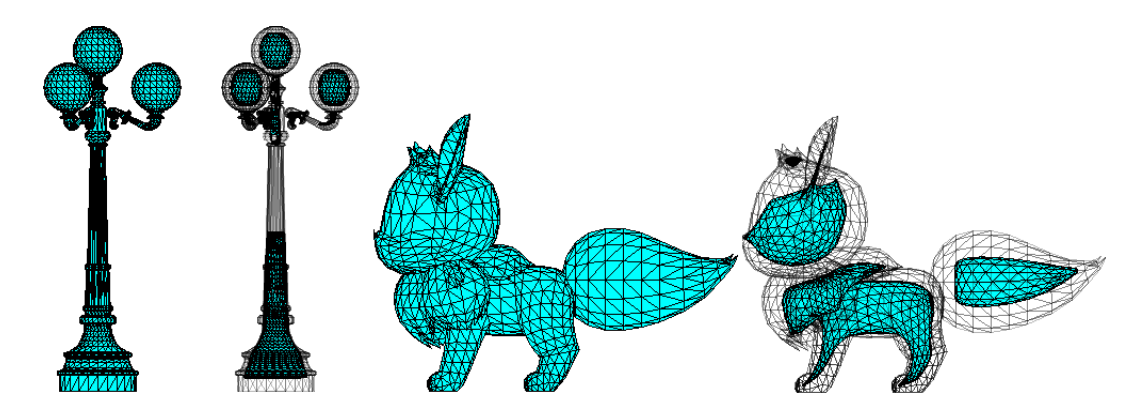

Figura 43 – Exemplo de desconectividade ao contrair uma malha tridimensional Fonte: Elaborada pelo autor

A publicação de [Cao et al.](#page-87-0) [\(2010\)](#page-87-0), onde o algoritmo de esqueletização de [Au et al.](#page-86-0) [\(2008\)](#page-86-0) é adaptado para nuvem de pontos. As etapas encontradas no algoritmo de [Cao et al.](#page-87-0) [\(2010\)](#page-87-0) são praticamente idênticas à abordagem de [Au et al.](#page-86-0) [\(2008\)](#page-86-0), inclusive o processo de contração e construção do operador laplaciano. Apenas alguns aspectos divergem entre cada abordagem, cujos detalhes podem ser encontrados em [Cao et al.](#page-87-0) [\(2010\)](#page-87-0).

O principal detalhe da abordagem de [Cao et al.](#page-87-0) [\(2010\)](#page-87-0) a ser analisado é o **processo da construção do operador laplaciano**. O operador laplaciano calculado por [Au et](#page-86-0) [al.](#page-86-0) [\(2008\)](#page-86-0) é calculado utilizando o peso cotangente entre vértices adjacentes a uma aresta na malha. Como o objeto 3D de entrada é representado por uma **nuvem de pontos**, [Cao et al.](#page-87-0) [\(2010\)](#page-87-0) busca estimar as ligações entre os pontos do objeto 3D através da **triangulação de Delaunay**, para que seja possível calcular o operador laplaciano em [Au et al.](#page-86-0) [\(2008\)](#page-86-0). Como o operador laplaciano em [Au et al.](#page-86-0) [\(2008\)](#page-86-0) analisa para cada vértice da malha apenas os vértices adjacentes, apenas as informações dos pontos mais próximos são utilizadas para construir a triangulação de Delaunay em [Cao et al.](#page-87-0) [\(2010\)](#page-87-0). Portanto, sendo  $P = \{p_1, p_2, \ldots, p_i, \ldots, p_n\}$  os pontos de um objeto 3D, o autor segue os seguintes passos para estimar o operador laplaciano **L**:

- 1. Encontre os  $k$  pontos mais próximos  $N(p_i)$  através do algoritmo **k-vizinhos mais próximos**, onde  $k = 0.012n$  e  $n$  é a quantidade de pontos presentes na nuvem de pontos de entrada.
- 2. Estime o plano tangente  $\pi_i$  através da **análise de componentes principais** dos pontos  $N(p_i)$ , conforme algoritmo de [Hoppe et al.](#page-88-0) [\(1992\)](#page-88-0) descrito na Seção [3.7.](#page-34-0)
- 3. Projete os pontos  $N(p_i)$  no plano  $\pi_i$ , obtendo os pontos  $N_{proj}(p_i)$ .
- 4. Calcule a **triangulação de Delaunay T** utilizando os pontos  $N_{proj}(p_i)$ .
- 5. Encontre  $N_{ring}(p_i)$  como sendo os vizinhos adjacentes a  $p_i$  na triangulação **T** e construa as informações da -ésima linha do operador laplaciano **L**.

<span id="page-74-1"></span>Pelo fato da triangulação de Delaunay ser calculada utilizando os pontos projetados no plano  $\pi_i$  e uma vez que estes pontos estão no espaço, reduzir uma dimensão nos dados pode ser útil quando calcular a triangulação de Delaunay. Para isto, basta aplicar transformações de translação (Equação [3.25\)](#page-29-0) e de rotação (Equação [3.26\)](#page-29-1) a fim de deslocar e rotacionar o plano  $\pi_i$  para um dos planos coordenados.

Apesar da proposta de [Cao et al.](#page-87-0) [\(2010\)](#page-87-0) apresentar uma boa adaptação para a construção do operador laplaciano, é possível ocorrer distorções ao calcular a conectividade entre os pontos. Isto ocorre pois a triangulação de Delaunay é realizada sobre os pontos vizinhos a  $p_i \in P$  que foram projetados em um plano. Isto pode ser observado quando  $\pi_i$  está próximo a uma articulação, onde a triangulação sobre os pontos  $N_{proj}(p_i)$  podem conectar pontos inclusive de regiões distintas do objeto 3D. A Figura [44](#page-74-0) apresenta uma malha triangular construída a partir das faces dos pontos vizinhos de cada ponto  $\pi_i$ geradas pelo algoritmo de [Cao et al.](#page-87-0) [\(2010\)](#page-87-0).

Como a abordagem de [Cao et al.](#page-87-0) [\(2010\)](#page-87-0) procura adaptar o algoritmo de [Au et al.](#page-86-0) [\(2008\)](#page-86-0) para nuvem de pontos, uma possível alternativa seria reconstruir a superfície do objeto 3D a partir de sua nuvem de pontos de entrada e, em seguida, aplicar o algoritmo de [Au et al.](#page-86-0) [\(2008\)](#page-86-0). [Dey, Giesen e Hudson](#page-87-1) [\(2001\)](#page-87-1) propõe um algoritmo para reconstrução da superfície de objetos 3D baseado em triangulação de Delaunay e diagramas de Voronoi.

<span id="page-74-0"></span>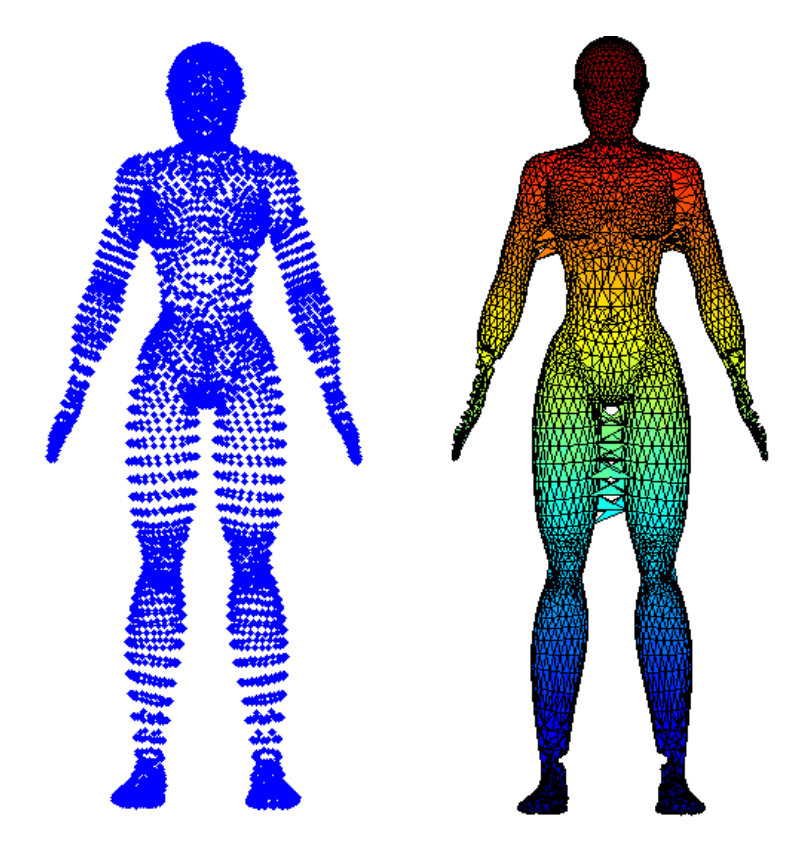

Figura 44 – Distorções ao construir malhas por triangulação de Delaunay Fonte: Elaborada pelo autor

### <span id="page-75-1"></span>4.4 Esqueletização de malhas por contração e agrupamento

Assim como o processo de esqueletização proposto por [Au et al.](#page-86-0) [\(2008\)](#page-86-0), o algoritmo proposto por [Jiang et al.](#page-88-1) [\(2013\)](#page-88-1) também envolve contração da malha. O algoritmo converte a malha triangular 3D em um grafo, o qual será contraído iterativamente até que neste grafo resulte no esqueleto final. O processo de **contração do grafo** (Figura [45](#page-75-0) acima) busca reduzir a quantidade de vértices até que todos os triângulos sejam removidos, resultando no esqueleto final (Figura [45d](#page-75-0)). Para cada iteração, é feita a contração do grafo seguida de um **agrupamento da superfície** (Figura [45\)](#page-75-0), o qual agrupa os vértices da malha original em regiões definidas pela quantidade de vértices presentes no grafo. Também é proposto um **algoritmo de refinamento do esqueleto** como pósprocessamento opcional (Figura [45e](#page-75-0)). Além do esqueleto, este algoritmo também realiza o **mapeamento** entre os vértices da superfície e cada vértice do esqueleto [\(JIANG et al.,](#page-88-1) [2013\)](#page-88-1).

<span id="page-75-0"></span>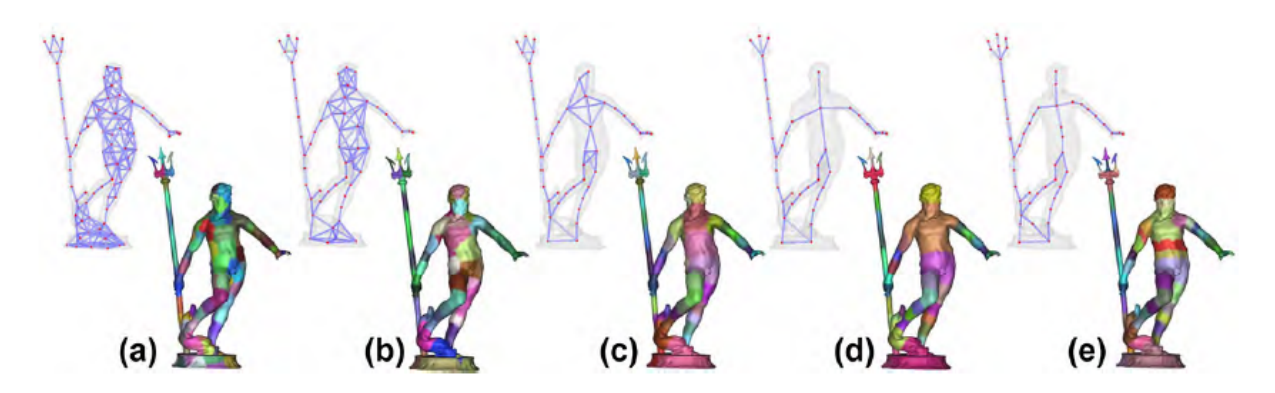

Figura 45 – Exemplo de esqueletização por contração e agrupamento Fonte: [Jiang et al.](#page-88-1) [\(2013\)](#page-88-1)

A contração do grafo e o processo de agrupamento da superfície são feitos através do cálculo do **diagrama de Voronoi centroidal aproximado** (*approximated centroidal Voronoi diagram* ou ACVD). Este diagrama pode ser encontrado na publicação de [Valette](#page-92-0) [e Chassery](#page-92-0) [\(2004\)](#page-92-0) (detalhes na Seção [4.2\)](#page-55-0). No entanto, o diagrama de Voronoi em [Valette](#page-92-0) [e Chassery](#page-92-0) [\(2004\)](#page-92-0) realiza o agrupamento das faces da malha triangular 3D, enquanto as etapas deste algoritmo realizam o agrupamento dos vértices. A contração do grafo realiza o agrupamento dos vértices pertencentes ao grafo enquanto o agrupamento da superfície realiza o agrupamento dos vértices presentes na superfície do objeto 3D, ou seja, os vértices da malha triangular. Além disto, são adicionadas restrições para que o esqueleto mantenha a topologia do objeto 3D e não fique super contraído [\(JIANG et al.,](#page-88-1) [2013\)](#page-88-1).

Seja  $\mathcal G$  o grafo do esqueleto durante o processo de contração,  $\mathcal M$  a malha triangular 3D de entrada e Ω o vetor que armazena em qual agrupamento pertence cada vértice da superfície. O algoritmo inicializa  $\mathcal G$  convertendo a malha triangular  $\mathcal M$  em um grafo, ou seja, constrói o grafo  $\mathcal G$  como uma cópia da malha  $\mathcal M$ . O vetor  $\Omega$  é inicializado ao

<span id="page-76-1"></span>atribuir para cada vértice  $v \in \mathcal{M}$  uma região independente. A contração do grafo e o agrupamento da superfície são executados conforme uma quantidade **N<sup>s</sup>** de **vértices sementes** presentes no grafo, os quais deverão permanecer após a contração. Para isto uma etapa de **seleção** dos vértices sementes é necessária antes do processo de contração do grafo [\(JIANG et al.,](#page-88-1) [2013\)](#page-88-1).

Selecionado os vértices sementes, é realizado a contração do grafo. O processo de contração procura identificar qual região do vértice semente cada vértice do grafo irá pertencer. Cada vértice (semente ou não) em  $\mathcal G$  está associado ao agrupamento da superfície em Ω definido na iteração anterior (Figura [46a](#page-76-0)). Isto significa que, para o estado inicial, cada vértice do grafo pertence ao seu próprio agrupamento, enquanto que para cada iteração do algoritmo, cada vértice em  $\mathcal G$  está associado à região da superfície calculada pelo processo de agrupamento da superfície da iteração anterior. No processo de contração, quando um vértice  $n_i \in \mathcal{G}$  é associado a um vértice semente  $n_s$ , os agrupamentos da superfície associados para  $n_i$  e  $n_s$  se fundem em um único agrupamento (Figura [46b](#page-76-0)) [\(JIANG et al.,](#page-88-1) [2013\)](#page-88-1).

Após esta etapa, o processo de agrupamento da superfície desloca alguns vértices para outras regiões da superfície de modo que esteja distribuída da melhor maneira possível. Este processo força uma **atualização** das **posições** e da **conectividade** entre os vértices do grafo  $\mathcal{G}$ , uma vez que o agrupamento da superfície controla a posição e a conexão entre os vértices de G. O algoritmo busca estabelecer uma **consistência** entre os dois processos em cada iteração, pois a posição de cada vértice em  $G$  é definida como o centro de massa de cada região da superfície associada a ele, e a adjacência entre os vértices do grafo é controlada pela vizinhança entre as regiões da superfície em Ω. Para isto é realizada uma atualização dos vértices do grafo a fim de prover uma melhor distribuição dos vértices do esqueleto (Figura [46c](#page-76-0)). O Algoritmo 2 resume como o processo de esqueletização é realizado. Neste algoritmo, a quantidade de vértices sementes é multiplicada por um fator definido empiricamente como igual a 0*.*7. Isto significa que para cada iteração a quantidade de vértices sementes é reduzida em 30% [\(JIANG et al.,](#page-88-1) [2013\)](#page-88-1).

<span id="page-76-0"></span>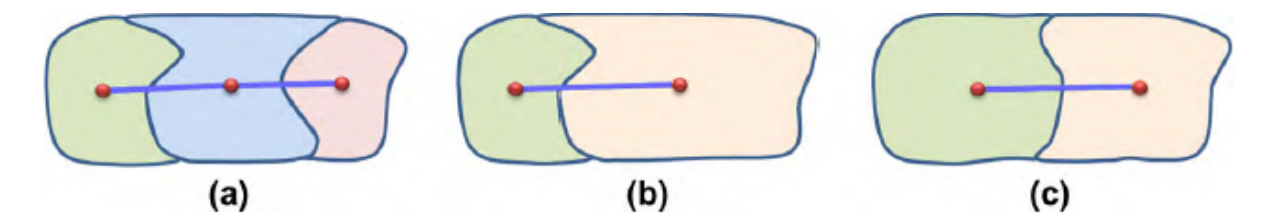

Figura 46 – Etapas de contração do grafo e agrupamento da superfície Fonte: [Jiang et al.](#page-88-1) [\(2013\)](#page-88-1)

Antes de realizar a contração do grafo é necessário **selecionar** os vértices sementes. Para isto, é preciso adicionar algumas **restrições** a fim de manter as características topológicas do esqueleto final. Dentre eles estão a **contração excessiva** do grafo e o

<span id="page-77-1"></span>**afinamento** dos vértices na extremidade do grafo (Figura [47\)](#page-77-0). Para evitar tais distorções, alguns **vértices essenciais** devem ser selecionados como vértices sementes para que não desapareçam no processo de contração do grafo e, desta maneira, permanecerem até o esqueleto final. Portanto, tanto os vértices que definem a topologia do esqueleto quanto aqueles que se localizam na extremidade possuem prioridade na seleção de vértices sementes, os quais devem ser no máximo **N<sup>s</sup>** vértices [\(JIANG et al.,](#page-88-1) [2013\)](#page-88-1).

<span id="page-77-0"></span>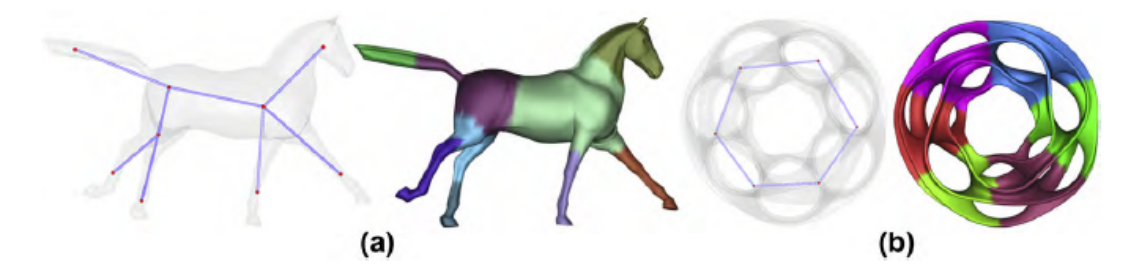

Figura 47 – Etapas de contração e agrupamento sem restrições Fonte: [Jiang et al.](#page-88-1) [\(2013\)](#page-88-1)

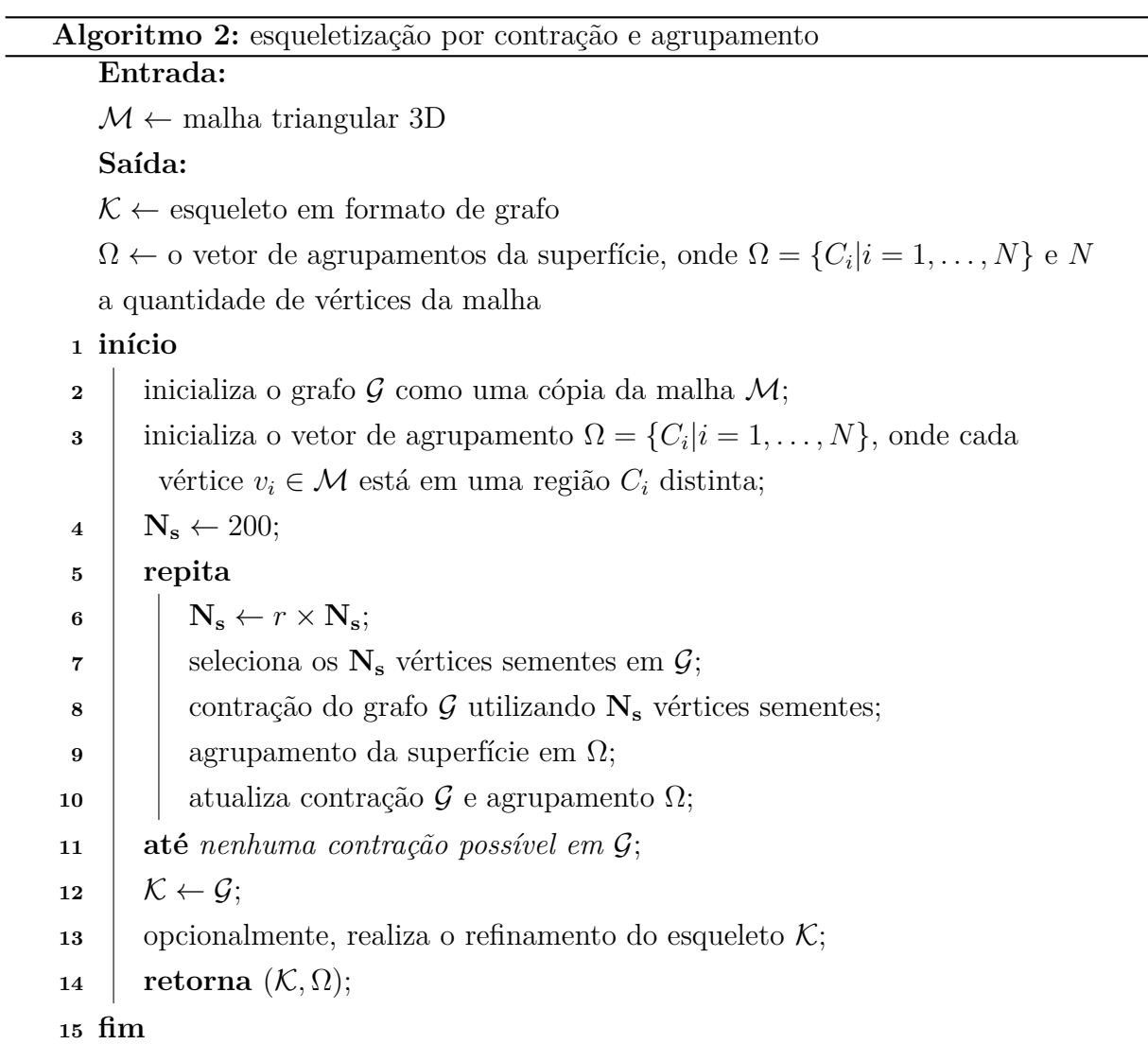

<span id="page-78-2"></span>pois contém informações sobre a topologia do esqueleto. Outros triângulos são considerados **triângulos não essenciais**, pois não necessários para definir a topologia do esqueleto. Esta classificação pode ser identificada através dos agrupamentos da superfície para cada vértice presente no triângulo, conforme a Figura [48.](#page-78-0) Seja  $t = (u, v, w)$  um triângulo, onde  $u, v, w \in \mathcal{G}$ , e  $C_u$ ,  $C_v$  e  $C_w$  as regiões da superfície em  $\Omega$ . Este triângulo não é essencial caso não exista algum vértice da superfície que torne as regiões  $C_u$ ,  $C_v$  e  $C_w$  adjacentes entre si, este triângulo é essencial [\(JIANG et al.,](#page-88-1) [2013\)](#page-88-1).

Como os vértices de cada triângulo essencial no grafo define a topologia do esqueleto, estes necessitam estar presentes no esqueleto final para evitar super contração. Por isto todos os vértices de triângulos essenciais são selecionados como sementes. Além disto, a fim de evitar afinamento nas extremidades, os vértices no grafo que possuem **grau menor ou igual a dois** são selecionados também como sementes. Para os triângulos não essenciais é selecionado apenas um de seus vértices como semente. Para isto é construída uma **fila de prioridades** para cada vértice do grafo ainda não selecionado de tal modo que os vértices que possuírem maior grau tenham maior prioridade da fila. Em seguida, o algoritmo seleciona como semente o vértice presente no início da fila e remove desta fila todos os demais que são adjacentes a este vértice, até que a fila esteja vazia. Caso a quantidade de vértices selecionados for menor do que **Ns**, selecione aleatoriamente vértices sementes dentre aqueles que não foram selecionados até obtem **N<sup>s</sup>** vértices sementes. Este processo pode ser resumido pelo Algoritmo 3 abaixo. [\(JIANG et al.,](#page-88-1) [2013\)](#page-88-1)

<span id="page-78-0"></span>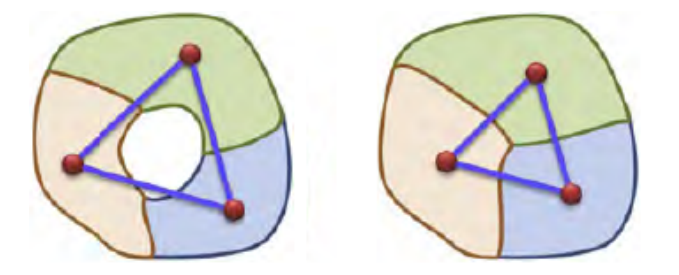

Figura 48 – Exemplo de triângulos essenciais e não essenciais no grafo, nesta ordem Fonte: [Jiang et al.](#page-88-1) [\(2013\)](#page-88-1) adaptada pelo autor

<span id="page-78-1"></span>Após a seleção dos vértices sementes é executado o processo de contração do grafo. O cálculo do diagrama de Voronoi centroidal para a contração do grafo e para o agrupamento da superfície é semelhante ao algoritmo de agrupamento **k-means**. Seja  $C_j$  uma região de Voronoi,  $n_i$  um vértice do grafo pertencente à região  $C_j$ ,  $c_j$  o ponto centróide da região  $C_j$  e  $\omega_i$  um peso calculado para cada vértice  $n_i$ . O processo de contração do grafo  $G$  procura calcular o diagrama de Voronoi centroidal que **minimize a energia**  $\mathcal{F}_{G}$ expressa pela seguinte equação [\(JIANG et al.,](#page-88-1) [2013\)](#page-88-1):

$$
\mathcal{F}_{\mathcal{G}} = \sum_{j=1}^{\mathbf{N}_{\mathbf{s}}} \left( \sum_{n_i \in C_j} \omega_i \|n_i - c_j\|^2 \right) \tag{4.40}
$$

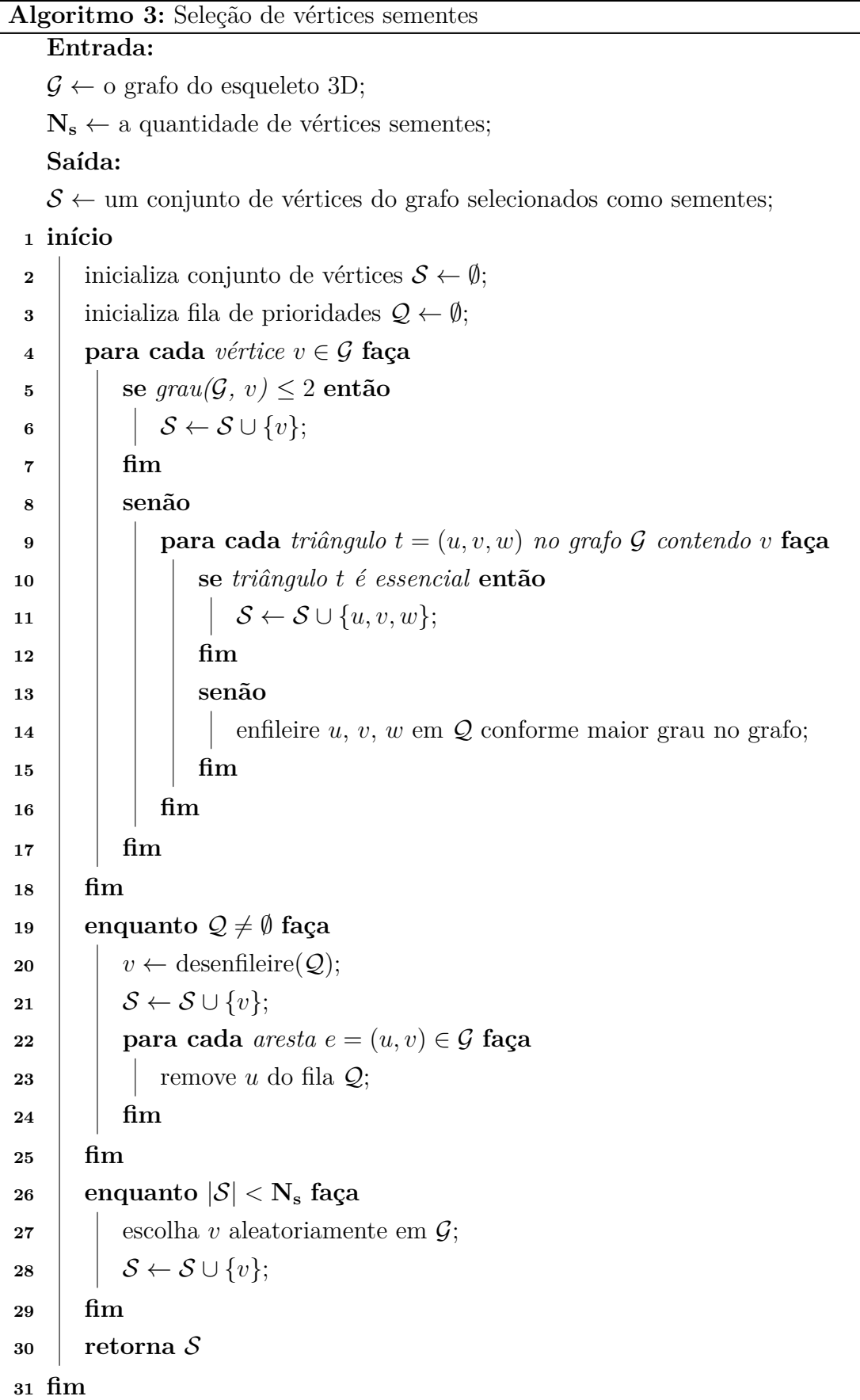

O peso $\omega_i$ na Equação [4.40](#page-78-1) é definido como sendo o inverso do somatório da

<span id="page-80-0"></span>área dos triângulos formados por  $n_i$  e sua vizinhança adjacente  $N_1(i)$ . Matematicamente,  $\omega_i = (\sum_{j \in N_1(i)} A_{ij})^{-1}.$  Este peso é definido como  $10^6$  quando não existir triângulos vizinhos ao vértice  $n_i$  [\(JIANG et al.,](#page-88-1) [2013\)](#page-88-1). O cálculo do diagrama de Voronoi centroidal é realizado através do **algoritmo de Lloyd** para diagramas de Voronoi, de modo semelhante ao cálculo em [Valette e Chassery](#page-92-0) [\(2004\)](#page-92-0) [\(JIANG et al.,](#page-88-1) [2013\)](#page-88-1).

Este algoritmo é iniciado a partir de um conjunto de vértices sementes e suas respectivas regiões de Voronoi iniciais [\(JIANG et al.,](#page-88-1) [2013\)](#page-88-1). Pode-se observar que o algoritmo em [Valette e Chassery](#page-92-0) [\(2004\)](#page-92-0) é iniciado com um conjunto de faces da malha triangular definidas como sementes, onde para cada uma delas é criada uma região de Voronoi. As **arestas de borda** em [Valette e Chassery](#page-92-0) [\(2004\)](#page-92-0) são definidas inicialmente pelas arestas de cada face triangular definida como semente. De modo similar, para cada vértice semente em [Jiang et al.](#page-88-1) [\(2013\)](#page-88-1) é atribuída uma região de Voronoi do grafo e as arestas de borda iniciais são as arestas que contém cada vértice semente. Em seguida, cada região de Voronoi é expandida iterativamente até que não seja mais possível realizar a **expansão** de nenhuma região. Este processo é guiado pela Equação [4.40](#page-78-1) de tal forma que este processo busque a cada iteração minimizar esta equação [\(JIANG et al.,](#page-88-1) [2013\)](#page-88-1).

O **processo de expansão** é realizado para cada aresta de borda  $e_{ij} = (n_i, n_j)$ , isto é, para toda aresta  $e_{ij} = (n_i, n_j)$  do grafo onde os vértices  $n_i$  e  $n_j$  pertencem a regiões de Voronoi diferentes. Seja  $C_1$  e  $C_2$  regiões de modo que  $n_i \in C_1$ ,  $n_j \in C_2$  e  $C_1 \neq C_2$ . O processo avalia a expansão destas regiões em três possíveis cenários: mover  $n_i$  para  $C_1$ (expandindo  $C_1$ ), mover  $n_1$  para  $C_2$  (expandindo  $C_2$ ), ou manter a configuração original. Esta avaliação consistem em executar o cenário que resulta em um menor valor para  $\mathcal{F}_G$ . Ou seja, a Equação [4.40](#page-78-1) é calculada para o cenário de expansão de  $C_1$   $(n_j \in C_1 \in n_j \notin C_2)$ , o cenário de expansão de  $C_2$   $(n_i \in C_2 \in n_i \notin C_1)$  e para o cenário original  $(n_i \in C_1 \in C_2 \in C_1 \in C_1)$  $n_i \in C_2$ ). Os resultados são comparados e o algoritmo opta por executar o cenário que apresentou um menor valor para  $\mathcal{F}_G$ . Por exemplo, caso  $\mathcal{F}_G$  obteve um valor mínimo para o cenário de expansão de  $C_1$ , então o algoritmo irá mover o vértice  $n_i$  de  $C_2$  para  $C_1$ . Este processo encerra quando não for necessário realizar nenhuma expansão [\(JIANG et](#page-88-1) [al.,](#page-88-1) [2013\)](#page-88-1).

No processo de contração do grafo, em cada iteração do processo de expansão definido pelo algoritmo de Lloyd, quando ocorre uma expansão e um vértice é movido de uma região de Voronoi do grafo para outra, as regiões do agrupamento da superfície em  $\Omega$  também são atualizados. Ou seja, considere a aresta de borda  $e_{ij} = (n_i, n_j)$  e as regiões de Voronoi do grafo  $C_1$  e  $C_2$ , onde  $n_i \in C_1$  e  $n_j \in C_2$ . Suponha que em algum instante o processo de contração do grafo expandiu  $C_2$ , movendo  $n_i$  de  $C_1$  para  $C_2$ . A atualização do agrupamento da superfície é realizada por unir a região de Voronoi da superfície (em  $\Omega$ ) associada a  $n_i$  com a região de Voronoi da superfície associada ao vértice semente da região  $C_2$  (Figura [46b](#page-76-0)). Isto guia o algoritmo a realizar o agrupamento da superfície para <span id="page-81-1"></span>distribuir estes vértices presentes na superfície e realocar os vértices do grafo para o centro de massa das regiões da superfície (Figura [46c](#page-76-0)) [\(JIANG et al.,](#page-88-1) [2013\)](#page-88-1).

Após o processo de contração do grafo, é realizado o **agrupamento da superfície**. O agrupamento da superfície também é um diagrama de Voronoi centroidal, portanto, pode-se utilizar procedimento semelhante ao que foi aplicado no processo de contração do grafo. No entanto, este agrupamento é realizado nos vértices da superfície da malha. Como a contração do grafo realiza a junção das regiões da superfície, então existem neste ponto **N<sup>s</sup>** regiões da superfície em Ω. Um aspecto crucial deste cálculo é que o agrupamento da superfície definirá posteriormente a posição dos vértices do grafo como centro de massa de suas regiões. Por esta razão são adicionadas restrições no processo de expansão das regiões da superfície em relação à distância da região da superfície de seu centro de massa. Seja  $d(c_j, C_j)$  a distância euclidiana da região da superfície  $C_j$  e do seu centro de massa  $c_j$ . Então o processo de agrupamento da superfície é realizado com o objetivo de minimizar a seguinte equação [\(JIANG et al.,](#page-88-1) [2013\)](#page-88-1):

$$
\mathcal{F}_{\Omega} = \sum_{j=1}^{\mathbf{N_s}} \left( \sum_{n_i \in C_j} \omega_i \|n_i - c_j\|^2 \right) + 1/d^2(c_j, C_j)
$$
(4.41)

<span id="page-81-0"></span>O agrupamento da superfície também pode ser calculado utilizando o algoritmo de Lloyd. No entanto, o processo de expansão, neste caso, também busca maximizar a distância da superfície ao centro de massa, o que é expresso pelo segundo termo do somatório na Equação [4.41.](#page-81-0) Para calcular este segundo termo, o algoritmo busca o vértice da superfície mais próximo por meio de uma **kd-tree**. Sendo  $v_{kd}$  este vértice mais próximo, o segundo termo é calculado como sendo a menor distância encontrada entre o centro de massa e os vértices adjacentes a  $v_{kd}$  [\(JIANG et al.,](#page-88-1) [2013\)](#page-88-1).

Após o agrupamento da superfície, os vértices do grafo são revisados de forma que estes estejam no centro de massa de suas respectivas regiões da superfície. Com isto, é encerrada uma iteração do algoritmo de esqueletização. O procedimento se repete para as demais iterações, entretanto com uma redução de 30% da quantidade de vértices sementes, o que contrai ainda mais o grafo do esqueleto. A esqueletização encerra quando não existir mais nenhum triângulo presente no grafo para ser contraído [\(JIANG et al.,](#page-88-1) [2013\)](#page-88-1).

Opcionalmente, após as iterações, é possível realizar o **refinamento** do esqueleto final. Nesta etapa podem ser acrescentados novos vértices entre dois vértices adjacentes. Portanto, dado uma aresta  $e_{ij} = (n_i, n_j)$  do esqueleto final, o refinamento calcula o novo vértice a ser acrescentado por encontrar o centro de massa da união das regiões da superfície associadas a  $n_i$  e  $n_j$  [\(JIANG et al.,](#page-88-1) [2013\)](#page-88-1).

#### <span id="page-82-1"></span>4.4.1 Análise do processo de esqueletização

O algoritmo de [Jiang et al.](#page-88-1) [\(2013\)](#page-88-1) é capaz de extrair esqueletos que preservam propriedades desejadas de um esqueleto 3D tais como centralidade, conectividade, robustez e a preservação das características topológicas. Além disto, devido à atualização dos vértices do grafo realizado graça ao agrupamento da superfície, o algoritmo é robusto a ruídos e distorções na superfície [\(JIANG et al.,](#page-88-1) [2013\)](#page-88-1).

Uma grande vantagem desta abordagem é a possibilidade de ser utilizado quando o objeto 3D de entrada for representado por um nuvem de pontos ao invés de uma malha triangular. O algoritmo depende de um grafo que represente o objeto 3D, portanto, basta construir o grafo inicial a partir das informações dos k-vizinhos mais próximos dos pontos. Com isto é possível extrair esqueletos razoáveis a partir de nuvens de pontos, conforme Figura [50](#page-82-0) [\(JIANG et al.,](#page-88-1) [2013\)](#page-88-1). Isto é uma vantagem encontrada em relação ao algoritmo de [Tagliasacchi, Zhang e Cohen-Or](#page-91-1) [\(2009\)](#page-91-1), uma vez que o algoritmo de [Jiang et al.](#page-88-1) [\(2013\)](#page-88-1) é mais simples de ser implementado, não necessitando encontrar os vetores normais dos pontos ou o uso de métodos numéricos como a decomposição de valores singulares.

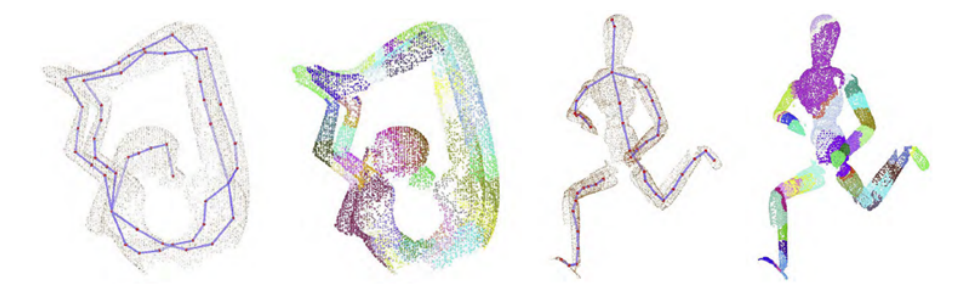

Figura 49 – Esqueletização do algoritmo adaptado para nuvens de pontos Fonte: [Jiang et al.](#page-88-1) [\(2013\)](#page-88-1) adaptada pelo autor

Pode-se observar que este algoritmo possui maior centralidade do que o algoritmo de [Au et al.](#page-86-0) [\(2008\)](#page-86-0). Ao observar o objeto 3D de uma mão presente na Figura [50,](#page-82-0) pode-se notar que o algoritmo de [Au et al.](#page-86-0) [\(2008\)](#page-86-0) produz alguns ramos indesejados. Entretanto, em alguns cenários, esta desvantagem pode auxiliar em uma melhor representação do esqueleto do objeto 3D, o que é observado no objeto 3D de um coelho na Figura [50.](#page-82-0) Além disto, [Jiang et al.](#page-88-1) [\(2013\)](#page-88-1) não necessita que a superfície seja fechada [\(JIANG et al.,](#page-88-1) [2013\)](#page-88-1).

<span id="page-82-0"></span>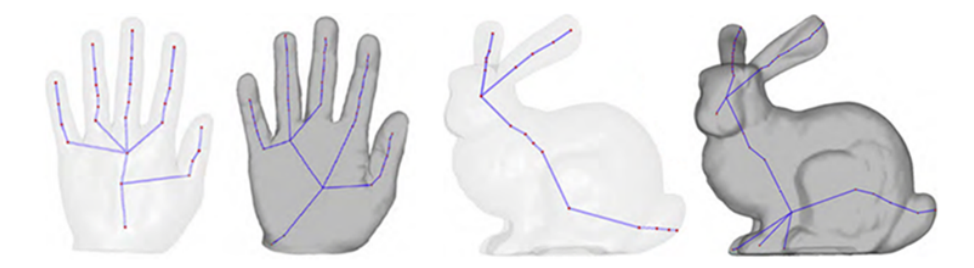

Figura 50 – Esqueleto 3D obtido pelos algoritmos de Fonte: [Jiang et al.](#page-88-1) [\(2013\)](#page-88-1) adaptada pelo autor

## <span id="page-83-0"></span>5 Considerações Finais

#### 5.1 Conclusão

Neste trabalho foi realizado uma análise das publicações mais refenciadas na literatura para extração de esqueletos de objetos 3D representados por nuvem de pontos ou malhas triangulares. Foi analisado os algoritmos de esqueletização publicados por [Taglia](#page-91-1)[sacchi, Zhang e Cohen-Or](#page-91-1) [\(2009\)](#page-91-1), [Au et al.](#page-86-0) [\(2008\)](#page-86-0) e [Jiang et al.](#page-88-1) [\(2013\)](#page-88-1), além de apresentar os algoritmos propostos por [Tagliasacchi et al.](#page-91-0) [\(2012\)](#page-91-0) e [Cao et al.](#page-87-0) [\(2010\)](#page-87-0) para esqueletização e o algoritmo de [Valette e Chassery](#page-92-0) [\(2004\)](#page-92-0) para simplificação da malha triangular de um objeto 3D.

Foi analisado o algoritmo de [Tagliasacchi, Zhang e Cohen-Or](#page-91-1) [\(2009\)](#page-91-1) busca extrair o esqueleto de um objeto 3D representado por uma nuvem de pontos por calcular o ponto de eixo de simetria rotacional para cada região de pontos pertencentes a planos de corte feitos ao longo do objeto 3D. Este algoritmo requer que o objeto de entrada seja geralmente cilíndrico e consegue ser robusto mesmo com perda de informações graças aos vetores normais de cada ponto do objeto 3D. Como este algoritmo depende dos vetores normais dos pontos de entrada, foi analisada a publicação de [Hoppe et al.](#page-88-0) [\(1992\)](#page-88-0) e seu algoritmo para extrair vetores normais a partir de um conjunto de pontos, o qual é utilizado por [Tagliasacchi, Zhang e Cohen-Or](#page-91-1) [\(2009\)](#page-91-1). Em seguida, foi apresentada uma comparação entre o algoritmo de [Hoppe et al.](#page-88-0) [\(1992\)](#page-88-0) com os algoritmos de [Xie et al.](#page-92-1) [\(2003\)](#page-92-1) e [König](#page-88-2) [e Gumhold](#page-88-2) [\(2009\)](#page-88-2) devido a falhas presentes no algoritmo de [Hoppe et al.](#page-88-0) [\(1992\)](#page-88-0) para correção da orientação dos vetores normais.

Foi analisado o algoritmo de [Au et al.](#page-86-0) [\(2008\)](#page-86-0), o qual obtem o esqueleto de uma malha triangular através de sucessivas contrações utilizando o algoritmo de suavização laplaciana. Também é aplicado neste algoritmo um processo de cirurgia de conectividade para remoção das faces triangulares e o refinamento do esqueleto final. Trata-se de um algoritmo robusto e insensível a ruídos. Além disto, a quantidade de vértices e faces do objeto 3D não influencia a qualidade do esqueleto final, desde que esta quantidade não seja muito pequena. Foi apresentado quais métodos poderiam ser utilizados para o cálculo do sistema linear e algoritmos para o cálculo do volume da malha como o publicado por [Zhang e Chen](#page-92-2) [\(2001\)](#page-92-2). Um aspecto crucial do algoritmo de [Au et al.](#page-86-0) [\(2008\)](#page-86-0) é a escolha do peso utilizado no cálculo do operador laplaciano. Dentre eles, o peso cotangente consegue produzir uma malha contraída com maior fidelidade à geometria e topologia da malha original, embora ocorra falhas como divisões por zero e pesos negativos no decorrer das sucessivas contrações. Como alternativa, foi apresentado o peso tangente que, embora não produz uma malha contraída tão fiel à malha original, o resultado deste

<span id="page-84-0"></span>peso é sempre positivo e raramente ocorrerá falhas presentes no peso cotangente, além de representar bem as características geométricas e topologicas da malha original. Foi apresentado também outros artigos que têm como referência a abordagem de [Au et al.](#page-86-0) [\(2008\)](#page-86-0), como a publicação de [Tagliasacchi et al.](#page-91-0) [\(2012\)](#page-91-0) e a publicação de [Cao et al.](#page-87-0) [\(2010\)](#page-87-0).

Foi analisado também o algoritmo de [Jiang et al.](#page-88-1) [\(2013\)](#page-88-1). Apesar de não ser um dos algoritmos mais referenciados, este é capaz de resolver desvantagens presentes nas abordagens de [Tagliasacchi, Zhang e Cohen-Or](#page-91-1) [\(2009\)](#page-91-1) e [Au et al.](#page-86-0) [\(2008\)](#page-86-0). Este algoritmo converte a malha triangular em um grafo, o qual é contraído até formar o esqueleto final. Tal processo é acompanhado de um agrupamento dos vértices da superfície, o qual desloca os vértices do grafo para o centro de massa de cada agrupamento, tornando-o o esqueleto centralizado e fornecendo um mapeamento entre os vértices do esqueleto e os vértices da superfície associados a ele. Esta abordagem também pode ser realizada em nuvem de pontos caso esta possa se converter em um grafo.

Analisando as três abordagens, pode-se concluir que métodos envolvendo contração apresentam melhores resultados. Dentre eles, a abordagem de [Jiang et al.](#page-88-1) [\(2013\)](#page-88-1) se destaca por ser de simples implementação e por não necessitar de tratamentos adicionais como o peso cotangente utilizado pelo algoritmo de [Au et al.](#page-86-0) [\(2008\)](#page-86-0). Entretanto, é necessário avaliar a aplicação que utilizará esqueletos de objetos 3D antes de selecionar o algoritmo apropriado. O algoritmo de [Au et al.](#page-86-0) [\(2008\)](#page-86-0), por exemplo, pode gerar ramos adicionais comparados com o algoritmo de [Jiang et al.](#page-88-1) [\(2013\)](#page-88-1), o que pode ser útil ou prejudicial para algumas aplicações.

#### 5.2 Difuldades encontradas

Durante o desenvolvimento deste trabalho algumas dificuldades foram encontradas. O primeiro desafio foi a implementação do algoritmo de [Tagliasacchi, Zhang e Cohen-Or](#page-91-1) [\(2009\)](#page-91-1) ao procurar extrair os vetores normais dos pontos do objeto 3D, uma vez que os algoritmos citados não conseguem corrigir as orientações destes vetores com bastante eficácia.

Outra dificuldade foi ao implementar o algoritmo de [Cao et al.](#page-87-0) [\(2010\)](#page-87-0), o qual estava causando instabilidades no processo de contração. Uma das avaliações foi analisar a malha que este algoritmo estava buscando construir através de triangulações de Delaunay. Para isto, foi desenvolvido o processo de construção do operador laplaciano e armazenando as faces vizinhas para cada ponto no objeto 3D a fim de construir a tabela de faces da nova malha. O resultado foram as distorções já abordadas neste trabalho.

A maior dificuldade foi a implementação do algoritmo de [Au et al.](#page-86-0) [\(2008\)](#page-86-0). Para este algoritmo foi realizado testes na contração da malha utilizando a suavização laplaciana extraída pelo método de integração de Euler antes de desenvolver a contração por

resolução do sistema linear. Nesta etapa foi observada as distorções geradas pelo peso cotangente conforme abordado neste trabalho. Ocorreu uma grande dificuldade em encontrar publicações que explicassem como este problema pode ser solucionado, o que levou a alguns meses de pesquisa.

## Referências

ALTMAN, Y. M. *Accelerating MATLAB Performance: 1001 Tips to Speed Up MATLAB Programs*. 1st. ed. [S.l.]: Chapman & Hall/CRC, 2014. ISBN 1482211297, 9781482211290. Citado na página [19.](#page-19-0)

ANDRADE, L. N. de. *Rotações no espaço tridimensional*. 2000. (Data de acesso: 22-11-2016). Disponível em: [<http://www.lcad.icmc.usp.br/~rosane/CG/](http://www.lcad.icmc.usp.br/~rosane/CG/TransfGeomAndersonIcaro.pdf) [TransfGeomAndersonIcaro.pdf>.](http://www.lcad.icmc.usp.br/~rosane/CG/TransfGeomAndersonIcaro.pdf) Citado 2 vezes nas páginas [29](#page-29-2) e [30.](#page-30-0)

ARUOBA, S. B.; FERNáNDEZ-VILLAVERDE, J. *A Comparison of Programming Languages in Economics*. [S.l.], 2014. (Working Paper Series, 20263). Disponível em:  $\langle \text{http://www.nber.org/papers/w20263}>. \text{ Citado 2 vezes nas páginas 18 e 19.})$  $\langle \text{http://www.nber.org/papers/w20263}>. \text{ Citado 2 vezes nas páginas 18 e 19.})$  $\langle \text{http://www.nber.org/papers/w20263}>. \text{ Citado 2 vezes nas páginas 18 e 19.})$  $\langle \text{http://www.nber.org/papers/w20263}>. \text{ Citado 2 vezes nas páginas 18 e 19.})$  $\langle \text{http://www.nber.org/papers/w20263}>. \text{ Citado 2 vezes nas páginas 18 e 19.})$ 

ASHBROOK, A. P. et al. Robust recogniton of scaled shapes using pairwise geometric histograms. In: *BMVC*. [s.n.], 1995. p. XX–YY. Disponível em: [<http:](http://www.bmva.org/bmvc/1995/bmvc-95-049.pdf) [//www.bmva.org/bmvc/1995/bmvc-95-049.pdf>.](http://www.bmva.org/bmvc/1995/bmvc-95-049.pdf) Citado na página [15.](#page-15-0)

<span id="page-86-0"></span>AU, O. K.-C. et al. Skeleton extraction by mesh contraction. *ACM Trans. Graph.*, ACM, New York, NY, USA, v. 27, n. 3, p. 44:1–44:10, ago. 2008. ISSN 0730-0301. Disponível em: [<http://doi.acm.org/10.1145/1360612.1360643>.](http://doi.acm.org/10.1145/1360612.1360643) Citado 20 vezes nas páginas [15,](#page-15-0) [42,](#page-42-0) [43,](#page-43-0) [55,](#page-55-1) [62,](#page-62-0) [63,](#page-63-0) [64,](#page-64-0) [65,](#page-65-0) [66,](#page-66-0) [67,](#page-67-0) [68,](#page-68-0) [69,](#page-69-0) [71,](#page-71-0) [72,](#page-72-1) [73,](#page-73-1) [74,](#page-74-1) [75,](#page-75-1) [82,](#page-82-1) [83](#page-83-0) e [84.](#page-84-0)

AURENHAMMER, F. Voronoi diagrams— a survey of a fundamental geometric data structure. *ACM Comput. Surv.*, ACM, New York, NY, USA, v. 23, n. 3, p. 345–405, set. 1991. ISSN 0360-0300. Disponível em: [<http:](http://doi.acm.org/10.1145/116873.116880) [//doi.acm.org/10.1145/116873.116880>.](http://doi.acm.org/10.1145/116873.116880) Citado na página [32.](#page-32-0)

AUSTIN, D. *Voronoi Diagrams and a Day at the Beach*. 2006. (Data de acesso: 22-02- 2017). Disponível em: [<http://www.ams.org/samplings/feature-column/fcarc-voronoi>.](http://www.ams.org/samplings/feature-column/fcarc-voronoi) Citado na página [32.](#page-32-0)

AZEVEDO, E.; CONCI, A. *Computação gráfica: teoria e prática*. 1. ed. [S.l.]: Elsevier, 2003. ISBN 9788535223293. Citado 6 vezes nas páginas [34,](#page-34-1) [35,](#page-35-0) [36,](#page-36-0) [37,](#page-37-0) [53](#page-53-0) e [54.](#page-54-0)

BARRETT, R. et al. *Templates for the Solution of Linear Systems: Building Blocks for Iterative Methods*. 2. ed. Philadelphia, PA: SIAM, 1994. ISBN 9780898713282. Citado 2 vezes nas páginas [40](#page-40-0) e [41.](#page-41-0)

BOGOMOLNY, A. *Translation Transform from Interactive Mathematics Miscellany and Puzzles*. 1996. (Data de acesso: 22-11-2016). Disponível em: [<http://www.cut-the-knot.](http://www.cut-the-knot.org/Curriculum/Geometry/Translation.shtml) [org/Curriculum/Geometry/Translation.shtml>.](http://www.cut-the-knot.org/Curriculum/Geometry/Translation.shtml) Citado na página [29.](#page-29-2)

BORTOLI Àlvaro Luiz de et al. *Introdução ao Cálculo Numérico*. 2. ed. [s.n.], 2003. (Data de acesso: 15-07-2015). Disponível em: [<https://chasqueweb.ufrgs.br/~carolina.](https://chasqueweb.ufrgs.br/~carolina.manica/cap6.pdf) [manica/cap6.pdf>.](https://chasqueweb.ufrgs.br/~carolina.manica/cap6.pdf) Citado na página [30.](#page-30-0)

BOTSCH, M. et al. Geometric modeling based on triangle meshes. In: *ACM SIGGRAPH 2006 Courses*. New York, NY, USA: ACM, 2006. (SIGGRAPH '06). ISBN 1-59593-364-6. Disponível em: [<http://doi.acm.org/10.1145/1185657.1185839>.](http://doi.acm.org/10.1145/1185657.1185839) Citado na página [20.](#page-20-0)

<span id="page-87-2"></span>BOURKE, P. D. *Object Files (.obj)*. 2016. (Data de acesso: 06-12-2016). Disponível em:  $\langle \text{http://paulbourke.net/dataformats/obj}\rangle$ . Citado 4 vezes nas páginas [19,](#page-19-0) [93,](#page-93-0) [94](#page-94-0) e [95.](#page-95-0)

CANTERAKIS, N. 3D zernike moments and zernike affine invariants for 3D image analysis and recognition. In: *SCIA*. [S.l.: s.n.], 1999. p. Pattern Recognition I. Citado na página [15.](#page-15-0)

<span id="page-87-0"></span>CAO, J. et al. Point cloud skeletons via laplacian based contraction. In: *Proceedings of the 2010 Shape Modeling International Conference*. Washington, DC, USA: IEEE Computer Society, 2010. (SMI '10), p. 187–197. ISBN 978-0-7695-4072-6. Disponível em:  $\langle \text{http://dx.doi.org/10.1109/SMI.2010.25}\rangle$ . Citado 7 vezes nas páginas [42,](#page-42-0) [43,](#page-43-0) [55,](#page-55-1) [73,](#page-73-1) [74,](#page-74-1) [83](#page-83-0) e [84.](#page-84-0)

DESBRUN, M. et al. Implicit fairing of irregular meshes using diffusion and curvature flow. In: *Proceedings of the 26th Annual Conference on Computer Graphics and Interactive Techniques*. New York, NY, USA: ACM Press/Addison-Wesley Publishing Co., 1999. (SIGGRAPH '99), p. 317–324. ISBN 0-201-48560-5. Disponível em:  $\langle \text{http://dx.doi.org/10.1145/311535.311576}\rangle$ . Citado 5 vezes nas páginas [37,](#page-37-0) [38,](#page-38-0) [63,](#page-63-0) [69](#page-69-0) e [70.](#page-70-0)

<span id="page-87-1"></span>DEY, T. K.; GIESEN, J.; HUDSON, J. Delaunay based shape reconstruction from large data. In: *Proceedings of the IEEE 2001 Symposium on Parallel and Large-data Visualization and Graphics*. Piscataway, NJ, USA: IEEE Press, 2001. (PVG '01), p. 19–27. ISBN 0-7803-7223-9. Disponível em: [<http://dl.acm.org/citation.cfm?id=502125.](http://dl.acm.org/citation.cfm?id=502125.502129) [502129>.](http://dl.acm.org/citation.cfm?id=502125.502129) Citado na página [74.](#page-74-1)

ENGENHARIA, E. *Digitalização 3D e Suas Aplicações*. 2012. (Data de acesso: 15-11-2016). Disponível em: [<http://www.esx-engenharia.com.br/](http://www.esx-engenharia.com.br/digitalizacao-3d-e-suas-aplicacoes) [digitalizacao-3d-e-suas-aplicacoes>.](http://www.esx-engenharia.com.br/digitalizacao-3d-e-suas-aplicacoes) Citado na página [13.](#page-13-0)

ERSOY, I. *How to use BoundingBox?* 2010. (Data de acesso: 11-01-2017). Disponível em:  $\langle$ http://www.c-sharpcorner.com/uploadfile/iersoy/how-to-use-boundingbox/>. Citado na página [22.](#page-22-0)

FISHER, M. et al. An algorithm for the construction of intrinsic delaunay triangulations with applications to digital geometry processing. In: *ACM SIGGRAPH 2006 Courses*. New York, NY, USA: ACM, 2006. (SIGGRAPH '06), p. 69–74. ISBN 1-59593-364-6. Disponível em: [<http://doi.acm.org/10.1145/1185657.1185668>.](http://doi.acm.org/10.1145/1185657.1185668) Citado na página [71.](#page-71-0)

FLOATER, M. S. Mean value coordinates. *Comput. Aided Geom. Des.*, Elsevier Science Publishers B. V., Amsterdam, The Netherlands, The Netherlands, v. 20, n. 1, p. 19–27, mar. 2003. ISSN 0167-8396. Disponível em: [<http://dx.doi.org/10.1016/S0167-8396\(02\)](http://dx.doi.org/10.1016/S0167-8396(02)00002-5) [00002-5>.](http://dx.doi.org/10.1016/S0167-8396(02)00002-5) Citado na página [71.](#page-71-0)

FLORES, J. M. *Simple 2D and 3D Shape Descriptions*. 2012. (Data de acesso: 16-11-2016). Disponível em:  $\langle \text{http://www.esx-engenharia.com.br/}$ [digitalizacao-3d-e-suas-aplicacoes>.](http://www.esx-engenharia.com.br/digitalizacao-3d-e-suas-aplicacoes) Citado na página [14.](#page-14-0)

FRANçA, R. M. de. *Conheça mais sobre a nuvem de pontos*. 2013. (Data de acesso: 20-07-2015). Disponível em:  $\langle \frac{\text{http://mundogeo.com/blog}/2013/07/15}{\text{http://mundogeo.com/blog}/2013/07/15/07}$ [conheca-mais-sobre-a-nuvem-de-pontos/>.](http://mundogeo.com/blog/2013/07/15/conheca-mais-sobre-a-nuvem-de-pontos/) Citado na página [20.](#page-20-0)

FUNKHOUSER, T. *Solid Modeling*. 2002. (Data de acesso: 15-06-2015). Disponível em: [<https://www.cs.princeton.edu/courses/archive/fall01/cs426/lectures/17.pdf>.](https://www.cs.princeton.edu/courses/archive/fall01/cs426/lectures/17.pdf) Citado 2 vezes nas páginas [21](#page-21-0) e [22.](#page-22-0)

GUIDI, L. F. *Notas da disciplina Cálculo Numérico*. 2014. (Data de acesso: 24-11-2016). Disponível em: [<http://www.mat.ufrgs.br/~guidi/grad/MAT01169/calculo\\_numerico.](http://www.mat.ufrgs.br/~guidi/grad/MAT01169/calculo_numerico.pdf) [pdf>.](http://www.mat.ufrgs.br/~guidi/grad/MAT01169/calculo_numerico.pdf) Citado 2 vezes nas páginas [18](#page-18-0) e [37.](#page-37-0)

<span id="page-88-0"></span>HOPPE, H. et al. Surface reconstruction from unorganized points. *SIGGRAPH Comput. Graph.*, ACM, New York, NY, USA, v. 26, n. 2, p. 71–78, jul. 1992. ISSN 0097-8930. Disponível em:  $\langle \text{http://doi.acm.org/10.1145/142920.134011>}$ . Citado 9 vezes nas páginas [34,](#page-34-1) [43,](#page-43-0) [48,](#page-48-0) [49,](#page-49-0) [50,](#page-50-0) [51,](#page-51-0) [54,](#page-54-0) [73](#page-73-1) e [83.](#page-83-0)

HORN, B. K. P. Extended gaussian images. *Proceedings of the IEEE*, v. 72, n. 12, p. 1671–1686, Dec 1984. ISSN 0018-9219. Citado na página [15.](#page-15-0)

IEZZI, G. *Fundamentos de matemática elementar*. 2. ed. [S.l.]: Atual Editora, 1978. v. 3. ISBN 9788535704570. Citado 4 vezes nas páginas [25,](#page-25-0) [26,](#page-26-0) [39](#page-39-0) e [71.](#page-71-0)

<span id="page-88-1"></span>JIANG, W. et al. Curve skeleton extraction by coupled graph contraction and surface clustering. *Graph. Models*, Academic Press Professional, Inc., San Diego, CA, USA, v. 75, n. 3, p. 137–148, maio 2013. ISSN 1524-0703. Disponível em:  $\langle \text{http://dx.doi.org/10.1016/j.gmod.2012.10.005}\rangle$ . Citado 13 vezes nas páginas [15,](#page-15-0) [42,](#page-42-0) [43,](#page-43-0) [56,](#page-56-0) [75,](#page-75-1) [76,](#page-76-1) [77,](#page-77-1) [78,](#page-78-2) [80,](#page-80-0) [81,](#page-81-1) [82,](#page-82-1) [83](#page-83-0) e [84.](#page-84-0)

KOBBELT, L. et al. Interactive multi-resolution modeling on arbitrary meshes. In: *Proceedings of the 25th Annual Conference on Computer Graphics and Interactive Techniques*. New York, NY, USA: ACM, 1998. (SIGGRAPH '98), p. 105–114. ISBN 0-89791-999-8. Disponível em: [<http://doi.acm.org/10.1145/280814.280831>.](http://doi.acm.org/10.1145/280814.280831) Citado na página [38.](#page-38-0)

KOLONIAS, I. et al. Fast content-based search of vrml models based on shape descriptors. *IEEE Transactions on Multimedia*, v. 7, n. 1, p. 114–126, Feb 2005. ISSN 1520-9210. Citado na página [14.](#page-14-0)

<span id="page-88-2"></span>KÖNIG, S.; GUMHOLD, S. Consistent propagation of normal orientations in point clouds. In: MAGNOR, M. A.; ROSENHAHN, B.; THEISEL, H. (Ed.). *VMV*. [S.l.]: DNB, 2009. p. 83–92. ISBN 978-3-9804874-8-1. Citado 7 vezes nas páginas [50,](#page-50-0) [51,](#page-51-0) [52,](#page-52-0) [53,](#page-53-0) [54,](#page-54-0) [55](#page-55-1) e [83.](#page-83-0)

LAINE, S.; KARRAS, T. *Efficient Sparse Voxel Octrees – Analysis, Extensions, and Implementation*. [S.l.], 2010. Citado na página [21.](#page-21-0)

LEE, I.-K. Curve reconstruction from unorganized points. *Computer Aided Geometric Design*, v. 17, n. 2, p. 161–177, 1999. Disponível em:  $\langle \text{http://dx.doi.org/10.1016/})$ [S0167-8396\(99\)00044-8>.](http://dx.doi.org/10.1016/S0167-8396(99)00044-8) Citado 2 vezes nas páginas [46](#page-46-0) e [47.](#page-47-0)

LEHTINEN, J. et al. A meshless hierarchical representation for light transport. *ACM Trans. Graph.*, ACM, New York, NY, USA, v. 27, n. 3, p. 37:1–37:9, ago. 2008. ISSN 0730-0301. Disponível em: [<http://doi.acm.org/10.1145/1360612.1360636>.](http://doi.acm.org/10.1145/1360612.1360636) Citado na página [44.](#page-44-0)

LEVOY, M. et al. The digital michelangelo project: 3D scanning of large statues. In: AKELEY, K. (Ed.). *Siggraph 2000, Computer Graphics Proceedings*. ACM Press / ACM SIGGRAPH / Addison Wesley Longman, 2000. (Annual Conference Series), p. 131–144. Disponível em: [<http://visinfo.zib.de/EVlib/Show?EVL-2000-49>.](http://visinfo.zib.de/EVlib/Show?EVL-2000-49) Citado na página [13.](#page-13-0)

MADARAS, M. Extraction of skinning data by mesh contraction with collada 1.5 support. aug 2013. Disponível em: [<http://www.cescg.org/CESCG-2010/papers/](http://www.cescg.org/CESCG-2010/papers/MadarasMartin.pdf) [MadarasMartin.pdf>.](http://www.cescg.org/CESCG-2010/papers/MadarasMartin.pdf) Citado na página [15.](#page-15-0)

MAMOU, K.; GHORBEL, F. A simple and efficient approach for 3d mesh approximate convex decomposition. In: *ICIP*. IEEE, 2009. p. 3501–3504. ISBN 978-1-4244-5654-3. Disponível em: [<http://dblp.uni-trier.de/db/conf/icip/icip2009.html#MamouG09>.](http://dblp.uni-trier.de/db/conf/icip/icip2009.html#MamouG09) Citado na página [65.](#page-65-0)

MATHWORKS. *Estimate normals for point cloud - MATLAB pcnormals*. 2016. (Data de acesso: 30-01-2017). Disponível em: [<https://www.mathworks.com/help/vision/ref/](https://www.mathworks.com/help/vision/ref/pcnormals.html) [pcnormals.html>.](https://www.mathworks.com/help/vision/ref/pcnormals.html) Citado na página [48.](#page-48-0)

MATHWORKS. *MEX File Creation API*. 2016. (Data de acesso: 24-11-2016). Disponível em: [<https://www.mathworks.com/help/matlab/call-mex-files-1.html>.](https://www.mathworks.com/help/matlab/call-mex-files-1.html) Citado na página [19.](#page-19-0)

MATHWORKS. *mexCallMATLABWithTrap (C and Fortran)*. 2016. (Data de acesso: 24-11-2016). Disponível em: [<https://www.mathworks.com/help/matlab/apiref/](https://www.mathworks.com/help/matlab/apiref/mexcallmatlabwithtrap.html) [mexcallmatlabwithtrap.html>.](https://www.mathworks.com/help/matlab/apiref/mexcallmatlabwithtrap.html) Citado na página [19.](#page-19-0)

<span id="page-89-0"></span>MATHWORKS. *Not-a-Number - MATLAB NaN*. 2016. (Data de acesso: 24-05-2017). Disponível em: [<https://www.mathworks.com/help/matlab/ref/nan.html>.](https://www.mathworks.com/help/matlab/ref/nan.html) Citado na página [72.](#page-72-1)

MATHWORKS. *Tecniques to Improve Performance*. 2016. (Data de acesso: 24-11- 2016). Disponível em: [<https://www.mathworks.com/help/matlab/matlab\\_prog/](https://www.mathworks.com/help/matlab/matlab_prog/techniques-for-improving-performance.html) [techniques-for-improving-performance.html>.](https://www.mathworks.com/help/matlab/matlab_prog/techniques-for-improving-performance.html) Citado na página [18.](#page-18-0)

<span id="page-89-1"></span>MATHWORKS. *Triangular surface plot - MATLAB trisurf*. 2016. (Data de acesso: 10- 01-2017). Disponível em:  $\langle \text{https://www.mathworks.com/help/matlab/ref/trisurf.html} \rangle$ . Citado na página [95.](#page-95-0)

MATHWORKS. *Using Vectorization*. 2016. (Data de acesso: 24-11-2016). Disponível em: [<https://www.mathworks.com/help/matlab/matlab\\_prog/vectorization.html>.](https://www.mathworks.com/help/matlab/matlab_prog/vectorization.html) Citado na página [18.](#page-18-0)

MELO, A. L. *Baricentro do triângulo - O que é e como determinar suas coordenadas*. 2015. (Data de acesso:  $26-02-2017$ ). Disponível em:  $\langle \text{http://www.estudopratio.com.br/} \rangle$ [baricentro-do-triangulo-o-que-e-e-como-determinar-suas-coordenadas/>.](http://www.estudopratico.com.br/baricentro-do-triangulo-o-que-e-e-como-determinar-suas-coordenadas/) Citado na página [58.](#page-58-0)

MEYER, M. et al. Discrete differential-geometry operators for triangulated 2-manifolds. *Visualization and mathematics*, Citeseer, v. 3, n. 7, p. 34–57, 2002. Citado na página [63.](#page-63-0)

MODERNA, B. E. E. *CAD, CAE e CAM: qual a diferença?* 2016. (Data de acesso: 15-11-2016). Disponível em:  $\langle \frac{http://www.cim-team.com.br/$ [blog-engenharia-eletrica-moderna/cad-cae-e-cam-qual-a-diferenca>.](http://www.cim-team.com.br/blog-engenharia-eletrica-moderna/cad-cae-e-cam-qual-a-diferenca) Citado na página [13.](#page-13-0)

NEALEN, A. et al. Laplacian mesh optimization. In: *Proceedings of the 4th International Conference on Computer Graphics and Interactive Techniques in Australasia and Southeast Asia*. New York, NY, USA: ACM, 2006. (GRAPHITE '06), p. 381–389. ISBN 1-59593-564-9. Disponível em: [<http://doi.acm.org/10.1145/1174429.1174494>.](http://doi.acm.org/10.1145/1174429.1174494) Citado 2 vezes nas páginas [38](#page-38-0) e [70.](#page-70-0)

NEHAB, D. et al. Efficiently combining positions and normals for precise 3D geometry. *ACM Trans. Graph*, v. 24, n. 3, p. 536–543, 2005. Disponível em: [<http://doi.acm.org/10.1145/1073204.1073226>.](http://doi.acm.org/10.1145/1073204.1073226) Citado na página [43.](#page-43-0)

OLIVEIRA, L. E. S. *Reconhecimento de Padrões: PCA*. 2010. (Data de acesso: 15-07-2015). Disponível em: [<http://www.inf.ufpr.br/lesoliveira/padroes/pca.pdf>.](http://www.inf.ufpr.br/lesoliveira/padroes/pca.pdf) Citado na página [31.](#page-31-0)

OLIVEIRA, S. R. de M. *Métodos usados para redução e sintetização de dados*. 2012. (Data de acesso: 27-11-2015). Disponível em:  $\langle \text{http://www.ime.unicamp.br/} \rangle$ [~wanderson/Aulas/MT803\\_Aula3\\_Reducao\\_Sintetizacao\\_Dados.pdf>.](http://www.ime.unicamp.br/~wanderson/Aulas/MT803_Aula3_Reducao_Sintetizacao_Dados.pdf) Citado na página [31.](#page-31-0)

OVSJANIKOV, M. et al. Exploration of continuous variability in collections of 3D shapes. *ACM Transactions on Graphics*, v. 30, n. 4, p. 33:1–33:??, jul 2011. ISSN 0730-0301 (print), 1557-7368 (electronic). Citado na página [13.](#page-13-0)

<span id="page-90-0"></span>OWEN, G. S. *Polygon Decomposition into Triangles*. 1998. (Data de acesso: 15-07-2017). Disponível em: [<https://www.siggraph.org/education/materials/HyperGraph/scanline/](https://www.siggraph.org/education/materials/HyperGraph/scanline/outprims/polygon1.htm) [outprims/polygon1.htm>.](https://www.siggraph.org/education/materials/HyperGraph/scanline/outprims/polygon1.htm) Citado 2 vezes nas páginas [94](#page-94-0) e [95.](#page-95-0)

PAPADAKIS, P. et al. 3d object retrieval using an efficient and compact hybrid shape descriptor. In: PERANTONIS, S. J. et al. (Ed.). *3DOR*. Eurographics Association, 2008. p. 9–16. ISBN 978-3-905674-05-7. Disponível em: [<http:](http://dx.doi.org/10.2312/3DOR/3DOR08/009-016) [//dx.doi.org/10.2312/3DOR/3DOR08/009-016>.](http://dx.doi.org/10.2312/3DOR/3DOR08/009-016) Citado 2 vezes nas páginas [13](#page-13-0) e [17.](#page-17-0)

PEIRCE, A. *Lecture 24: Laplace's Equation*. 2014. (Data de acesso: 21-05-2017). Disponível em:  $\langle$ https://www.math.ubc.ca/~peirce/M257 316 2012 Lecture 24. [pdf>.](https://www.math.ubc.ca/~peirce/M257_316_2012_Lecture_24.pdf) Citado na página [37.](#page-37-0)

PITERI, M. A. et al. Triangulação de delaunay e o princípio de inserção randomizado. *II Simpósio Brasileiro de Geomática - V Colóquio Brasileiro de Ciências Geodésicas*, Presidente Prudente - SP, p. 9, 2007. Citado na página [33.](#page-33-0)

POINTCLOUD.ORG. 2011. (Data de acesso: 15-06-2015). Disponível em:  $\lt$ http: [//pointclouds.org/about/>.](http://pointclouds.org/about/) Citado na página [20.](#page-20-0)

POWER, K. *3D Object Representations*. 2012. (Data de acesso: 24-11-2016). Disponível em: [<http://glasnost.itcarlow.ie/~powerk/GeneralGraphicsNotes/meshes/polygon\\_](http://glasnost.itcarlow.ie/~powerk/GeneralGraphicsNotes/meshes/polygon_meshes.html) [meshes.html>.](http://glasnost.itcarlow.ie/~powerk/GeneralGraphicsNotes/meshes/polygon_meshes.html) Citado na página [21.](#page-21-0)

SHAPEQUEST. 1999. (Data de acesso: 22-11-2016). Disponível em: [<http:](http://www.shapecapture.com/SC_Poly.htm) [//www.shapecapture.com/SC\\_Poly.htm>.](http://www.shapecapture.com/SC_Poly.htm) Citado na página [20.](#page-20-0)

SMITH, L. I. *A tutorial on Principal Components Analysis*. 2002. (Data de acesso: 15-07-2015). Disponível em: [<http://www.cs.otago.ac.nz/cosc453/student\\_tutorials/](http://www.cs.otago.ac.nz/cosc453/student_tutorials/principal_components.pdf) [principal\\_components.pdf>.](http://www.cs.otago.ac.nz/cosc453/student_tutorials/principal_components.pdf) Citado na página [30.](#page-30-0)

SORKINE, O. Laplacian Mesh Processing. In: CHRYSANTHOU, Y.; MAGNOR, M. (Ed.). *Eurographics 2005 - State of the Art Reports*. [S.l.]: The Eurographics Association, 2005. Citado 2 vezes nas páginas [39](#page-39-0) e [69.](#page-69-0)

STEINBRUCH, A.; WINTERLE, P. *Geometria analítica*. 2. ed. [S.l.]: Pearson Education, 1987. ISBN 9780074504093. Citado 10 vezes nas páginas [23,](#page-23-0) [24,](#page-24-0) [25,](#page-25-0) [26,](#page-26-0) [27,](#page-27-0) [28,](#page-28-0) [45,](#page-45-0) [46,](#page-46-0) [58](#page-58-0) e [71.](#page-71-0)

STEINBRUCH, A.; WINTERLE, P. *Álgebra linear*. 2. ed. [S.l.]: Pearson Makron Books, 1987. ISBN 9780074504123. Citado na página [29.](#page-29-2)

SUZUKI, M. T.; KATO, T.; OTSU, N. A similarity retrieval of 3d polygonal models using rotation invariant shape descriptors. In: *IEEE Int. Conf. on Systems, Man, and Cybernetics (SMC2000*. [S.l.: s.n.], 2000. p. 2946–2952. Citado na página [14.](#page-14-0)

SUZUKI, M. T.; YAGINUMA, Y.; SUGIMOTO, Y. Y. A 3d model retrieval system for cellular phones. In: *Systems, Man and Cybernetics, 2003. IEEE International Conference on*. [S.l.: s.n.], 2003. v. 4, p. 3846–3851 vol.4. ISSN 1062-922X. Citado na página [14.](#page-14-0)

<span id="page-91-0"></span>TAGLIASACCHI, A. et al. Mean curvature skeletons. *Comput. Graph. Forum*, The Eurographs Association &  $\#38$ ; John Wiley &  $\#38$ ; Sons, Ltd., Chichester, UK, v. 31, n. 5, p. 1735–1744, ago. 2012. ISSN 0167-7055. Disponível em:  $\langle \text{http://dx.doi.org/10.1111/j.1467-8659.2012.03178.x}\rangle$ . Citado 5 vezes nas páginas [42,](#page-42-0) [43,](#page-43-0) [72,](#page-72-1) [83](#page-83-0) e [84.](#page-84-0)

<span id="page-91-1"></span>TAGLIASACCHI, A.; ZHANG, H.; COHEN-OR, D. Curve skeleton extraction from incomplete point cloud. *ACM Trans. Graph.*, ACM, New York, NY, USA, v. 28, n. 3, p. 71:1–71:9, jul. 2009. ISSN 0730-0301. Disponível em: [<http:](http://doi.acm.org/10.1145/1531326.1531377) [//doi.acm.org/10.1145/1531326.1531377>.](http://doi.acm.org/10.1145/1531326.1531377) Citado 11 vezes nas páginas [15,](#page-15-0) [42,](#page-42-0) [43,](#page-43-0) [44,](#page-44-0) [45,](#page-45-0) [46,](#page-46-0) [47,](#page-47-0) [48,](#page-48-0) [82,](#page-82-1) [83](#page-83-0) e [84.](#page-84-0)

TANGELDER, J. W. H.; VELTKAMP, R. C. A survey of content based 3d shape retrieval methods. *Multimedia Tools Appl*, v. 39, n. 3, p. 441–471, 2008. Disponível em:  $\langle \text{http://dx.doi.org/10.1007/s11042-007-0181-0}\rangle$ . Citado na página [16.](#page-16-0)

TAUBIN, G. A signal processing approach to fair surface design. In: *Proceedings of the 22Nd Annual Conference on Computer Graphics and Interactive Techniques*. New York, NY, USA: ACM, 1995. (SIGGRAPH '95), p. 351–358. ISBN 0-89791-701-4. Disponível em: [<http://doi.acm.org/10.1145/218380.218473>.](http://doi.acm.org/10.1145/218380.218473) Citado na página [38.](#page-38-0)

TECMUNDO. *7 áreas que poderão ser beneficiadas por impressoras 3D*. 2013. (Data de acesso: 15-11-2016). Disponível em: [<http://www.tecmundo.com.br/impressora-3d/](http://www.tecmundo.com.br/impressora-3d/44064-7-areas-que-poderao-ser-beneficiadas-por-impressoras-3d.htm) [44064-7-areas-que-poderao-ser-beneficiadas-por-impressoras-3d.htm>.](http://www.tecmundo.com.br/impressora-3d/44064-7-areas-que-poderao-ser-beneficiadas-por-impressoras-3d.htm) Citado na página [13.](#page-13-0)

<span id="page-92-0"></span>VALETTE, S.; CHASSERY, J.-M. Approximated Centroidal Voronoi Diagrams for Uniform Polygonal Mesh Coarsening. *Computer Graphics Forum*, The Eurographics Association and Blackwell Publishing, Inc, 2004. ISSN 1467-8659. Citado 11 vezes nas páginas [15,](#page-15-0) [32,](#page-32-0) [56,](#page-56-0) [57,](#page-57-0) [58,](#page-58-0) [59,](#page-59-0) [60,](#page-60-0) [61,](#page-61-0) [75,](#page-75-1) [80](#page-80-0) e [83.](#page-83-0)

VARELLA, C. A. A. *Analise dos Componentes Principais*. 2008. (Data de acesso: 20-07-2015). Disponível em: [<http://www.ufrrj.br/institutos/it/deng/varella/](http://www.ufrrj.br/institutos/it/deng/varella/Downloads/multivariada%20aplicada%20as%20ciencias%20agrarias/Aulas/analise%20de%20componentes%20principais.pdf) [Downloads/multivariada%20aplicada%20as%20ciencias%20agrarias/Aulas/analise%](http://www.ufrrj.br/institutos/it/deng/varella/Downloads/multivariada%20aplicada%20as%20ciencias%20agrarias/Aulas/analise%20de%20componentes%20principais.pdf) [20de%20componentes%20principais.pdf>.](http://www.ufrrj.br/institutos/it/deng/varella/Downloads/multivariada%20aplicada%20as%20ciencias%20agrarias/Aulas/analise%20de%20componentes%20principais.pdf) Citado na página [31.](#page-31-0)

VENTURI, J. J. *Álgebra Vetorial e Geometria analítica*. 10. ed. [S.l.]: Livrarias Curitiba, 2015. ISBN 8585132485. Citado 6 vezes nas páginas [22,](#page-22-0) [23,](#page-23-0) [24,](#page-24-0) [26,](#page-26-0) [27](#page-27-0) e [28.](#page-28-0)

VRANIC, D. 3D model retrieval. In: *Ph.D.* [S.l.: s.n.], 2004. Citado 2 vezes nas páginas [14](#page-14-0) e [15.](#page-15-0)

WEISSTEIN, E. W. *Perpendicular Vector – from Wolfram MathWorld*. 1994. (Data de acesso: 18-02-2017). Disponível em: [<http://mathworld.wolfram.com/](http://mathworld.wolfram.com/PerpendicularVector.html) [PerpendicularVector.html>.](http://mathworld.wolfram.com/PerpendicularVector.html) Citado na página [53.](#page-53-0)

<span id="page-92-1"></span>XIE, H. et al. Piecewise c1 continuous surface reconstruction of noisy point clouds via local implicit quadric regression. In: *Proceedings of the 14th IEEE Visualization 2003 (VIS'03)*. Washington, DC, USA: IEEE Computer Society, 2003. (VIS '03), p. 13–. ISBN 0-7695-2030-8. Disponível em: [<http://dx.doi.org/10.1109/VISUAL.2003.1250359>.](http://dx.doi.org/10.1109/VISUAL.2003.1250359) Citado 5 vezes nas páginas [50,](#page-50-0) [51,](#page-51-0) [52,](#page-52-0) [54](#page-54-0) e [83.](#page-83-0)

XIE, W. J.; THOMPSON, R. P.; PERUCCHIO, R. A topology-preserving parallel 3D thinning algorithm for extracting the curve skeleton. *Pattern Recognition*, v. 36, n. 7, p. 1529–1544, jul. 2003. Disponível em: [<http://www.sciencedirect.com/science/article/](http://www.sciencedirect.com/science/article/B6V14-484V86D-1/2/843029e113a3781bd5feb1f7b82f916b) [B6V14-484V86D-1/2/843029e113a3781bd5feb1f7b82f916b>.](http://www.sciencedirect.com/science/article/B6V14-484V86D-1/2/843029e113a3781bd5feb1f7b82f916b) Citado na página [21.](#page-21-0)

YANG, X. W. et al. Shape classification based on skeleton path similarity. In: *EMMCVPR*. [s.n.], 2007. p. 375–386. Disponível em: [<http://dx.doi.org/10.1007/](http://dx.doi.org/10.1007/978-3-540-74198-5_29) [978-3-540-74198-5\\_29>.](http://dx.doi.org/10.1007/978-3-540-74198-5_29) Citado na página [16.](#page-16-0)

YANG, Y.; LIN, H.; ZHANG, Y. Content-based 3-D model retrieval: A survey. *IEEE Trans. Systems, Man and Cybernetics*, v. 37, n. 6, p. 1081–1098, nov 2007. Disponível em: [<http://dx.doi.org/10.1109/TSMCC.2007.905756>.](http://dx.doi.org/10.1109/TSMCC.2007.905756) Citado 5 vezes nas páginas [13,](#page-13-0) [14,](#page-14-0) [15,](#page-15-0) [16](#page-16-0) e [17.](#page-17-0)

<span id="page-92-2"></span>ZHANG, C.; CHEN, T. Efficient feature extraction for 2d/3d objects in mesh representation. In: *Proceedings 2001 International Conference on Image Processing (Cat. No.01CH37205)*. [S.l.: s.n.], 2001. v. 3, p. 935–938 vol.3. Citado 2 vezes nas páginas [69](#page-69-0) e [83.](#page-83-0)

# <span id="page-93-0"></span>APÊNDICE A – Arquivos Wavefront Object

Arquivos *Wavefront Object* são utilizados para armazenar informações que representam a geometria de um objeto tridimensional. Tais arquivos estão disponíveis tanto em formato *ASCII* ou em formato binário, sendo definidos pela extensão *obj* e *mod*, respectivamente. Arquivos de extensão *obj* podem incluir informações de vértices, faces, polígonos, linhas e entre outras de um objeto 3D [\(BOURKE,](#page-87-2) [2016\)](#page-87-2).

Os **vértices** de um objeto 3D são representados por listas, conforme o tipo de coordenada: vértices geométricos, vértices de textura e normal do vértice. Vértices paramétricos são fornecidos para objetos de forma livre [\(BOURKE,](#page-87-2) [2016\)](#page-87-2).

Os **vértices geométricos** especificam a posição geométrica do ponto no espaço, representado pela sintaxe v x y z w. A letra v indica que trata-se de um vértice geométrico. Os valores para x, y e z informam a posição do vértice nos eixos de coordenadas **X**, **Y** e **Z**. Para superfícies e curvas racionais, é utilizado uma quarta coordenada w, denominada peso, cujo valor padrão é 1 [\(BOURKE,](#page-87-2) [2016\)](#page-87-2). A linha a seguir representa um exemplo de vértice geométrico:

 $v -1.000000 3.000000 -2.340000$ 

Os **vértices de textura** são representado pela sintaxe vt u v w. As coordenadas u v w informam os valores para a direção horizontal, direção vertical e profundidade da textura, respectivamente. Os valores de v e w não são obrigatórios, sendo por padrão atribuído a 0 [\(BOURKE,](#page-87-2) [2016\)](#page-87-2). A linha a seguir representa um exemplo de vértice de textura:

vt -3.000000 5.000000 0.000000

Os **vetores normais dos vértices** são representados pela sintaxe vn i j k. Os valores i, j e k são as coordenadas canônicas do vetor normal expresso conforme Equação [3.2](#page-23-1) [\(BOURKE,](#page-87-2) [2016\)](#page-87-2). A linha a seguir representa um exemplo de vetor normal do vértice:

vn 0.000000 0.000000 1.000000

Cada vértice de cada tipo é enumerado de acordo com a sua sequência no arquivo, do início ao fim, iniciando com 1. Isto significa que cada  $i$ -ésimo vértice geométrico representado no arquivo será enumerado com o valor de  $i$ . De modo análogo, cada  $j$ -ésimo <span id="page-94-0"></span>vértice de textura será enumerado com o valor de  $j$  e cada  $k$ -ésimo vetor normal do vértice. Estes rótulos podem ser utilizados para referenciar os vértices em elementos como faces ou superfícies [\(BOURKE,](#page-87-2) [2016\)](#page-87-2).

As **faces** são representadas por um conjunto de vértices. Cada vértice pertencente a uma face é expresso pelo seu rótulo ou enumeração como sendo seu índice na lista de vértices. Sintaticamente, inicia com a letra f seguido com os índices de cada vértice em sequência [\(BOURKE,](#page-87-2) [2016\)](#page-87-2). A linha a seguir representa um exemplo de face:

f 1 3 4

A representação de cada vértice pode incluir vértices de textura e vetores normais casos existirem. Seja vi, vtj e vnk os índices (ou enumerações) para um vértice geométrico, vértice de textura e vetor normal para vértice, respectivamente. Cada vértice de uma face será representado pela sintaxe vi/vtj/vnk ao informar os índices dos vértices geométricos, vértices de textura e vetores normais. Caso um vértice não contém informação de textura é dada pela sintaxe vi//vnk [\(BOURKE,](#page-87-2) [2016\)](#page-87-2). Segue abaixo exemplos de representação sintática de uma face, onde o último deles não apresenta informações de textura:

#### f 2/2/2 8/8/8 9/9/9 f 14//14 17//17 18//18

<span id="page-94-1"></span>Pode-se extrair uma malha triangular segundo a representação na Tabela [1.](#page-21-1) Para isto basta construir uma lista contendo os vértices geométricos e uma lista de faces contendo os índices dos três vértices que pertencem a uma face. Caso a face não seja triangular, [Owen](#page-90-0) [\(1998\)](#page-90-0) apresenta um meio de particionar uma face poligonal em uma face triangular, conforme exemplificado pela Figura [51.](#page-94-1)

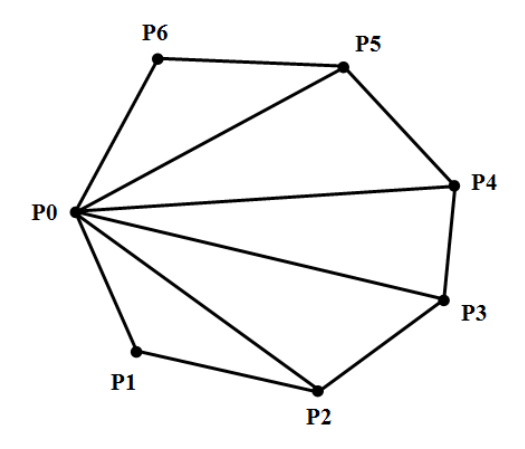

Figura 51 – Convertendo uma face poligonal em uma face triangular Fonte: [Owen](#page-90-0) [\(1998\)](#page-90-0) adaptada pelo autor

<span id="page-95-0"></span>Considerando o exemplo de um arquivo representando a forma tridimensional de um cubo  $\frac{1}{1}$  $\frac{1}{1}$  $\frac{1}{1}$  (Figura [52\)](#page-96-0).

```
v -0.5 -0.5 0.5v -0.5 -0.5 -0.5v -0.5 0.5 -0.5v -0.5 0.5 0.5
v 0.5 -0.5 0.5
v 0.5 -0.5 -0.5
v 0.5 0.5 -0.5
v 0.5 0.5 0.5
f 4 3 2 1
f 2 6 5 1
f 3 7 6 2
f 8 7 3 4
f 5 8 4 1
f 6 7 8 5
# End of file
```
Ao extrair os vértices e faces conforme [Bourke](#page-87-2) [\(2016\)](#page-87-2) e ao converter as faces quadrangulares em faces triangulares conforme [Owen](#page-90-0) [\(1998\)](#page-90-0), são obtidas as seguintes listas de vértices e faces apresentadas pela Tabela [6:](#page-96-1)

Utilizando o MATLAB é possível visualizar o objeto 3D extraído de um arquivo obj através do comando trisurf(F, X, Y, Z), onde F é uma matriz de  $m$  linhas e 3 colunas representando a tabela de faces. As matrizes X, Y e Z são matrizes colunas de tamanho  $n$  que representam, respectivamente, as coordenadas  $X, Y$  e  $Z$  da matriz de vértices [\(MATHWORKS,](#page-89-1) [2016f\)](#page-89-1). A Figura [52](#page-96-0) mostra o objeto 3D da Tabela [6](#page-96-1) visualizado no MATLAB:

<span id="page-95-1"></span><sup>1</sup> Link para arquivo box.obj: <http://paulbourke.net/dataformats/obj/box.obj>

<span id="page-96-1"></span>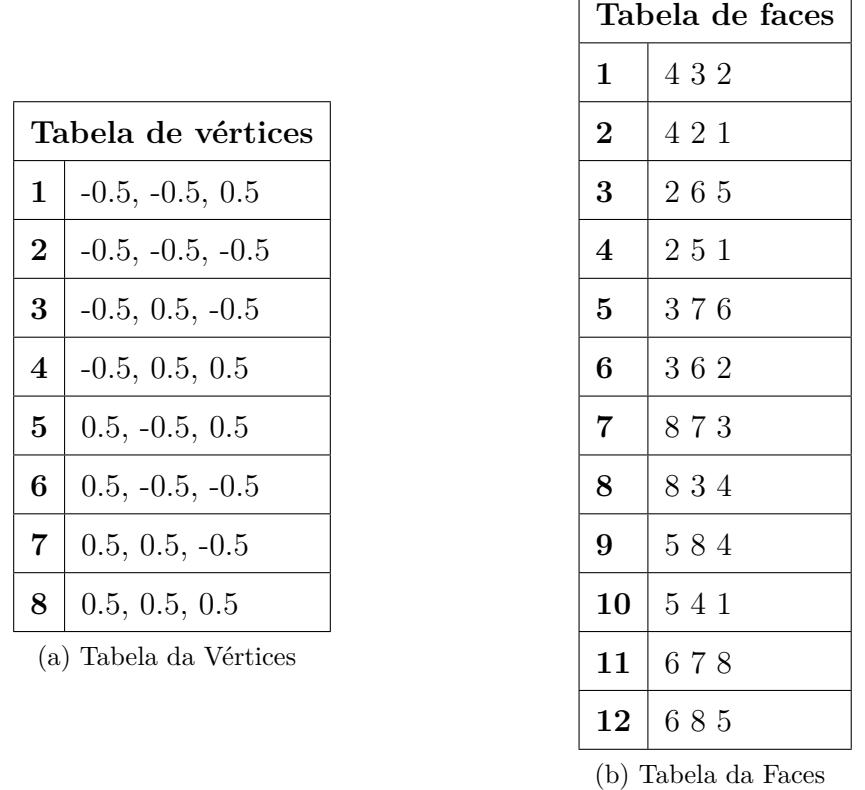

 $\sqrt{ }$ 

<span id="page-96-0"></span>Tabela 6 – Exemplo de tabela de vértices e faces triangulares extraídas de um arquivo obj

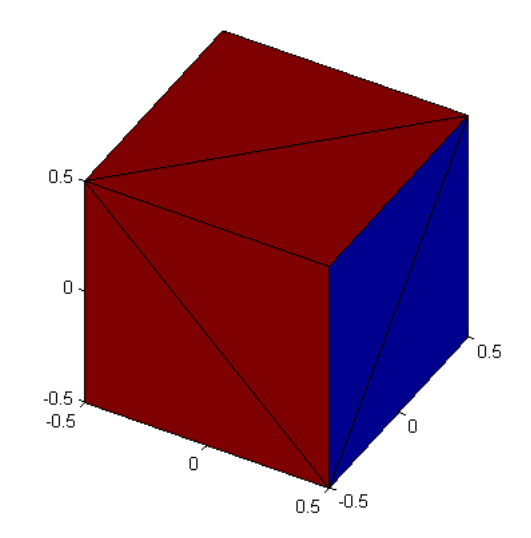

Figura 52 – Exemplo de plotagem de um objeto 3D utilizando trisurf Fonte: Elaborada pelo autor